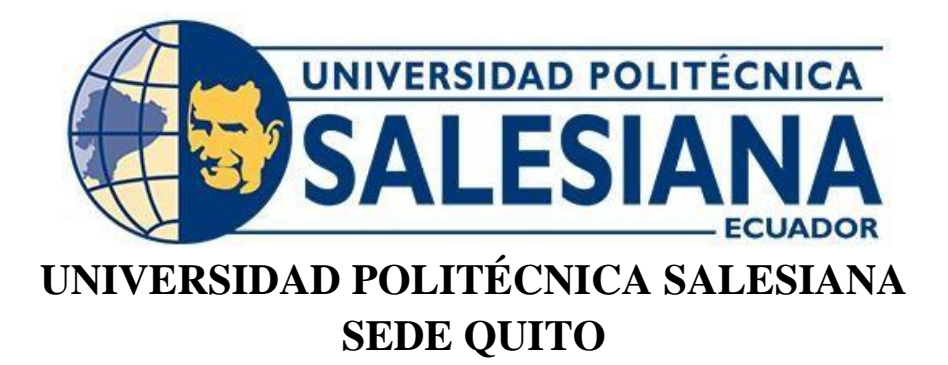

# **CARRERA DE INGENIERÍA CIVIL**

# **DISEÑO DEL INTERCEPTOR CON PLANTA DE TRATAMIENTO Y FORMULACIÓN DEL PLAN DE SANEAMIENTO PARA EL SECTOR RÍO BLANCO, CANTÓN CAYAMBE, PROVINCIA DE PICHINCHA**

Trabajo de titulación previo a la obtención del título de Ingeniera e Ingeniero Civil

AUTORES: Lineth Elizabeth Ojeda Carvajal Steven Daniel Páez Landázuri

TUTORA: Verónica Valeria Yépez Martínez

Quito- Ecuador 2023

# **CERTIFICADO DE RESPONSABILIDAD Y AUTORÍA DEL TRABAJO DE TITULACIÓN**

Nosotros, Lineth Elizabeth Ojeda Carvajal con documento de identificación N° 1724847940 y Steven Daniel Páez Landázuri con documento de identificación N° 1003739487; manifestamos que:

Somos los autores y responsables del presente trabajo; y, autorizamos a que sin fines de lucro la Universidad Politécnica Salesiana pueda usar, difundir, reproducir o publicar de manera total o parcial el presente trabajo de titulación.

Quito,22 de febrero del 2023

Atentamente,

 $\blacksquare$ 

Lineth Elizabeth Ojeda Carvajal Steven Daniel Páez Landázuri

1724847940 1003739487

ΛĒ П 7

# **CERTIFICADO DE CESIÓN DE DERECHOS DE AUTOR DEL TRABAJO DE TITULACIÓN A LA UNIVERSIDAD POLITÉCNICA SALESIANA**

Nosotros, Lineth Elizabeth Ojeda Carvajal con documento de identificación N° 1724847940 y Steven Daniel Páez Landázuri con documento de identificación N° 1003739487; expresamos nuestra voluntad y por medio del presente documento cedemos a la Universidad Politécnica Salesiana la titularidad sobre los derechos patrimoniales en virtud de que somos autores del Proyecto Técnico: "Diseño del Interceptor con Planta de Tratamiento y formulación del Plan de Saneamiento para el sector Río Blanco, Cantón Cayambe, Provincia de Pichincha", el cual ha sido desarrollado para optar por el título de: Ingeniera e Ingeniero Civil, en la Universidad Politécnica Salesiana, quedando la Universidad facultada para ejercer plenamente los derechos cedidos anteriormente.

En concordancia con lo manifestado, suscribimos este documento en el momento que hacemos la entrega del trabajo final en formato digital a la Biblioteca de la Universidad Politécnica Salesiana.

Quito,22 de febrero del 2023

Atentamente,

 $\blacksquare$ 

Lineth Elizabeth Ojeda Carvajal Steven Daniel Páez Landázuri

1724847940 1003739487

FURM

## **CERTIFICADO DE DIRECCIÓN DEL TRABAJO DE TITULACIÓN**

Yo, Verónica Valeria Yépez Martínez con documento de identificación N° 1711285591, docente de la Universidad Politécnica Salesiana, declaro que bajo mi tutoría fue desarrollado el trabajo de titulación: DISEÑO DEL INTERCEPTOR CON PLANTA DE TRATAMIENTO Y FORMULACIÓN DEL PLAN DE SANEAMIENTO PARA EL SECTOR RÍO BLANCO, CANTÓN CAYAMBE, PROVINCIA DE PICHINCHA, realizado por Lineth Elizabeth Ojeda Carvajal con documento de identificación N° 1724847940 y Steven Daniel Páez Landázuri con documento de identificación N° 1003739487, obteniendo como resultado final el trabajo de titulación bajo la opción de Proyecto Técnico que cumple con todos los requisitos determinados por la Universidad Politécnica Salesiana.

Quito, 22 de febrero del 2023

Atentamente,

 $U\&Y$ 

Ing. Verónica Valeria Yépez Martínez, MSc.

1711285591

# **DEDICATORIA**

Esta tesis dedico primeramente a Dios por iluminarme, darme esa esperanza y fuerza de poder lograr una meta más en mi vida.

A mis padres por siempre ser ese apoyo incondicional para nunca rendirme.

A mi hermana por siempre darme esos ánimos de seguir adelante.

A mi ángel del cielo, mi abuelito por apoyarme, guiarme y cuidarme desde el cielo para cumplir ese sueño.

Lineth Elizabeth Ojeda Carvajal

Esta tesis va dedicada a mi abuelita Susanita Landázuri quien me crio toda mi niñez y juventud.

Steven Daniel Páez Landázuri

#### **AGRADECIMIENTO**

Agradezco a mis padres y hermana por ayudarme y guiarme en todo momento para lograr esta meta.

Agradezco de parte materna a mis abuelitos, tíos, tías, primas y primos por siempre estar en el transcurso de toda mi carrera.

Agradezco a mi tutora de tesis por brindar sus conocimientos para el desarrollo de este proyecto de titulación.

Agradezco a mi compañero de tesis por cada aporte que ha brindado para el desarrollo de esta tesis.

Agradezco a mis amigos cercanos que han estado apoyándome siempre y han aportado con un granito de arena para culminar mi carrera.

Lineth Elizabeth Ojeda Carvajal

Agradezco a Dios por darme fuerzas para seguir adelante, a mis padres Nancy Landázuri y Washington Páez por cada uno de sus consejos y experiencias, a mis profesores que fueron guías durante mi preparación profesional, a mi tutora la ingeniera Verónica Yépez y a mis familiares y amigos que estuvieron presentes. De corazón, Gracias.

Steven Daniel Páez Landázuri

# ÍNDICE DE CONTENIDOS

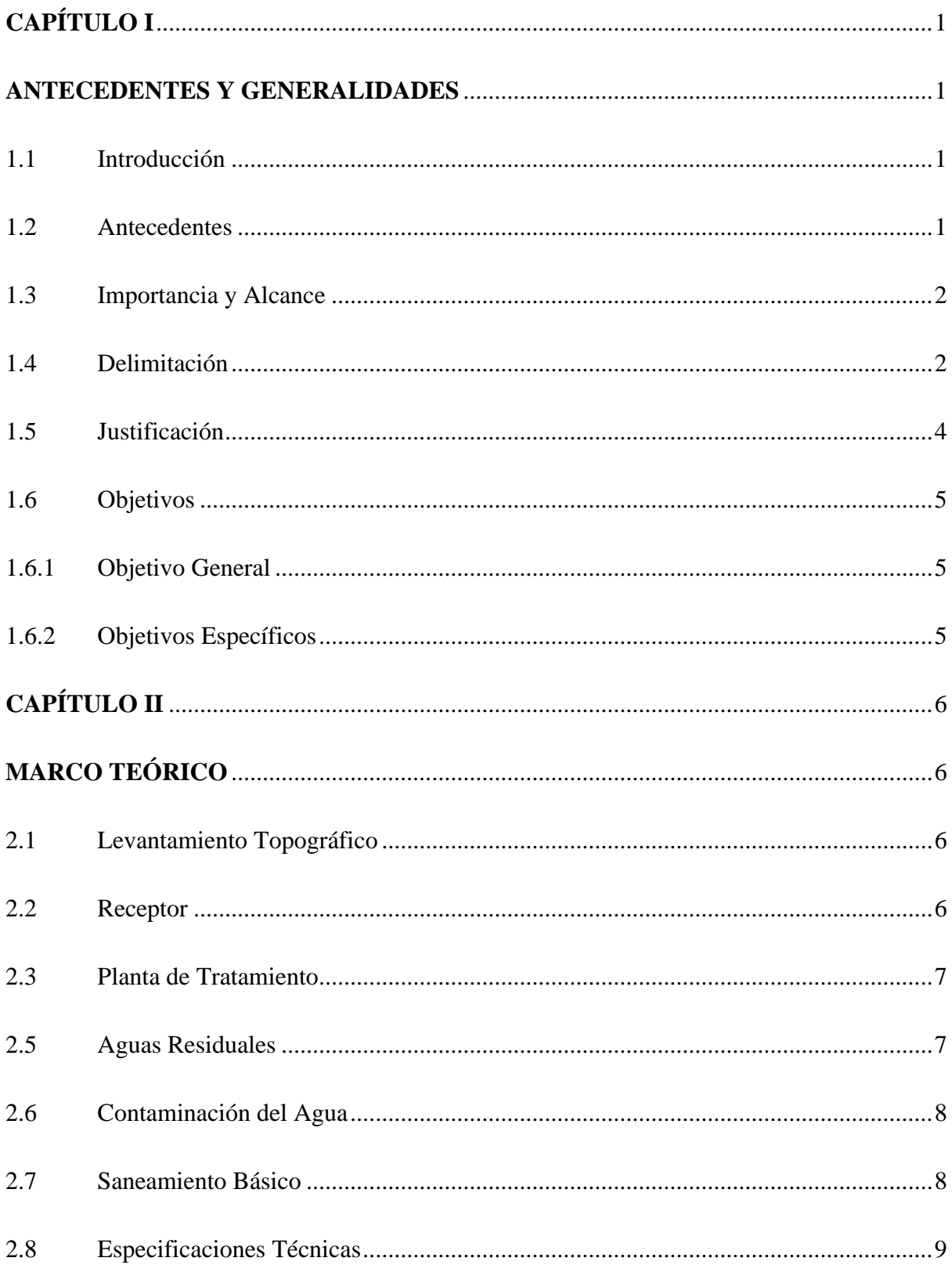

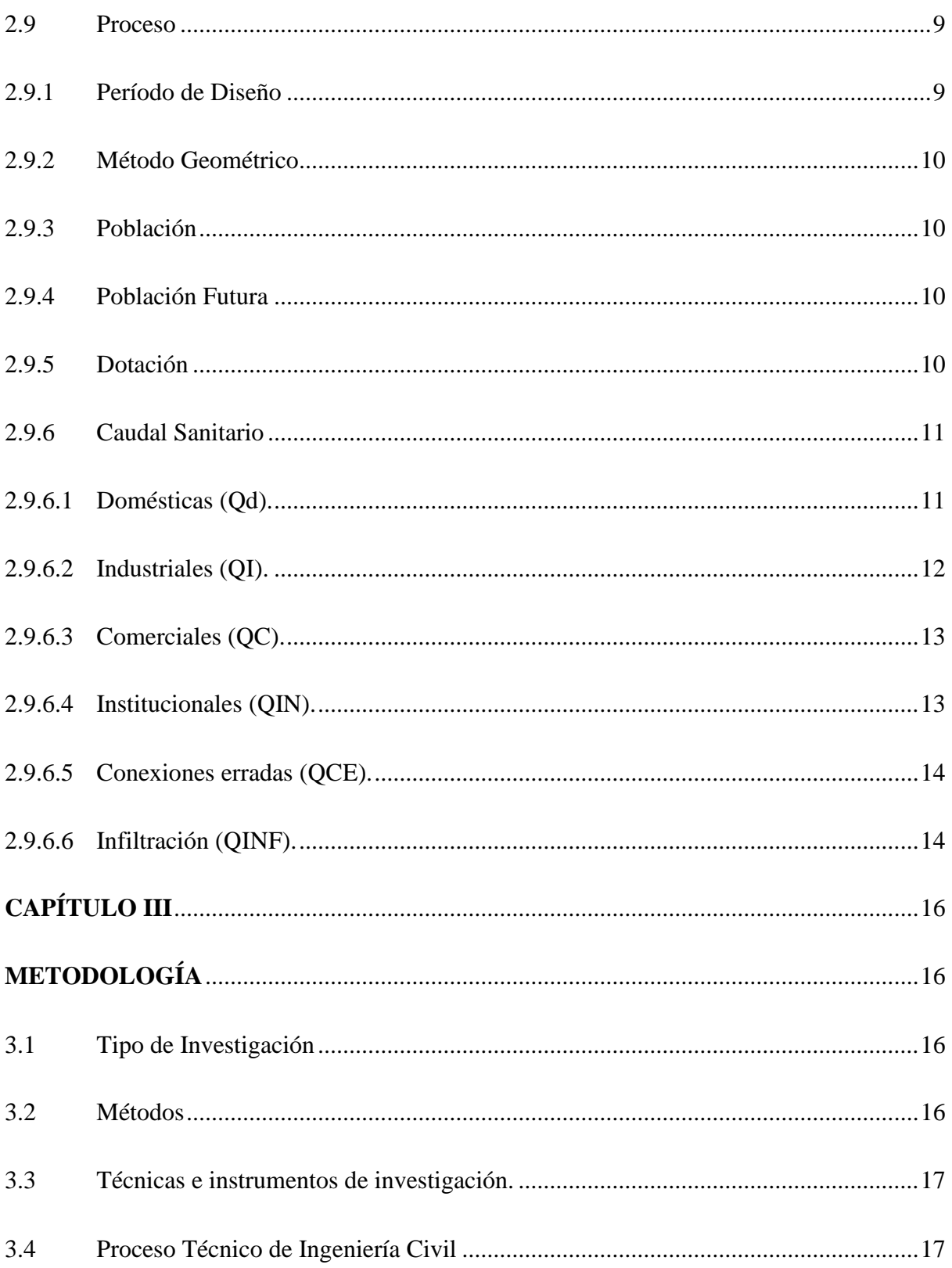

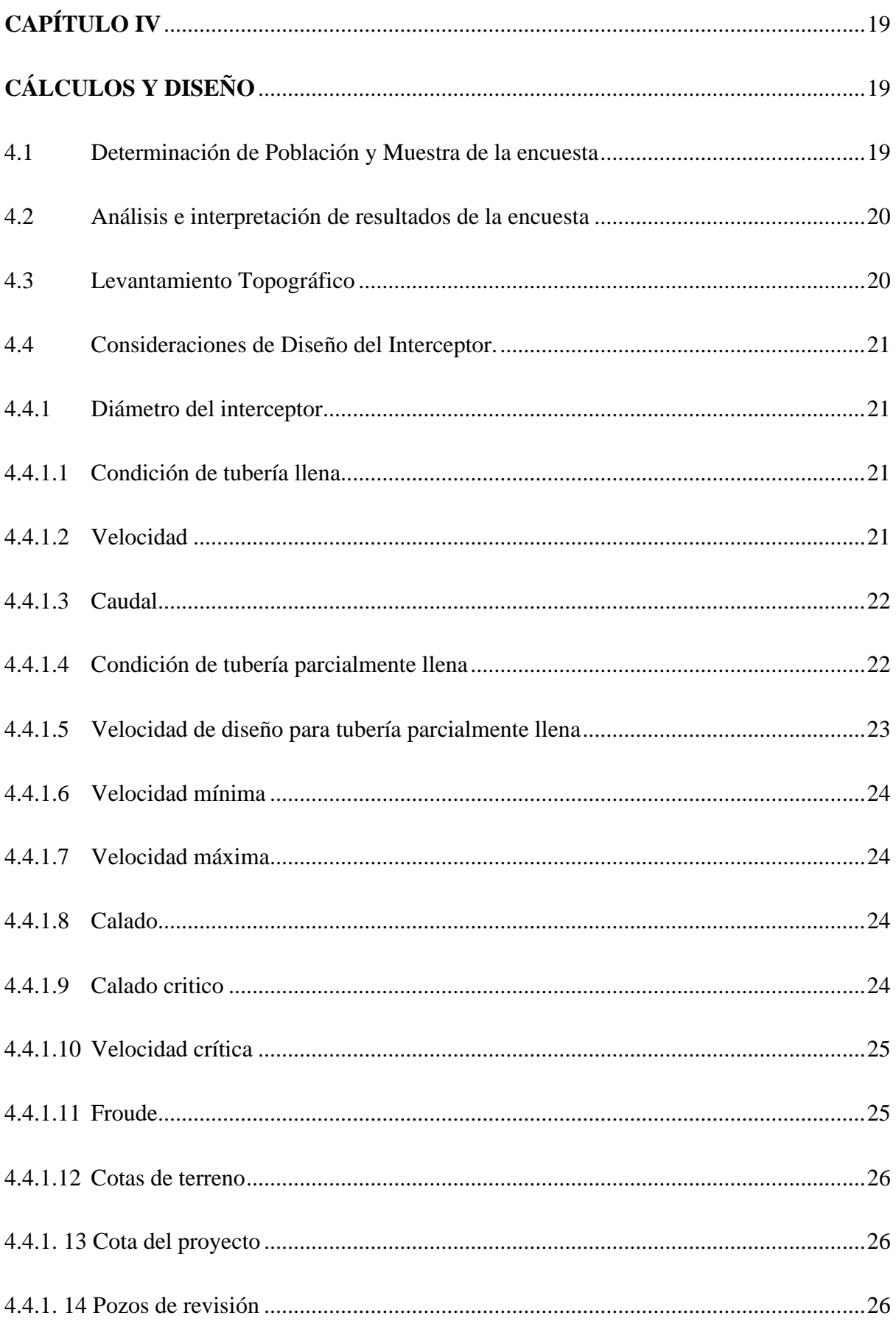

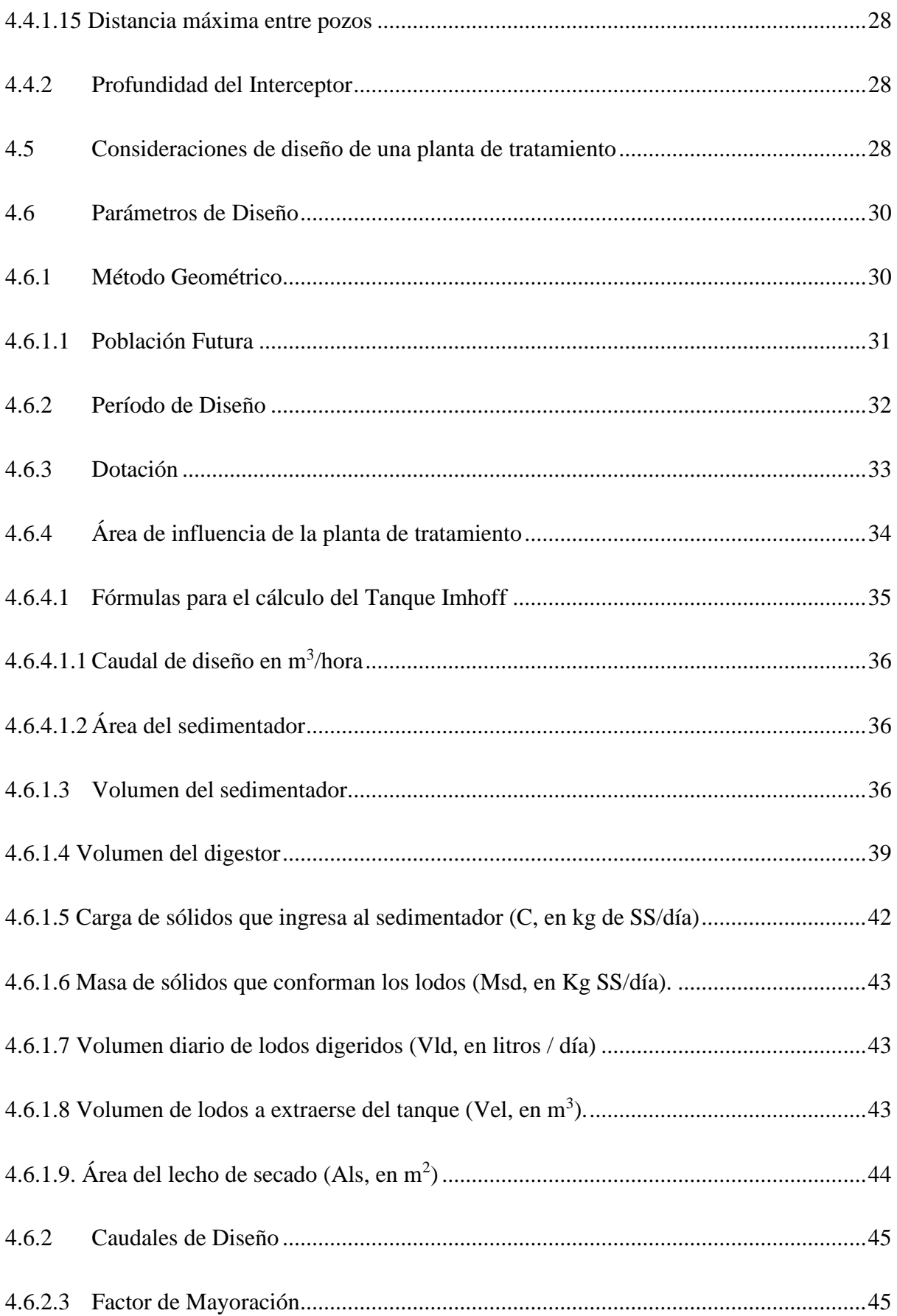

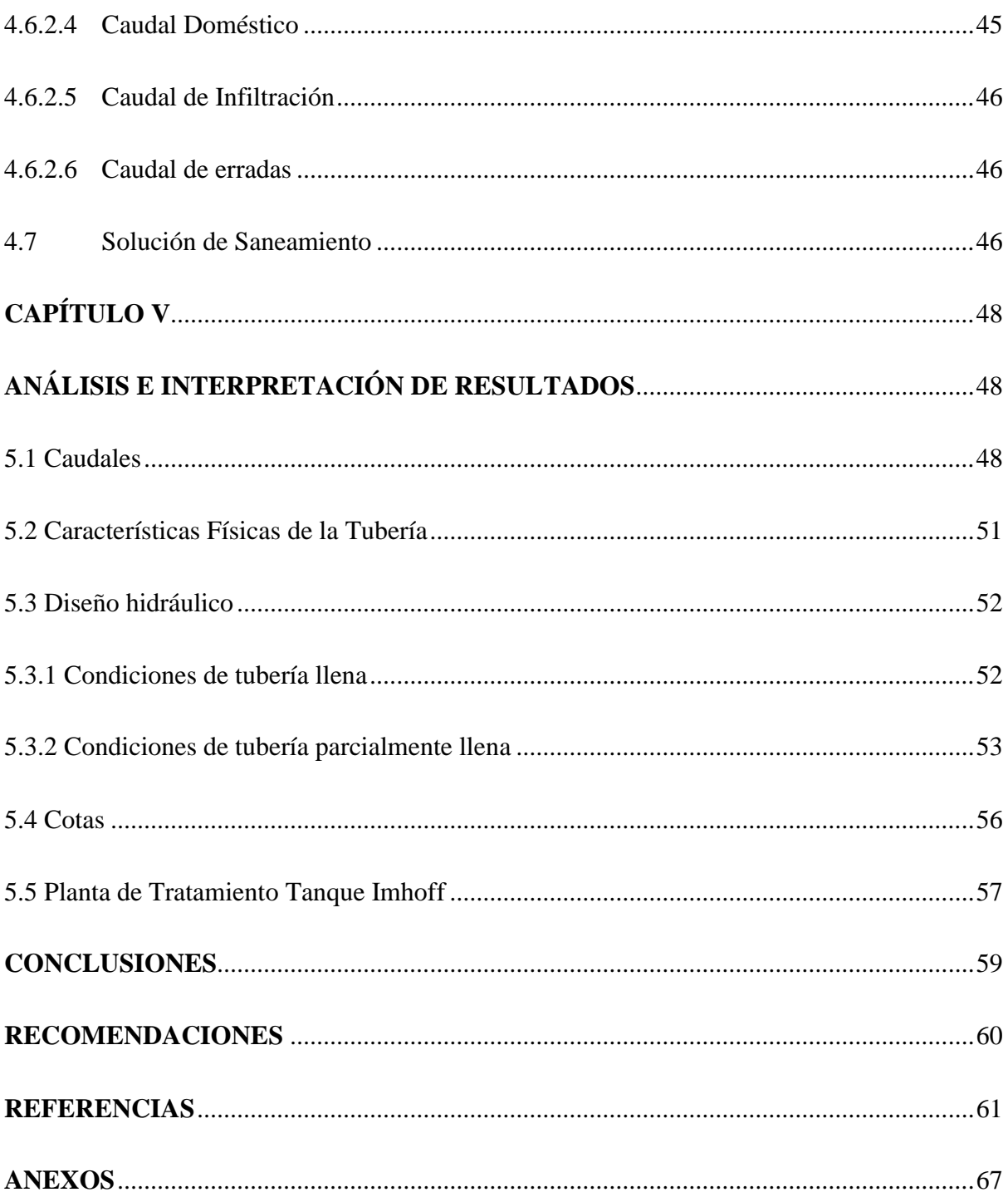

# **ÍNDICE DE TABLAS**

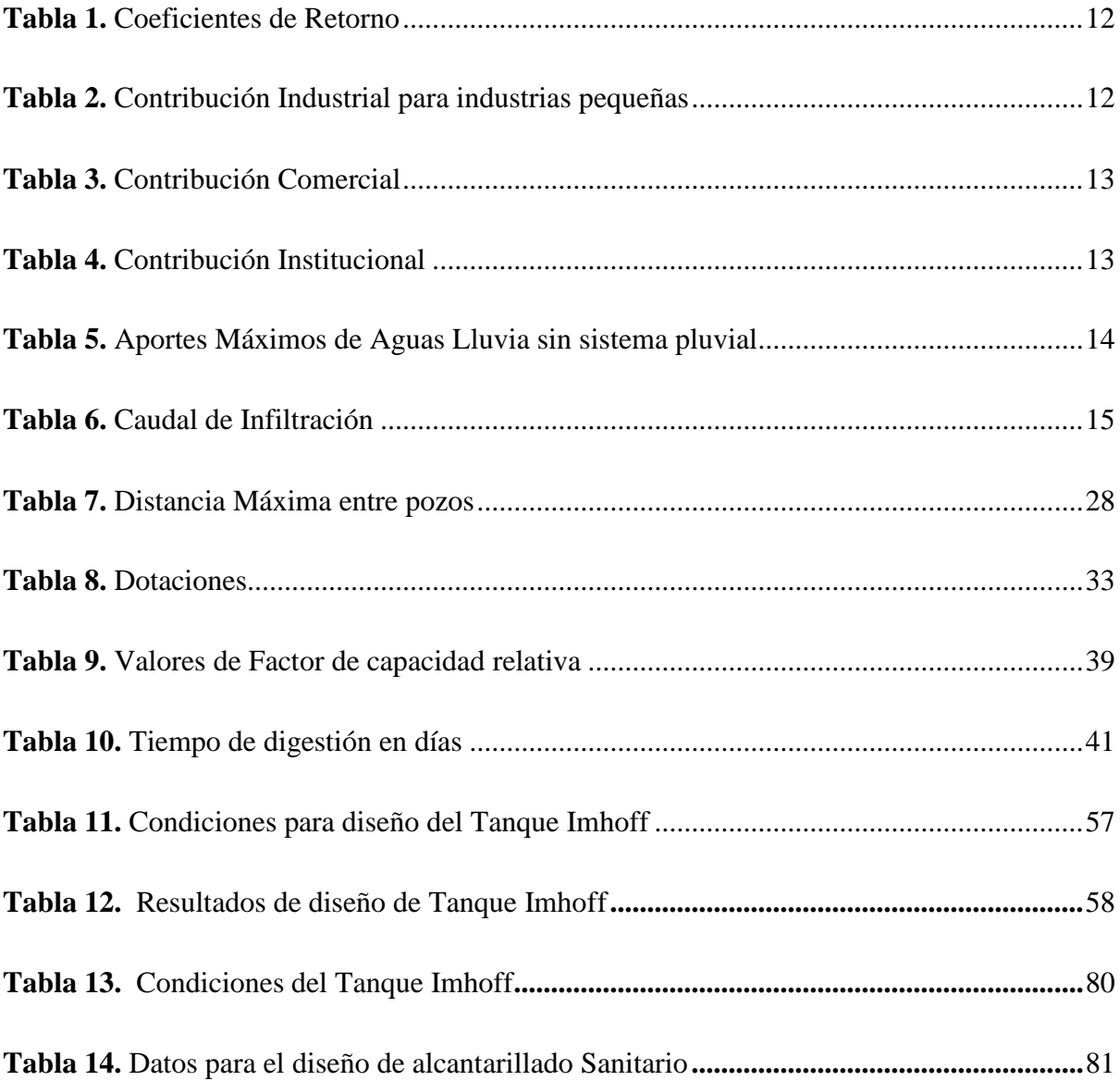

# **ÍNDICE DE FIGURAS**

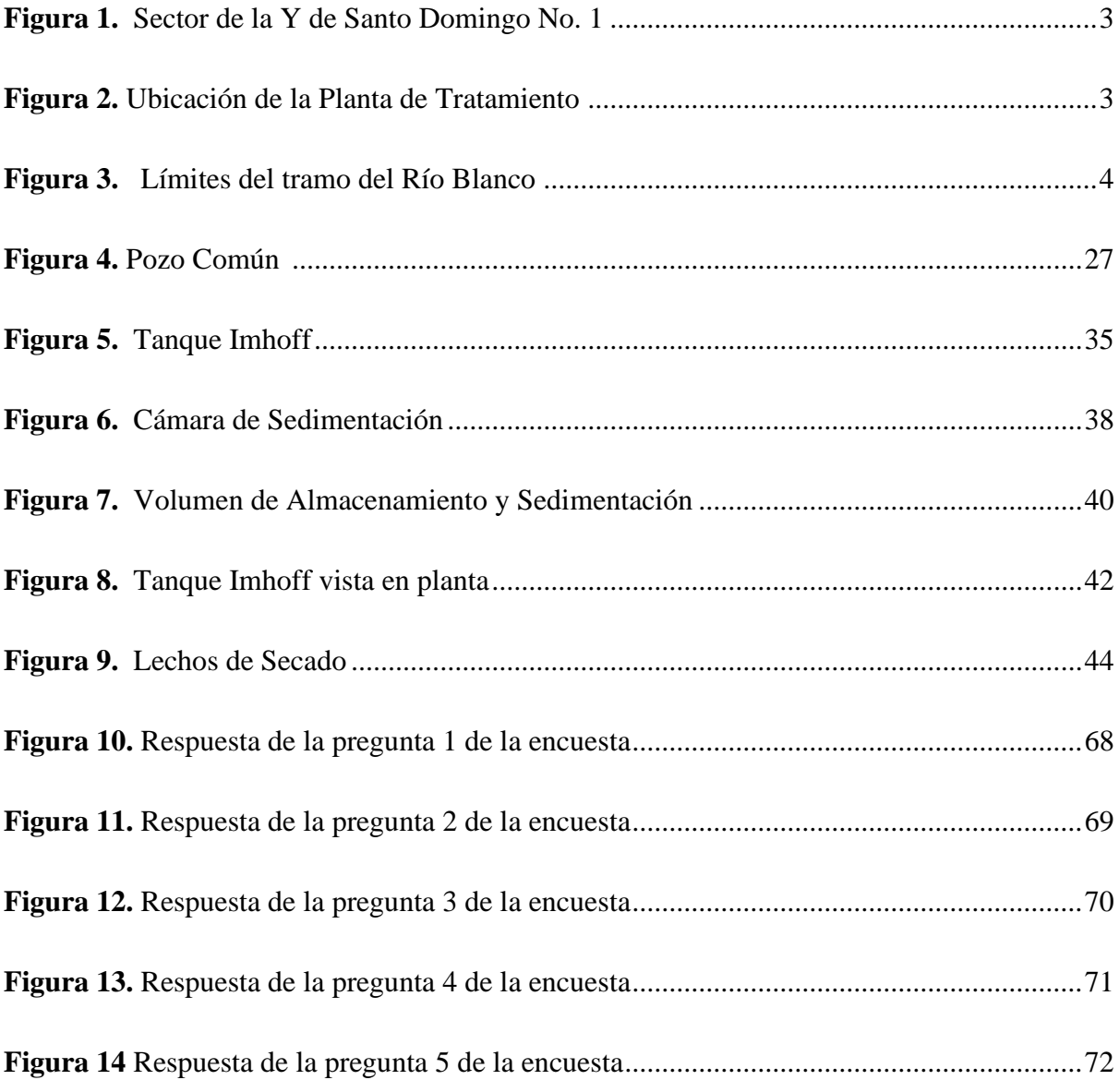

#### **RESUMEN**

El presente proyecto tiene como finalidad, realizar el diseño de un interceptor y una planta de tratamiento, ubicado en el sector Río Blanco, del cantón Cayambe, provincia de Pichincha, además de la formulación de un plan de saneamiento para dicho sector.

Se propone la prefactibilidad de un buen diseño de alcantarillado sanitario para las casas que se encuentran a la ladera del río, puesto que, carecen de alcantarillado sanitario y están contaminando al río con sus aguas domésticas, estás aguas serán receptadas por todas las casas a través de un interceptor, el cual debe llegarla a una planta de tratamiento con la finalidad de producir menor contaminación, estas al ser tratadas ayudarán a los regadíos a través de un tratamiento primario. También propone un plan de saneamiento que permita la limpieza que se han generado por la contaminación del río.

El desarrollo de los diseños beneficiará a los moradores que habitan en el sector, además de mejorar su calidad de vida y de obtener un beneficio económico a futuro. Todo el desarrollo del proyecto se realizará con las normas para diseños de Alcantarillado y Planta de Tratamiento vigentes con la finalidad de cumplir todos los requerimientos que estén establecidos en las normas.

**Palabras Claves:** Vertido, prefactibilidad, dotación, líquido cloacal, excretas.

#### **ABSTRACT**

The purpose of this project is to design an interceptor and a treatment plant, located in the Río Blanco sector, Cayambe canton, Pichincha province, in addition to the formulation of a sanitation plan for that sector.

The prefeasibility of a good design of sanitary sewerage for the houses that are located on the slope of the river is proposed, since they lack sanitary sewerage and are contaminating the river with their domestic waters, these waters will be received by all the houses through from an interceptor, which must reach a treatment plant in order to produce less contamination, these when treated will help irrigation through primary treatment. It also proposes a sanitation plan that allows the cleaning that have been generated by the contamination of the river.

The development of the designs will benefit the inhabitants who live in the sector, in addition to improving their quality of life and obtaining an economic benefit in the future. All the development of the project will be carried out with the standards for Sewerage and Treatment Plant designs in force in order to meet all the requirements that are established in the standards.

**Key Words:** Discharge, prefeasibility, endowment, sewage fluid, excreta.

# **CAPÍTULO I**

### **ANTECEDENTES Y GENERALIDADES**

#### <span id="page-15-2"></span><span id="page-15-1"></span><span id="page-15-0"></span>**1.1 Introducción**

El presente proyecto tiene como finalidad, llevar a cabo el diseño de un alcantarillado sanitario, planta de tratamiento y un plan de saneamiento, para las viviendas del sector "Río Blanco" del cantón Cayambe construidas a la ladera del río.

Este sector carece de alcantarillado sanitario, por lo que cada construcción siempre ha depositado al río sus aguas servidas generando un problema de contaminación.

Para el desarrollo de los diseños, se aplicará las normativas vigentes de alcantarillado y planta de tratamiento.

#### <span id="page-15-3"></span>**1.2 Antecedentes**

En el cantón Cayambe, se encuentra el sector que recorre el Río Blanco desde la "Y de Santo Domingo No 1", hasta la avenida "Mariana de Jesús" en un tramo aproximado de 3 km. En las laderas se han ubicado construcciones en la parte derecha de la calle 23 de Julio, de Norte a Sur como se presenta en la figura 1, que no cuentan con un sistema de alcantarillado sanitario y sus aguas servidas son descargadas directamente al río, lo que ha ocasionado un problema ambiental.

#### <span id="page-16-0"></span>**1.3 Importancia y Alcance**

El sector Río Blanco, ha sido afectado por la contaminación durante varios años, el cual, desmejora la calidad del agua que genera malos olores y presencia de roedores. Mientras perdure este proceso de descargas que producen las viviendas que se encuentran a la ladera del río, no será posible tener un ambiente saludable, todo debido a la falta de un sistema de alcantarillado con planta de tratamiento.

Los residentes que sí cuentan con un sistema de alcantarillado del barrio de la "Y de Santo Domingo No. 1", ubicados frente a los moradores que lo padecen, se han quejado del estado desagradable que se presenta.

Por el daño ocasionado en el sector Río Blanco, se ha optado una alternativa viable, que evite las descargas de aguas servidas, mediante un interceptor que las conduzca hasta una planta de tratamiento. También, se contará con un proceso de saneamiento básico con el fin de evitar más contaminación de la que se ha generado.

#### <span id="page-16-1"></span>**1.4 Delimitación**

La elaboración de este proyecto se va a realizar en el cantón Cayambe, desde el barrio la "Y de Santo Domingo No 1" hasta llegar a la avenida "Mariana de Jesús". En la figura 1, se presenta la calle principal del sector y el lugar de inicio del proyecto. En la figura 2, se observa el lugar final del proyecto donde puede ser implantada la planta de tratamiento y en la figura 3, presenta los límites geográficos de todo el sector del problema.

# <span id="page-17-0"></span>**Figura 1**

*Sector de la Y de Santo Domingo No 1*

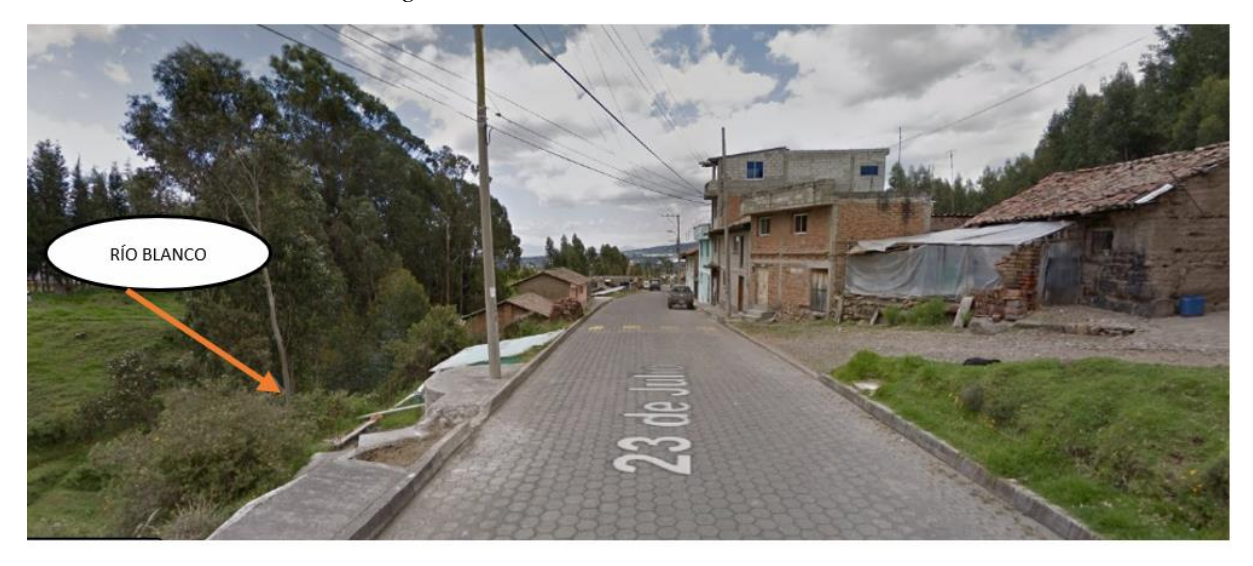

*Nota.* La fotografía presenta el lugar de inicio del proyecto. Elaborado por: Los autores.

# <span id="page-17-1"></span>**Figura 2**

*Ubicación de la Planta de Tratamiento.*

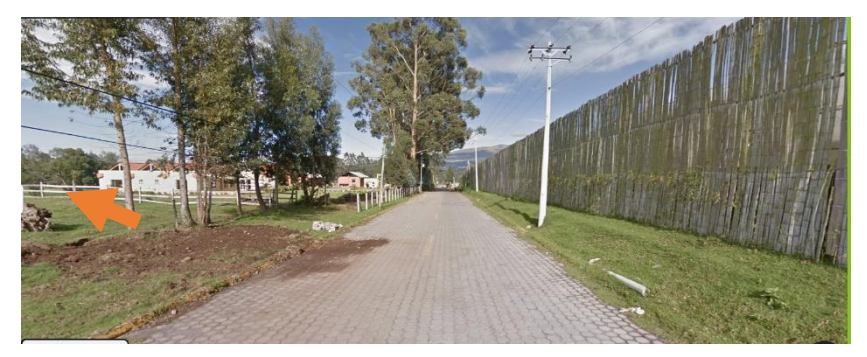

*Nota.* La fotografía presenta el lugar del fin del proyecto. Elaborado por: Los autores.

#### <span id="page-18-1"></span>**Figura 3**

*Límites del tramo del Río Blanco.*

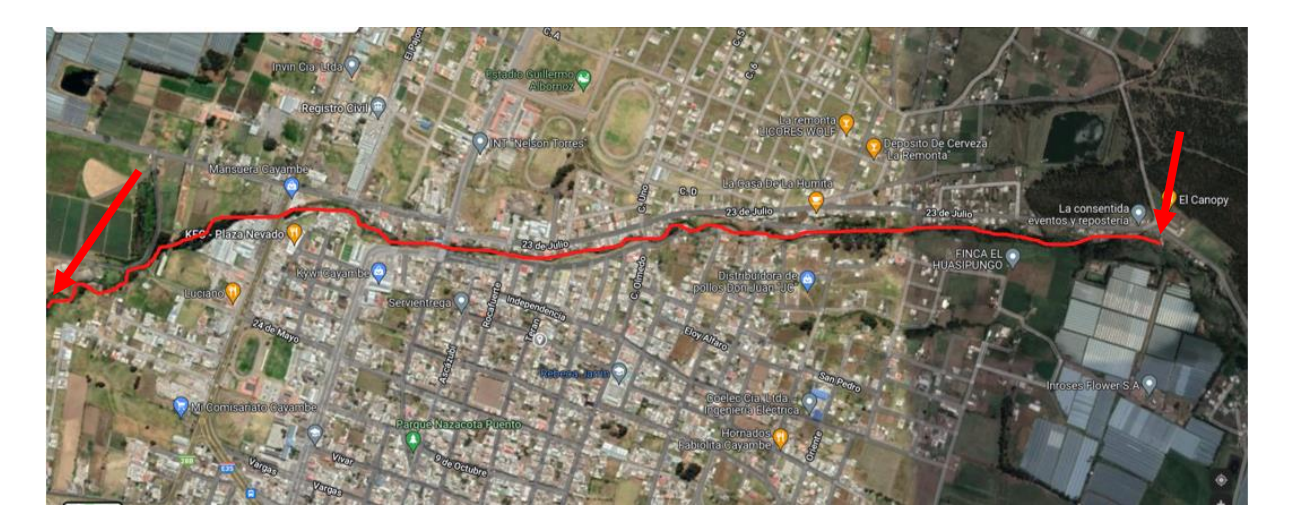

*Nota.* La línea roja representa el inicio y fin del proyecto de una longitud aproximada de 3 km donde se realizará el proyecto. Elaborado por: Los autores, a través de Google Maps.

### <span id="page-18-0"></span>**1.5 Justificación**

En la actualidad, el sector "Río Blanco" carece de alcantarillado sanitario, y se ha tomado la decisión de realizar un proyecto técnico, lo cual constituye una solución a largo plazo, para evitar más contaminación de la que se ha generado y mejorar la situación en la que viven los moradores. Este proyecto permitirá que las aguas servidas se descarguen directamente hacia un receptor.

El diseño de un interceptor permite conducir las aguas residuales producidas aguas arriba, hacia la planta de tratamiento. Existe una buena predisposición de los moradores y del GAD CAYAMBE (Gobierno Autónomo Descentralizado Cayambe) para que el proyecto pueda realizarse cuya construcción se estima en un lapso de 8 meses a un año.

# <span id="page-19-1"></span><span id="page-19-0"></span>**1.6 Objetivos**

# **1.6.1 Objetivo General**

Diseñar el receptor y la planta de tratamiento del alcantarillado sanitario en el sector "Río Blanco", del cantón Cayambe.

# <span id="page-19-2"></span>**1.6.2 Objetivos Específicos**

- Realizar un levantamiento topográfico a través de una estación total o dron, para obtener detalles del área del proyecto.
- Diseñar a nivel de prefactibilidad un colector para el alcantarillado sanitario del sector "Río Blanco" de conformidad con la norma de **DISEÑO DE SISTEMAS DE**

# **ALCANTARILLADO PARA LA EMAAP-Q.**

- Diseñar a nivel de prefactibilidad, la planta de tratamiento del alcantarillado sanitario para el sector "Río Blanco" de conformidad con la norma **CPE INEN 5.**
- Analizar los resultados a través de planos constructivos propuesta para el sector "Río Blanco".

# **CAPÍTULO II**

# **MARCO TEÓRICO**

#### <span id="page-20-2"></span><span id="page-20-1"></span><span id="page-20-0"></span>**2.1 Levantamiento Topográfico**

Es una técnica la cual nos permite la obtención del esquema de una superficie o sitio.

Según Naula (2013):

Es el conjunto de operaciones que se necesita para la implantación de cualquiera obra civil y que da como resultado, la representación gráfica de un determinado terreno. Es por esto que, todo levantamiento que se va a realizarse, se lo debe hacer con toda la precisión ya establecida (p.18)

El fin del levantamiento en sí, será para la obtención con exactitud del relieve de un lugar o sector el cual será analizado a detalle.

#### <span id="page-20-3"></span>**2.2 Receptor**

Es un conducto (unión de tuberías), que permite el transporte de las aguas servidas dependiendo de la topografía hasta llegar a una planta de tratamiento. Según Jiménez (2019):

Para la recolección final de las aguas residuales de una localidad, es necesario trazar geométricamente una serie de tuberías configuradas de acuerdo a la topografía del lugar, el trazo de las calles, o el sitio del vertido, y la ubicación de la o plantas de tratamiento de aguas residuales. (p.119)

Esto indica que, para un buen trazo para la tubería, es necesario tener en cuenta el croquis del lugar, para el buen transporte de las descargas de las aguas servidas.

#### <span id="page-21-0"></span>**2.3 Planta de Tratamiento**

Es una obra civil el cual permite disminuir la contaminación de residuos que se han generado a causa de las aguas residuales. Según Troconis (2010), "Una planta de tratamiento de aguas residuales es la que evacúa sólidos, reduce la materia orgánica, los contaminantes y restaura la presencia de oxígeno" (p.9). La finalidad de realizar esta planta, es mejorar la calidad del agua que los moradores descargan al río para que este mantenga la biodiversidad y la calidad ecológica.

#### **2.4 Alcantarillado Sanitario**

Es un proceso el cual permite que las aguas servidas sean conducidas a una red de tuberías. Según Comisión Nacional del Agua (2009) "Un sistema de alcantarillado sanitario consiste en una serie de tuberías y obras complementarias, necesarias para recibir, conducir, ventilar y evacuar las aguas residuales de la población" (p.2). Realizada con el fin de no afectar la calidad de la población.

#### <span id="page-21-1"></span>**2.5 Aguas Residuales**

Son las aguas no aptas para el consumo humano y están contaminadas por desechos sanitarios generados en las viviendas. Según Aguirre et al. (2020):

Las aguas residuales producto del consumo, son aquellas que aparecen formando parte de los líquidos cloacales en el cual se incorpora los restos del lavado doméstico, de la alimentación, baños, etc. Las mismas pueden presentarse disueltas, suspendidas o mezcladas en estado intermedio denominado coloidal. (p. 42)

Esto indica que las aguas servidas no desaparecerán, ya que son generadas por los seres humanos.

#### <span id="page-22-0"></span>**2.6 Contaminación del Agua**

La contaminación se debe a la introducción de varios residuos orgánicos generados por el ser humano al cambiar su estado, se genera bacterias u otros microorganismos. Según Ibañez (2012):

Se entiende por contaminación del agua a la acción o al efecto de introducir algún material o inducir condiciones sobre el agua que, de modo directo o indirecto, impliquen una alteración perjudicial de su calidad en relación a sus usos posteriores o sus servicios ambientales (p.15)

Esto indica que cualquier residuo depositado en lagunas, lagos y ríos es la causa de la contaminación del agua.

#### <span id="page-22-1"></span>**2.7 Saneamiento Básico**

Es el proceso que consiste en, la limpieza de los residuos generados por las personas. Según Barboza y Rivera (2019), "El saneamiento básico es la tecnología de más bajo costo que permite eliminar higiénicamente las excretas y aguas residuales y tener un medio ambiente limpio y sano tanto en la vivienda como en las proximidades de los usuarios" (p.17). Esto permite, acabar con las impurezas existentes por la contaminación del agua.

#### <span id="page-23-0"></span>**2.8 Especificaciones Técnicas**

Son requisitos técnicos para la ejecución de un proceso constructivo. Según Lora (2011), "Las especificaciones técnicas son documentos del contrato de vital importancia en un proyecto de construcción porque definen las normas, exigencias y procedimientos que van a ser empleados y aplicados en todos los trabajos de construcción" (p.8). Permitiendo regirnos en procesos para la elaboración de trabajos constructivos.

#### <span id="page-23-1"></span>**2.9 Proceso**

De acuerdo a la norma **DISEÑO DE SISTEMAS DE ALCANTARILLADO PARA LA EMAAP-Q** se tomará en cuenta los parámetros de diseño siguientes:

#### <span id="page-23-2"></span>**2.9.1 Período de Diseño**

Se define como la proyección futura que toma diversos aspectos para una buena funcionalidad del diseño. Según la Empresa de Alcantarillado y Agua Potable. (2009). "El período de diseño fija las condiciones básicas del proyecto, como la capacidad del sistema para atender la demanda futura, la densidad actual, la durabilidad de los materiales y equipos empleados, la calidad de la construcción y su mantenimiento" (p.27). Con la finalidad de que el interceptor este diseñado para un largo período de tiempo.

#### <span id="page-24-0"></span>**2.9.2 Método Geométrico**

Es un método que permite estimar la población futura. Según Cumbal (2013), "Supone que la tasa de incremento es proporcional a la población, es decir que el crecimiento por unidad de tiempo es proporcional en cada lapso de tiempo". (p.53). Permitiendo saber cuánta población será beneficiada a futuro.

#### <span id="page-24-1"></span>**2.9.3 Población**

#### Según la norma **DISEÑO DE SISTEMAS DE ALCANTARILLADO PARA**

**LA EMAAP-Q** la estimación de la población es un aspecto principal del planeamiento de un sistema de alcantarillado, está población debe corresponder a la proyectada al final del período de diseño. Además, debe estimarse la población futura cada 5 años.

#### <span id="page-24-2"></span>**2.9.4 Población Futura**

Según la norma CPE INEN 5 "Es el número de habitantes que se espera tener al final del período de diseño". (p.17). Para el cálculo de la población futura existen distintos métodos, se utilizará el método geométrico.

#### <span id="page-24-3"></span>**2.9.5 Dotación**

Es el agua ocupada para los distintos tipos de usos diarios de cada habitante. Según Aldás (2011) "Es la cantidad de agua por habitante, por día, que debe proporcionar un sistema de abastecimiento público, para satisfacer las necesidades de consumo doméstico, industrial, comercial y de servicio público" (p.23). Permitiendo obtener el valor estimado de agua consumida.

#### <span id="page-25-0"></span>**2.9.6 Caudal Sanitario**

Para el desarrollo del caudal sanitario se debe tomar en cuenta los distintos tipos de caudales que se tienen de la norma **DISEÑO DE SISTEMAS DE ALCANTARILLADO PARA LA EMAAP-Q**:

Se calcula mediante la ecuación 1 el caudal sanitario:

 $OSAN = Od + OL + OC + OCE + OIN + OINF (1)$ 

QSAN: Caudal sanitario  $(m^3/s)$ 

Qd: Caudal doméstico  $(m^3/s)$ 

QI: Caudal industrial o Caudal especial  $(m^3/s)$ 

QCE: Caudal de conexiones erradas  $(m^3/s)$ 

QIN: Caudal institucional en caso de que se tenga  $(m<sup>3</sup>/s)$ 

QC: Caudal comercial en caso de que se tenga  $(m^3/s)$ 

QINF: Caudal de infiltración  $(m^3/s)$ 

<span id="page-25-1"></span>**2.9.6.1 Domésticas (Qd). –** Para el caudal doméstico se lo calcula mediante la ecuación 2:

$$
Qd = d_{neta} * P * R / 86400 \quad (2)
$$

 $d_{neta}$  = dotación neta por habitante (l/ha-día); cantidad de agua que es asignado a un habitante en un determinando tiempo.

 $P =$  Población (hab); valor que se obtiene entre la multiplicación de la densidad de población y el área que acumulada del drenaje sanitario.

 $R$  = Coeficiente de retorno (adimensional); valor que se presenta en la tabla 1, según la cantidad de agua servida que entrega al sistema de recolección.

### <span id="page-26-1"></span>**Tabla 1**

*Coeficientes de Retorno*

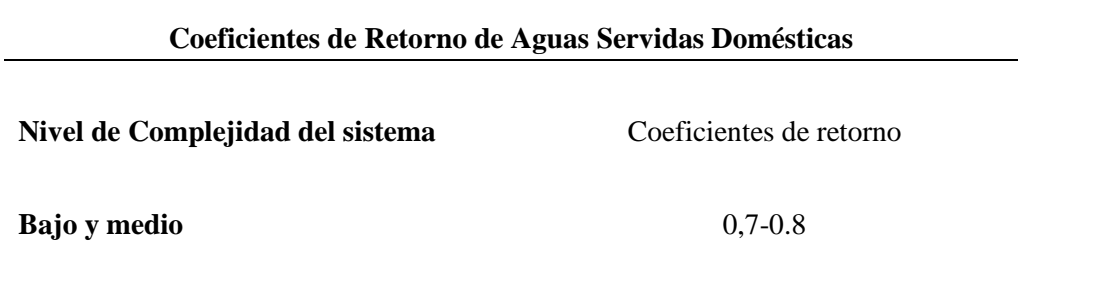

**Medio alto y alto** 0,8-0,85 *Nota.* Datos tomados de la norma DISEÑO DE SISTEMAS DE ALCANTARILLADO PARA LA EMAAP-Q (2009).

<span id="page-26-0"></span>**2.9.6.2 Industriales (QI). –** Cuyo valor será determinado con los análisis específicos del consumo de agua de las industrias mediante encuestas o censos, procediendo a definir el nivel de complejidad del sistema y dar su respectivo valor de contribución industrial que presenta en la tabla 2:

#### **Tabla 2**

 $\overline{a}$ 

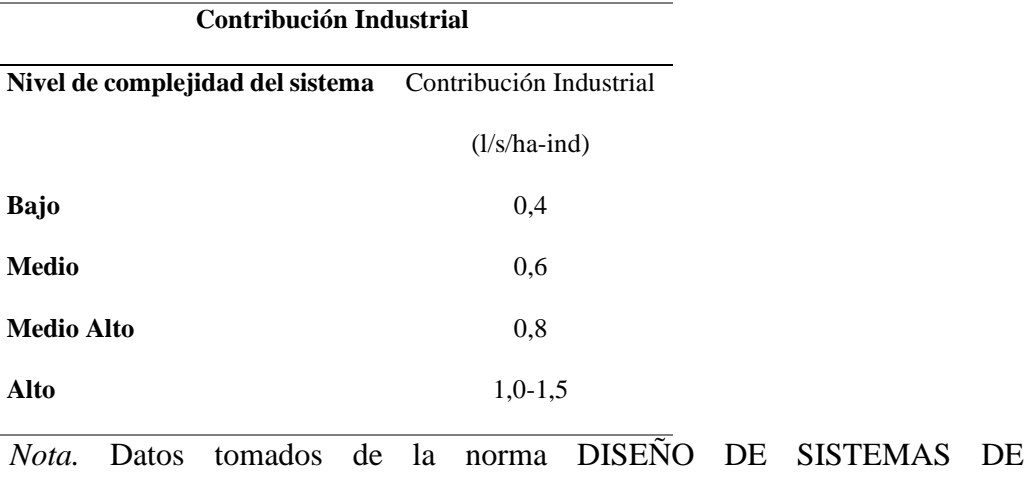

<span id="page-26-2"></span>*Contribución Industrial para industrias pequeñas.*

ALCANTARILLADO PARA LA EMAAP-Q (2009).

<span id="page-27-0"></span>**2.9.6.3 Comerciales (QC). –** El caudal comercial se basa en un valor relativo residencial en la tabla 3:

### <span id="page-27-2"></span>**Tabla 3**

*Contribución Comercial*

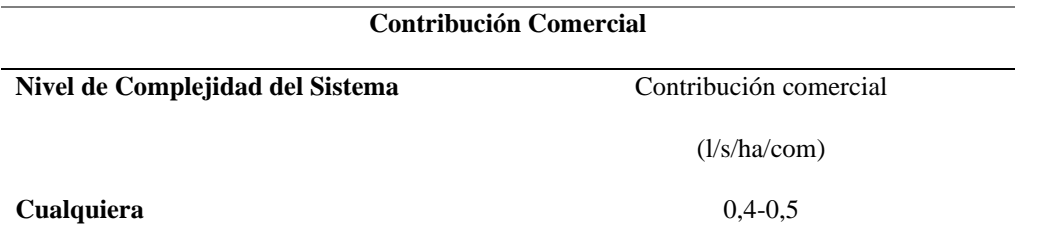

*Nota.* Datos tomados de la norma DISEÑO DE SISTEMAS DE ALCANTARILLADO

PARA LA EMAAP-Q (2009).

<span id="page-27-1"></span>**2.9.6.4 Institucionales (QIN). –** Su valor será determinado según los diferentes centros educativos, centros médicos y residencias ubicadas en el sector, en base al consumo registrado en la localidad en la tabla 4:

# <span id="page-27-3"></span>**Tabla 4**

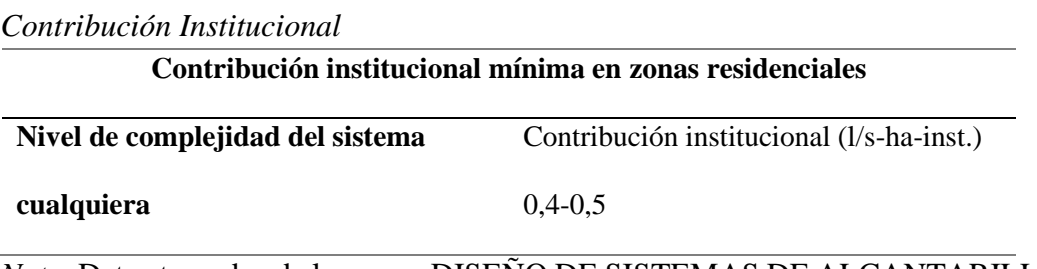

*Nota.* Datos tomados de la norma DISEÑO DE SISTEMAS DE ALCANTARILLADO

PARA LA EMAAP-Q (2009).

<span id="page-28-0"></span>**2.9.6.5 Conexiones erradas (QCE). –** El valor depende de la cantidad de las aguas lluvia que entra al sistema de alcantarillado y cuyo valor se toma en la tabla 5, por lo que no se cuenta con un sistema de recolección ni de evacuación de aguas lluvia.

## **Tabla 5**

*Aportes Máximos de Aguas Lluvia sin sistema pluvial*

<span id="page-28-2"></span>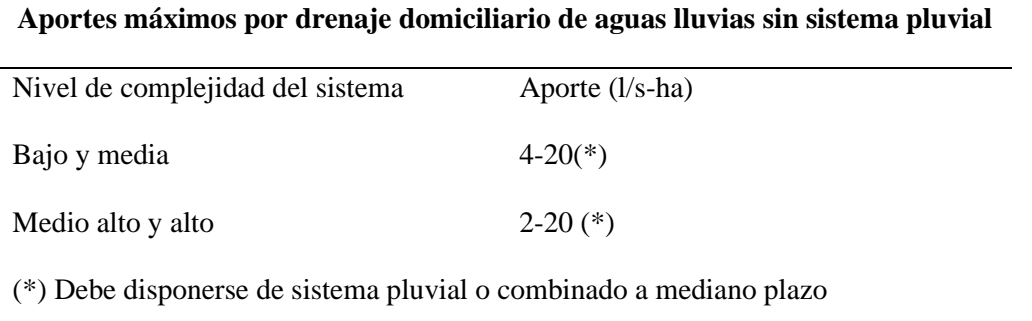

*Nota.* Datos tomados de la norma DISEÑO DE SISTEMAS DE ALCANTARILLADO PARA LA EMAAP-Q (2009).

<span id="page-28-1"></span>**2.9.6.6 Infiltración (QINF). –** Este valor se define como, las infiltraciones que puede sufrir el sistema de alcantarillado sanitario, como fisuras en las tuberías, uniones en las tuberías. El cual será tomado de la tabla 6, en base a las condiciones constructivas, retención de las aguas en la tubería y amenazas sísmicas.

# **Tabla 6**

# <span id="page-29-0"></span>*Caudal de Infiltración*

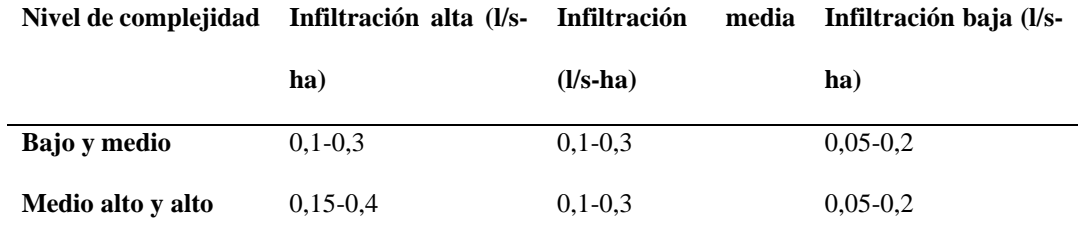

**(\*) Puede ser definido por la empresa presentadora del servicio** 

*Nota.* Datos tomados de la norma DISEÑO DE SISTEMAS DE ALCANTARILLADO

PARA LA EMAAP-Q (2009).

# **CAPÍTULO III**

#### **METODOLOGÍA**

#### <span id="page-30-2"></span><span id="page-30-1"></span><span id="page-30-0"></span>**3.1 Tipo de Investigación**

Para elaborar el proyecto nos basaremos en el tipo de investigación descriptiva y cualitativa, las cuales son óptimas en el proyecto a realizar. Según Martínez (s.f) la Investigación Descriptiva "Es el procedimiento usado en la ciencia para describir las características del fenómeno, sujeto o población a estudiar". De tal manera se describirá el sector con ayuda de la información recopilada para realizar el proyecto.

La investigación cualitativa Según Neill y Cortéz (2018) "Se la concibe como una categoría de diseños de investigación que permite recoger descripciones a través de la aplicación de técnicas e instrumentos como observación y la entrevista, a fin de obtener información" (p.75). En este caso, se obtendrá información mediante encuestas que permitirá conocer la condición actual del sector "Río Blanco".

#### <span id="page-30-3"></span>**3.2 Métodos**

El método para el proyecto que se aplicará es el cuantitativo. El método cuantitativo Según Canas (2020) "Es la que se vale de los números para examinar datos o información, números con los que puede investigar un fenómeno y obtener una conclusión numérica. Es uno de los métodos utilizados por la ciencia. La matemática, la informática y las estadísticas son las principales herramientas." Este método será de gran utilidad para determinar el posible número de personas que habitan en el sector del "Río Blanco" y poder realizar los cálculos del diseño del receptor que ayudará a generar menos contaminación.

#### <span id="page-31-0"></span>**3.3 Técnicas e instrumentos de investigación.**

Se realizará una encuesta, a través de la aplicación de un cuestionario, con el fin de obtener datos que nos permitan recopilar más información sobre dicho sector. Además, se recopilará información a través del levantamiento topográfico para poder obtener características más específicas del sitio donde está proyectado a realizar el receptor.

#### <span id="page-31-1"></span>**3.4 Proceso Técnico de Ingeniería Civil**

Se comenzará con la recopilación de información de la descripción del sito, mediante una encuesta que nos permita obtener los siguientes datos: coordenadas, número de habitantes, condiciones en el que se encuentra el sector.

Se procederá a realizar el cálculo de la población y muestra de la encuesta. Además, se reconocerá todo el sector donde se va a realizar el receptor, este reconocimiento se lo hará mediante un levantamiento topográfico para obtener los datos del sitio como cotas, coordenadas, etc. Con ayuda de un teodolito o un dron.

Se realizará mediante las normas **EMAAP-Q** y **CPE INEN 5,** los parámetros de diseño para el receptor y la planta de tratamiento que consta de los siguientes pasos:

Mediante el método geométrico se calculará la población futura con la finalidad de tener una estimación aproximada.

Se obtendrá el Período de diseño donde se incluye las dotaciones, área de influencia donde se va a realizar el receptor.

Para el diseño del caudal de aguas residuales se procederá a los cálculos de caudal: medio, de infiltración, aguas domiciliarias, erradas o ilícitas y caudales de aportes especiales en caso de existir.

Se buscará la mejor solución para realizar el saneamiento del Río Blanco en donde se colocará el receptor.

Realizar análisis de los resultados y al final plasmarlos en planos que permita elegir la mejor alternativa para el proyecto.

# **CAPÍTULO IV**

# **CÁLCULOS Y DISEÑO**

#### <span id="page-33-2"></span><span id="page-33-1"></span><span id="page-33-0"></span>**4.1 Determinación de Población y Muestra de la encuesta**

Para poder determinar la población actual del sector "Río Blanco", se ha realizado una encuesta con el fin de conocer la población existente del sector en el año 2022, cabe recalcar que para dicho cálculo hemos recopilado información anterior mediante una socialización con la presidenta del barrio, la cual nos ha permitido conocer cuántos habitantes aproximadamente había en el año 2010, estos datos nos fueron de mucha utilidad para cálculos que se realice más adelante.

Esta encuesta permite constatar la importancia de implementar un receptor y una planta de tratamiento, con el fin de evitar más contaminación de la que se ha ido generando con el largo de los años.

Los datos que se obtuvo en la encuesta fueron los siguientes:

El número de viviendas existentes es de 94 casas, pero 87 son las que no cuentan con un alcantarillado sanitario y se encuentran a la ladera del río.

La población que se obtuvo al realizar las encuestas fue de 314 habitantes, por lo que la el número de muestra se determina mediante ecuación 3.

$$
n = \frac{N}{E^2 \cdot (N \cdot 1) + 1} \tag{3}
$$

$$
n = \frac{314}{0.05^2 \times (314 - 1) + 1}
$$

Tenemos que:

n= Tamaño de la muestra

E= Error de muestreo (5%)

N= Población.

La encuesta será aplicada a 176 personas del sector "Río Blanco" es decir, de acuerdo al número de muestra que se ha obtenido mediante la Ecuación 1.

 $n = 176$ 

#### <span id="page-34-0"></span>**4.2 Análisis e interpretación de resultados de la encuesta**

La encuesta realizada a los moradores del sector "Río Blanco", permitió obtener un valor estimado de 314 habitantes, que no cuentan con el sistema de alcantarillado sanitario, además de darnos a conocer la situación en la que se encuentra actualmente y proceder a una solución de saneamiento con un interceptor y una planta de tratamiento. Los resultados obtenidos se presentan en el anexo 1.

#### <span id="page-34-1"></span>**4.3 Levantamiento Topográfico**

Para la confirmación del método topográfico a utilizar, se realizó una inspección visual previa, cuyo resultado un terreno es de un terreno muy irregular y con pendientes muy pronunciadas. Para el levantamiento topográfico, se opta por el método de puntos de Sistema Satelital de Navegación Global, con el fin de divisar todos los detalles posibles a tomar en cuenta.

El método de monumentación de puntos de Sistema Satelital de Navegación Global, también conocido como GPS submétrico, facilita la obtención de puntos topográficos y conocer coordenadas georreferenciales mediante un aparato satelital

El levantamiento topográfico se realizó en el sector del Río Blanco, Cantón Cayambe desde el inicio de la calle 23 de Julio que va junto a las casas, aledañas al río con una cota de terreno de 2930 m.s.n.m aguas arriba y finaliza en la avenida Mariana de Jesús con una cota de 2827 m.s.n.m aguas abajo.

#### <span id="page-35-0"></span>**4.4 Consideraciones de Diseño del Interceptor.**

# <span id="page-35-1"></span>**4.4.1 Diámetro del interceptor**

Es necesario conocer el dimensionamiento hidráulico del interceptor sanitario.

Por eso se considera que, para este diseño debemos considerar el diámetro mínimo, velocidad mínima y la velocidad máxima para evitar sedimentación, desgaste de la tubería o la erosión.

Se necesitará utilizar las propiedades hidráulicas de la sección circular que relacione las características de flujo a sección llena y parcialmente llena.

#### <span id="page-35-2"></span>**4.4.1.1 Condición de tubería llena**

En condición de tubería llena se calcula para un pre-dimensionamiento del sistema de alcantarillado.

#### <span id="page-35-3"></span>**4.4.1.2 Velocidad**

Determinada con la ecuación de Manning. (Ecuación 4).

$$
VLL = \frac{1}{n} * R^{\frac{2}{3}} * S^{1/2} \quad (4)
$$
Donde:

$$
VLL = \text{Velocidad de flujo}\left(\frac{m}{s}\right).
$$

- $n =$  Coeficiente de rugosidad.
- $R =$  Radio hidraulico de la sección (m).

 $S =$  Pendiente.

## **4.4.1.3 Caudal**

El caudal se calcula mediante la ecuación 5:

$$
Q = A * V(5)
$$

Donde:

$$
Q = \text{Caudal } (\frac{m^3}{s}).
$$

 $A = \text{Área de la sección } (m^2).$ 

 $V =$  Velocidad  $\left(\frac{m}{a}\right)$  $\frac{m}{s}$ ).

### **4.4.1.4 Condición de tubería parcialmente llena**

En el cálculo de la sección parcialmente llena se analiza las condiciones reales de flujo en la tubería, para que el diámetro cumpla con los parámetros de diseño (velocidad y capacidad).

Es importante que la relación entre el caudal de diseño y el caudal de tubería llena no sobrepase el 80%. El cual permite en el espacio libre la circulación de los gases del flujo como se muestra en la ecuación 6.

$$
\frac{Qd}{Q_{LL}} < 80\% \text{ (6)}
$$

# **4.4.1.5 Velocidad de diseño para tubería parcialmente llena**

Se calcula mediante la ecuación 7

$$
Vd = \left(0,28123942017555 + 5,2453579902649 * \left(\frac{Qd}{Q_{LL}}\right) - 18,884444519043 * \left(\frac{Qd}{Q_{LL}}\right)^{2} + 35,221614837646 * \left(\frac{Qd}{Q_{LL}}\right)^{3} - 30,540842056274 * \left(\frac{Qd}{Q_{LL}}\right)^{4} + 9,8056392669678 * \left(\frac{Qd}{Q_{LL}}\right)^{5}\right) * VLL
$$
 (7)

Donde:

$$
Vd = \text{Velocidad de diseño } \left(\frac{m}{s}\right).
$$

 $Qd =$  Caudal de diseño  $\left(\frac{m^3}{2}\right)$  $\frac{n}{s}$ ).

 $Q_{LL}$  = Caudal de tubería llena  $\left(\frac{m^3}{s}\right)$  $\frac{1}{s}$ ).

$$
VLL =
$$
Velocidad de tubería llena  $\left(\frac{m}{s}\right)$ .

### **4.4.1.6 Velocidad mínima**

Según EMAAP-Q (2009). para el régimen de velocidad mínima, no deberá ser menor a 0.60 m/s. por lo que tiene la función de evitar el depósito de sedimentos y un flujo uniforme.

## **4.4.1.7 Velocidad máxima**

Según EMAAP-Q (2009). La velocidad máxima permisible para tubería PVC no debe sobrepasar el valor de 6 m/s para evitar desgaste de la tubería y posible erosión, en caso de que se tenga desniveles importantes se considera pozos de salto.

### **4.4.1.8 Calado**

Se calculará con la ecuación 8:

$$
Y = \frac{Qd}{Q_{LL}} * D(8)
$$

Donde:

$$
Y = \text{Calado (m)}.
$$

Qd  $\frac{\partial u}{\partial L}$  = Relación de llenado

 $D =$  Diámetro de la tubería (m).

## **4.4.1.9 Calado critico**

Se determina con la siguiente ecuación 9:

$$
Yc = \left(\frac{\left(\frac{Vd}{Y}\right)^2}{9.81}\right)^3(9)
$$

Donde:

 $Yc =$  Calado crítico (m).

 $Vd =$  Velocidad de diseño  $\left(\frac{m}{a}\right)$  $\frac{m}{s}$ ).

 $Y =$  Calado (m).

El calado crítico es el valor que se utiliza para determinar la velocidad crítica y calcular de número de Froude.

# **4.4.1.10 Velocidad crítica**

Determinada por la siguiente ecuación 10:

$$
Vc = \sqrt{Yc \ast 9.81} \quad (10)
$$

## **4.4.1.11 Froude**

Es el parámetro que caracteriza a flujo de cada tramo y se lo determina mediante la ecuación 11:

$$
Fr = \frac{Vd}{Vc} (11)
$$

Donde:

 $Fr =$  Número de Froude

 $Vd =$  Velocidad de diseño  $\left(\frac{m}{a}\right)$  $\frac{m}{s}$ ).  $Vc =$  Velocidad crítica  $\left(\frac{m}{c}\right)$  $\frac{n}{s}$ ).

Según EMAAP-Q (2009). la relación entre la magnitud de las fuerzas de inercia y las gravitatorias los flujos son divididos en 3 condiciones:

Si F=1, el escurrimiento es crítico, lo que nos indica que las fuerzas gravitacionales y las de inercia están en equilibrio.

Si F<1, el escurrimiento es subcrítico, lo que indica que predominan las fuerzas gravitatorias.

Si F>1, el escurrimiento es supercrítico, lo que indica que predominan las fuerzas de inercia.

## **4.4.1.12 Cotas de terreno**

Valor que está determinado por la topografía del terreno, los pozos de revisión se ubican en la cota respectiva y este valor será el inicial para el cálculo en función de las pendientes.

#### **4.4.1. 13 Cota del proyecto**

Será la diferencia de la cota del terreno con la profundidad del pozo teniendo en cuenta la distancia de los empalmes de la tubería de entrada y la tubería de salida.

## **4.4.1. 14 Pozos de revisión**

Según EMAAP-Q (2009). Los pozos de revisión deben construirse cuando se tenga un cambio de dirección o pendiente de forma cilíndrica en el interior con un mínimo de 1m de diámetro, deberá tener una adecuada ventilación. El pozo será de

hormigón armando fabricado en obra con una tapa de hierro fundido que permita el acceso al interior del pozo para la limpieza. La superficie del pozo deberá tener una pendiente de 4%.

Según INEN (1992). en caso de tuberías laterales que entran a un pozo en el cual el flujo es en otra dirección, los canales del fondo serán conformados de manera que la entrada se haga a un ángulo de 45 grados respecto del eje principal del flujo. La unión deberá estar conformada de tal manera que las velocidades de flujo en los canales sean iguales como se muestra en la figura 4.

#### **Figura 4**

*Pozo Común*

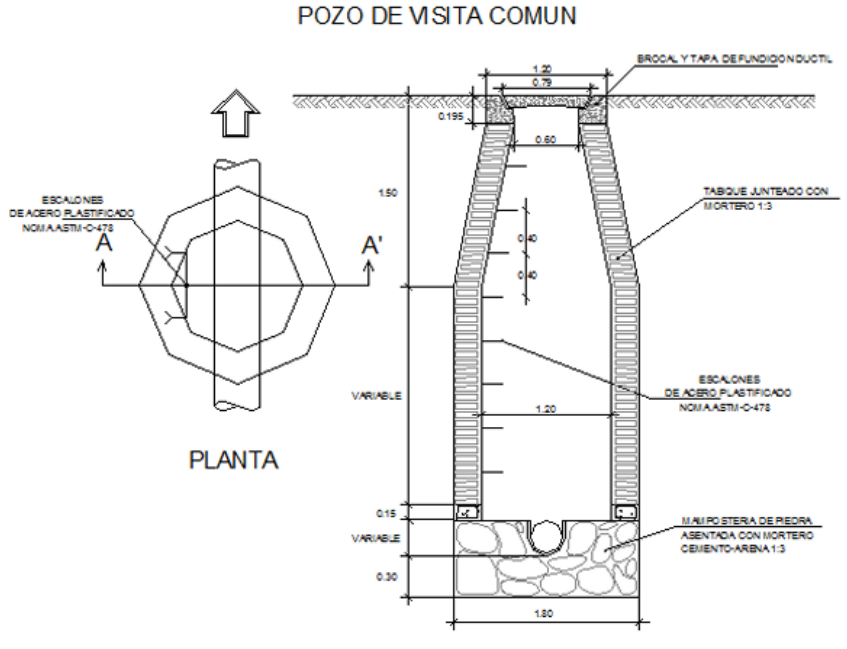

CORTE TRANSVERSAL A-A'

*Nota.* Detalle del pozo de revisión común. Fuente: SIAPA (2014).

#### **4.4.1.15 Distancia máxima entre pozos**

Como se presenta en la siguiente tabla 7 los valores óptimos para la distancia entre pozos:

### **Tabla 7**

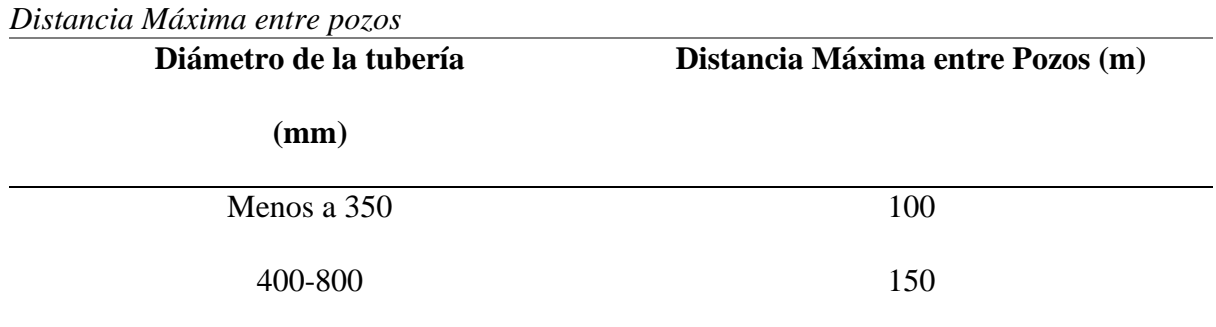

 *Nota.* Datos tomados de la norma CPE INEN 5 (1997).

## **4.4.2 Profundidad del Interceptor**

Según la EMAAP (2005). La profundidad mínima para redes de alcantarillado será valores mínimos de cubrimiento de 1,50m para evitar la ruptura por cargas vivas que se presenten a futuro.

La profundidad máxima de colectores será de 5m, y en casos especiales pueden llegar a ser mucho mayores, teniendo en cuanta que cumplan los aspectos geotécnicos de las cimentaciones y estructurales de los materiales.

### **4.5 Consideraciones de diseño de una planta de tratamiento**

Para realizar una planta de tratamiento se debe considerar algunos criterios, el primero es conocer las particularidades que con llevan en el diseño de la planta de tratamiento, ya que es fundamental tratar las aguas residuales que provienen de un conducto, en este caso proveniente del interceptor.

Una condición necesaria es saber a cuantas personas deberá abastecer la planta de tratamiento y que tipo de diseño será. Se ha realizado el diseño de un Tanque Imhoff, que ayudará a tratar las aguas residuales que provienen de las casas que se encuentran a la ladera del río.

El diseño y la construcción de una planta de tratamiento ayuda a disminuir la contaminación a causa de la expulsión de aguas domésticas, se ha optado por el diseño de un Tanque Imhoff, además de ser óptimo no representa un alto costo económico ni tampoco un proceso constructivo dificultoso.

Un tanque Imhoff posee algunos compartimientos como son: la cámara de sedimentación, cámara de digestión de lodos, área de ventilación y acumulación de natas.

Según, Fibras y Normas de Colombia S.A.S. (2015); afirma que la finalidad general del tanque "Es la remoción de los sólidos suspendidos, pudiendo tener varios diseños tanto rectangulares como circulares". En definitiva, este tanque ayuda a que las aguas domésticas sean procesadas con el fin de que esta sea aprovechada para regadío.

Toca estimar un período de diseño de 25 años, además de estimar todo el proceso que abarca la planta de tratamiento.

Según, Fibras y Normas de Colombia S.A.S. (2015); afirma que:

Las aguas [residuales](https://blog.fibrasynormasdecolombia.com/aguas-residuales-metodos-de-tratamiento/) pasan a través de la cámara de sedimentación, y gran parte de los sólidos sedimentables se desplazan al fondo gracias a la gravedad. Los sólidos contactan las paredes inclinadas del fondo y se deslizan por las mismas hasta salir de la cámara de sedimentación pasando a la cámara de digestión a través de la ranura con traslape. Esta ranura tiene la función de evitar que los

gases generados tras la digestión suban y que los sólidos sedimentables puedan volverse a suspender por esos gases, así estos sólidos sedimentables se desvían hacia la cámara de natas o área de ventilación.

Esto indica que todo este proceso será necesario para tratar las aguas domésticas las cuales serán aprovechadas al final para los terrenos.

Para el diseño es importante tomar en cuenta sus ventajas y desventajas: **Según, Fibras** 

### **y Normas de Colombia S.A.S. (2015)**

### **Ventajas**

- Tiene una operación sencilla.
- No necesita de personal técnico especializado para su operación.
- El lodo contiene de 90 a 95% de humedad, por lo tanto se seca y se evacúa con más facilidad que en comparación al procedente de los [tanques sépticos.](https://blog.fibrasynormasdecolombia.com/pozos-septicos-estructura-y-tipos/)

## **Desventajas**

- Bajos rendimientos en reducción de carga orgánica y abatimiento de patógenos, por lo que se precisan tratamientos posteriores.
- Escasa estabilidad frente a puntas de caudales.
- Generación de malos olores si no se mantienen adecuadamente.

## **4.6 Parámetros de Diseño**

## **4.6.1 Método Geométrico**

Con ayuda de este método realizaremos primero el cálculo del índice de crecimiento poblacional mediante la ecuación 12.

$$
r = \left[ \left( \frac{Pf}{Pa} \right)^{\frac{1}{n}} - 1 \right] \ast 100 \quad (12)
$$

$$
r = \left[ \left( \frac{314}{263} \right)^{\frac{1}{12}} - 1 \right] * 100
$$

 $r = 1,49%$ 

Donde se tiene que:

r: índice de crecimiento poblacional (%)

Pf: Población futura (Hab)

Pa: Población actual (hab)

n: Número de años.

### **4.6.1.1 Población Futura**

Luego se procede al cálculo de la población futura, la cual es utilizado para el diseño del interceptor y planta de tratamiento, la población futura se calcula mediante la siguiente ecuación 13.

> $Pf = Pa(1 + r)^n$  (13)  $Pf = 314(1 + 0.0149)^{25}$  $Pf = 454$ hab

Donde:

Pf: Población futura (hab)

Pa: Población actual de los datos obtenidos de la encuesta (hab)

r: Índice de crecimiento poblacional

n: Número de años

Para el cálculo de la densidad poblacional futura tenemos que calcular con la ecuación 14:

$$
Dpf = \frac{Pf}{At} \quad (14)
$$

$$
Dpf = \frac{454}{2,87}
$$

$$
Dpf = 158 hab/ha
$$

Donde:

Dpf: Densidad de población futura (hab/ha)

Pf: Población futura (hab)

At: Área total (ha)

### **4.6.2 Período de Diseño**

Según la EMAAP (2005). El período de diseño o planeamiento, debe fijar las condiciones básicas del proyecto como la capacidad del sistema para atender la demanda futura, la densidad actual y de saturación, la durabilidad de los materiales y equipos empleados, la calidad de la construcción y su operación y mantenimiento.

Nuestro diseño está considerado para un lapso de 25 años.

## **4.6.3 Dotación**

Según INEN (1992). Para dotaciones se debe considerar, la población futura y el clima, según la tabla 8.

## **Tabla 8**

#### *Dotaciones*

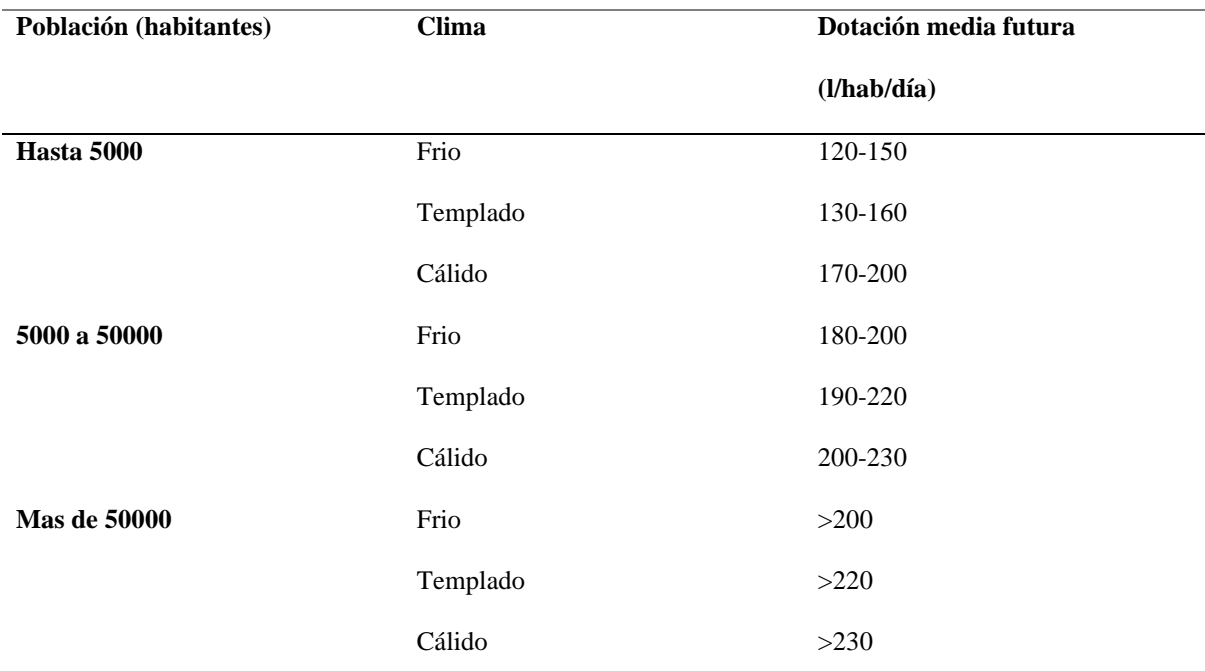

*Nota.* Datos tomados de la norma CPE INEN 5 (1997).

Con la población de diseño y el clima frío del sector Río Blanco en el cantón de Cayambe y una población futura no tan extensa se recomienda la dotación de 150 (l/hab/día).

# **4.6.4 Área de influencia de la planta de tratamiento**

Para el diseño de la planta de tratamiento es importante tener en cuenta las siguientes condiciones:

- o El área de ejecución del proyecto, puesto que el diseño debe ser ejecutado de manera que este se encuentre al final del tramo del receptor.
- o Se deberá diseñar la planta de tratamiento en un sitio estratégico, es decir, donde no ocasione problemas de olor a los moradores.
- o Se deberá analizar el espacio del diseño de la planta, puesto que el proyecto está diseñado para un lapso de 25 años.

Para el diseño de la planta de tratamiento se basará en la norma de la Organización Panamericana de la Salud, la OPS (2005) afirma que se necesita para la construcción de un tanque Imhoff tres compartimientos importantes: cámara de sedimentación, cámara de digestión de lodos y área de ventilación como se muestra en la figura 5.

# **Figura 5**

 *Tanque Imhoff.*

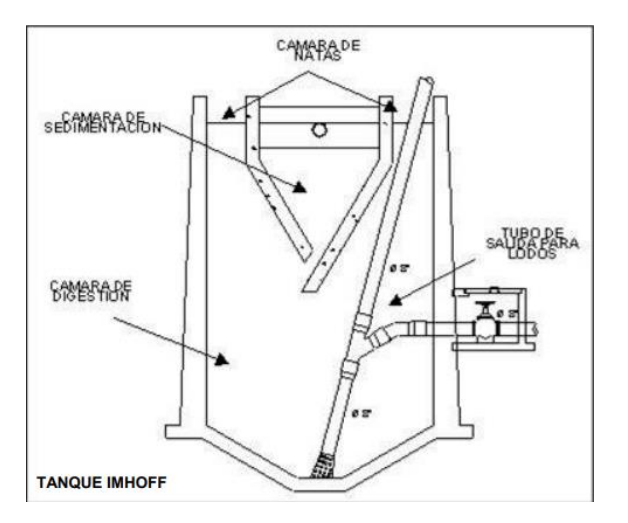

 *Nota.* La imagen presenta las partes del tanque Imhoff. Fuente: OPS (2005).

Para el diseño del tanque Imhoff, el lecho de secado de lodos es la parte fundamental para el funcionamiento de todo el tanque.

# **4.6.4.1 Fórmulas para el cálculo del Tanque Imhoff**

Para el diseño del sedimentador se debe considerar lo que dice en la OPS (2005), debemos tener las siguientes fórmulas:

### **4.6.4.1.1 Caudal de diseño en m<sup>3</sup> /hora**

En base a la ecuación 15 se calcula el caudal de diseño.

$$
Qp = \frac{Dotación * Población}{1000} * Contribution\% (15)
$$

Donde tenemos que:

Dotación l/hab/día

En base a la ecuación 16 se calcula el área del sedimentador

# **4.6.4.1.2 Área del sedimentador**

$$
As = \frac{Qp}{Cs} (16)
$$

Donde:

Qp: Caudal de diseño en m<sup>3</sup>/hora

Cs: Carga superficial igual a  $1m^3/m^2x$ hr

## **4.6.1.3 Volumen del sedimentador**

 $Vs: (m<sup>3</sup>)$ 

En base a la ecuación 17, se calcula el volumen del sedimentador

$$
Vs: Qp * R \quad (17)
$$

Donde:

R: Período de retención hidráulica entre 1,5 a 2.5 horas por lo general es recomendable 2 horas.

Según la OPS (2005) expresa que, el tanque será de sección transversal en forma de V y la pendiente de los lodos respecto a la horizontal debe tener de 50 a 60 grados.

En la arista central se debe dejar una abertura para paso de los sólidos removidos hacia el digestor y está abertura será de 0.15 a 0.20 m.

Uno de los lados deberá prolongarse de 15 a 20 cm de modo que se impida el paso de gases y sólidos desprendidos del digestor hacia el sedimentador, situación que reducirá la capacidad de remoción de los sólidos como se muestra en la figura 6.

# **Figura 6**

 *Cámara de Sedimentación.*

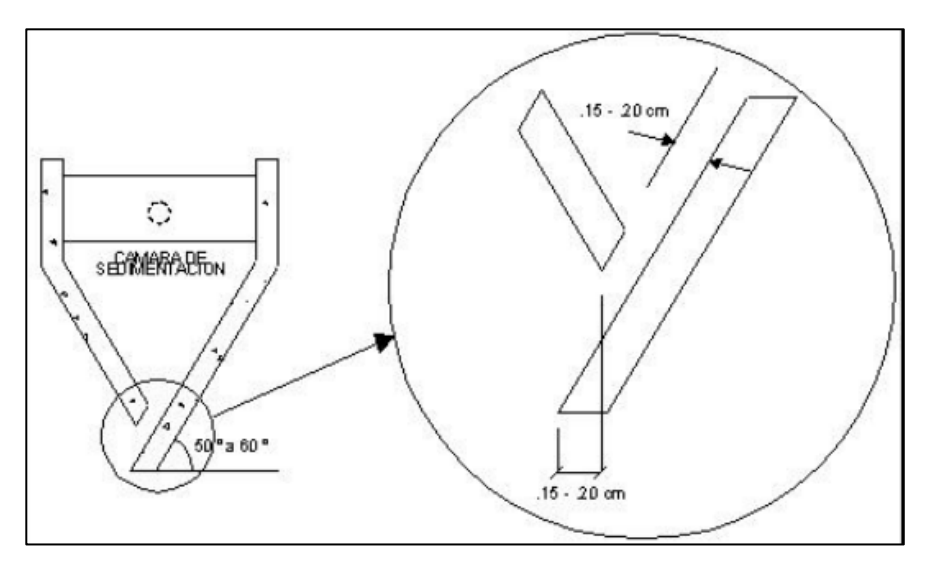

*Nota.* La imagen presenta las partes de la cámara de sedimentación. Fuente: OPS (2005).

Para el diseño del digestor según la OPS (2005) expresa lo siguiente:

- $\circ$  Para el volumen de almacenamiento y digestión (Vd, en m<sup>3</sup>)
- o Para el cálculo de volumen de almacenamiento se debe tomar valores del factor de capacidad relativa de la tabla 9, de acuerdo a la temperatura.

## **Tabla 9**

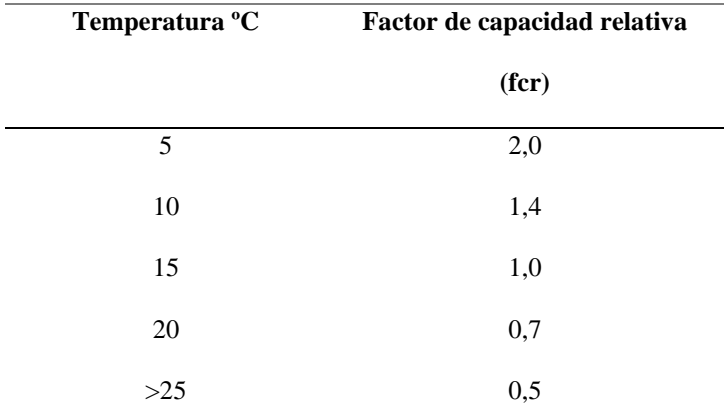

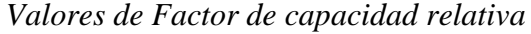

*Nota.* Datos tomados de la norma ORGANIZACIÓN PANAMERICANA DE

LA SALUD (2005).

# **4.6.1.4 Volumen del digestor**

Calcular con la ecuación 18.

$$
Vd = \frac{70*P*for}{1000}(18)
$$

Donde:

fcr: factor de capacidad relativa ver en la tabla 9.

P: Población.

La figura 7 representa el volumen de almacenamiento y sedimentación.

### **Figura 7**

 *Volumen de almacenamiento y sedimentación.*

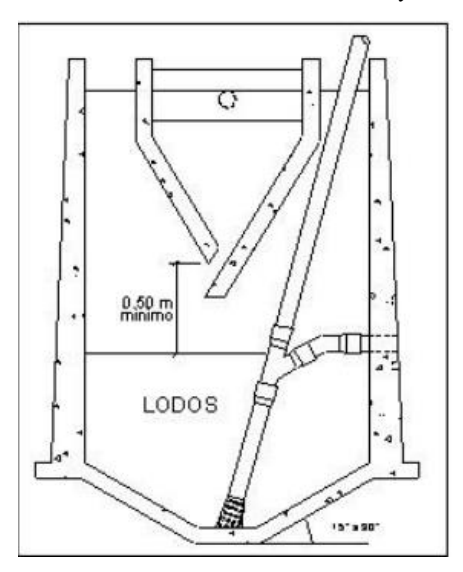

*Nota.* La imagen presenta las partes donde se encuentra el volumen de digestión. Fuente: OPS (2005).

El fondo de la cámara de digestión tendrá la forma de un tronco de pirámide invertida de lodos para facilitar el retiro de los lodos digeridos.

Las paredes laterales de la tolva tendrán una inclinación de 15 a 30 grados con respecto a la horizontal.

La altura máxima de los lodos deberá estar 0.5 m por debajo del fondo del sedimentador.

Necesitamos saber el tiempo requerido para la digestión de lodos de acuerdo a la temperatura, emplearemos la tabla 10.

### **Tabla 10**

| Temperatura °C | Tiempo de digestión en días |
|----------------|-----------------------------|
| 5              | 110                         |
| 10             | 76                          |
| 15             | 55                          |
| 20             | 40                          |
| $>25$          | 30                          |

*Tiempo de digestión en días*

*Nota.* Datos tomados de la norma ORGANIZACIÓN PANAMERICANA DE LA SALUD (2005).

Para la frecuencia de retiro de lodos, se deberán retirar periódicamente de acuerdo a la tabla anterior, según la OPS (2005) se tiene que la frecuencia de remoción de lodos debe calcularse en base a tiempos referenciales ya que se debe considerar que existe una mezcla de lodos fresca y lodos digeridos que se ubican al fondo del digestor.

Para la extracción de lodos el diámetro mínimo será de 200 mm y deberá estar ubicado 15 cm por encima del fondo del tanque.

Para el área de ventilación se debe tomar en cuenta los siguientes criterios:

El espaciamiento libre debe de ser 1metro como mínimo.

La superficie total será por lo menos 30% de la superficie total del tanque.

El borde libre será mínimo de 0.30m

La figura 8 representa el tanque Imhoff con todos sus compartimientos vistos en planta.

### **Figura 8**

 *Tanque Imhoff vista en planta.*

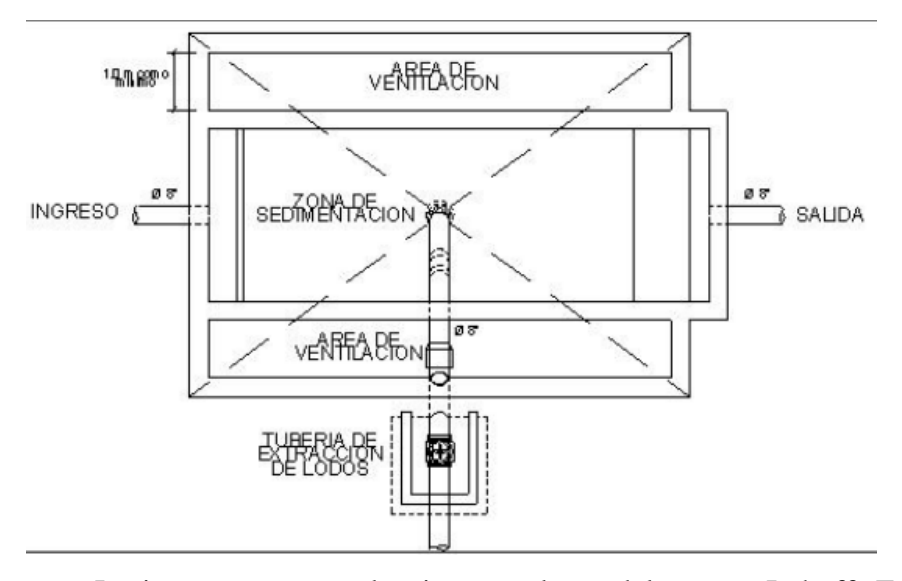

*Nota.* La imagen presenta la vista en planta del tanque Imhoff. Fuente: OPS (2005).

Para el lecho de secado de lodos según la OPS (2005) es el método más simple y económico de deshidratar los lodos estabilizados lo cual resulta ideal para pequeñas comunidades. Tenemos que tomar en cuenta:

#### **4.6.1.5 Carga de sólidos que ingresa al sedimentador (C, en kg de SS/día)**

La ecuación 19 representa la carga de sólidos que ingresa al sedimentador

$$
C = Q * SS * 0.0864 (19)
$$

Donde:

SS: Sólidos en suspensión en el agua residual cruda, en mg/l.

Q: Caudal promedio de aguas residuales

Cuando la localidad no cuenta con alcantarillado se utiliza una contribución per cápita promedio de 90 gr. SS/(hab\*día).

### **4.6.1.6 Masa de sólidos que conforman los lodos (Msd, en Kg SS/día).**

En base a la ecuación 20 se calcula la masa de sólidos que conforman los lodos.

$$
Msd = (0.5 * 0.7 * 0.5 * C) + (0.5 * 0.3 * C) (20)
$$

### **4.6.1.7 Volumen diario de lodos digeridos (Vld, en litros / día)**

En base a la ecuación 21 se calcula el volumen diario de lodos digeridos

$$
Vld = \frac{Msd}{plodo * (\% de sólidos/100)} (21)
$$

Donde:

plodo: Densidad de los lodos igual a 1,04Kg/l.

% de sólidos: % de sólidos contenidos en el lodo, varía entre 8 al 12 %.

## **4.6.1.8 Volumen de lodos a extraerse del tanque (Vel, en m<sup>3</sup> ).**

En base a la ecuación 22 se calcula el volumen de lodos a extraerse del tanque.

$$
Vel = \frac{Vld * Td}{1000} \ (22)
$$

Donde:

Td: Tiempo de digestión, en días (valores estipulados por tabla).

## **4.6.1.9. Área del lecho de secado (Als, en m<sup>2</sup> )**

En base a la ecuación 23 se calcula el área de lecho de secado.

$$
Als = \frac{Vel}{Ha} (23)
$$

Donde:

Ha: Profundidad de aplicación, entre 0,20 a0,40 m

El ancho de los lechos de secado es generalmente de 3 a 6 m, pero para instalaciones grandes puede sobrepasar los 10 m.

La figura 9 es la representación gráfica de los lechos de secado.

### **Figura 9**

 *Lechos de secado.*

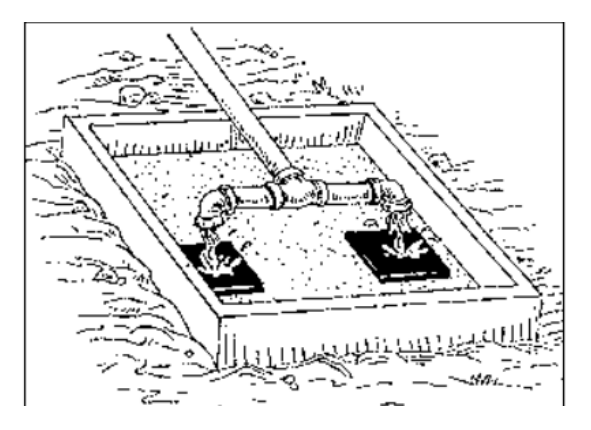

*Nota.* La imagen presenta los lechos de secado del tanque Imhoff. Fuente: OPS (2005).

Para el medio de drenaje según la OPS (2005), es generalmente de 0,30 de espesor y debe tener los siguientes componentes:

El medio de drenaje de soporte recomendado está constituido por una capa de 15cm formada por ladrillos colocados sobre el medio filtrante, con una separación de 2 a 3 cm, llena de arena,

La arena es el medio filtrante de un un tamaño efectivo de 0,3 a 1, 3 mm; y un coeficiente de uniformidad entre 2 y 5.

Debajo de la arena se deberá colocar un estrato de grava graduada entre 1,6 y 51 mm (1/6" y 2 ") de 0,20 m de espesor.

### **4.6.2 Caudales de Diseño**

#### **4.6.2.3 Factor de Mayoración**

Según lo estipulado en la norma EMAAP-Q (2009), este factor permite mayorar el caudal de aguas residuales, para nuestro diseño, hemos escogido el valor de 4 por tener una población menor a 1000.

## **4.6.2.4 Caudal Doméstico**

Según EMAAP-Q (2009). Para el estudio del caudal doméstico en la (tabla 1) con un nivel de complejidad del sistema alto, el coeficiente de retorno a considerar será 0,85.

$$
Qdisdom = \frac{Dot * Pfut * R * M}{86400}
$$

$$
Qdisdom = \frac{150 * 454.2 * 0.85 * 4}{86400}
$$

$$
Qdisdom = 2.68 \frac{lt}{s}
$$

#### **4.6.2.5 Caudal de Infiltración**

Según EMAAP (2005). Con un nivel de complejidad del sistema medio, por la (tabla 6) la infiltración media toma el valor de 0,3 (l/s-ha).

## **4.6.2.6 Caudal de erradas**

Según EMAAP (2005). Para el cálculo de este caudal se tomará con un nivel de complejidad medio, con un aporte de 5 (l/s-ha). Por la tabla 5.

#### **4.7 Solución de Saneamiento**

Se ha propuesto un plan de saneamiento para evitar la contaminación del río, puesto que, el sector "Río Blanco" deposita sus aguas domésticas directamente en él.

- o Las casas que se encuentran en la ladera del río lo están contaminando, la primera solución para evitarlo es, realizar un interceptor que permita llevar las aguas residuales hacia una planta de tratamiento.
- o Las aguas residuales no tienen donde desembocar y llegue a contaminar aguas abajo del río y como segunda solución es, realizar el diseño de la planta de tratamiento, para que el agua tratada ayude mediante el regadío a los sembríos de la zona.
- o Como la población no es extensa se da un tratamiento primario con ayuda del diseño y construcción de un tanque Imhoff porque este es el encargado de reducir entre 40 a 60% de los sólidos.
- o Es necesario llamar a los encargados del Municipio de la parte ambiental, para que ellos tomen muestras de análisis del agua y ver qué resultados arrojan en cuánto a contaminación.
- o El agua del río puede ser afectada por agentes microbiológicos o contaminantes tóxicos, por eso se necesita realizar ensayos de turbidez para, determinar la calidad del agua.
- o Es necesario evitar la utilización de materiales tóxicos para la limpieza del hogar porque generan más contaminación del agua.
- o Prohibido botar sustancias que no se degradan rápidamente en el desagüe, por ejemplo, papeles, toallas son depositadas en el inodoro y estás afectan al agua en gran porcentaje.
- o Realizar socializaciones con los moradores del sector, para que mensualmente y durante un año, hagan limpieza del río, con el fin de evitar que haya más contaminación física, es decir, arrojo de desperdicios y residuos que botan las personas directamente en el agua.
- o Realizar campañas sobre el cuidado del agua, para garantizar una buena utilización de esta.
- o Realizar la debida desinfección, mediante tratamientos químicos o biológicos, estos se encargan de eliminar fosfatos, hierros, nitratos del agua a través de filtración.

# **CAPÍTULO V**

# **ANÁLISIS E INTERPRETACIÓN DE RESULTADOS**

## **5.1 Caudales**

A continuación, se desarrollará el análisis y los cálculos del diseño de alcantarillado, donde se utilizará la hoja de cálculo Excel y describiremos cada columna con su nombre y nomenclatura.

El siguiente ejemplo para analizar será del tramo 44, del Pozo 49-50.

Columna C: Tramo.

Descripción de la sección del tramo en la que se va a realizar el cálculo.

Columna D: Pozo.

Enumeración asignada al pozo de revisión

Columna E: Longitud (m).

Se refiera a la longitud de la tubería entre pozos de revisión

Columna F: Área parcial (l/s).

Es el área individual de la aportación de cada una de las casas.

Columna G: Área acumulada (l/s).

La suma de las áreas según vaya acumulando el tramo.

Columna H: Población (l/s).

Para la población será el producto de la densidad poblacional por el área acumulada

 $Pob = Den. Pobla * Aacumulada$ 

$$
Pob = 158.44 * 0
$$

$$
Pob = 158.44 \text{ hab}
$$

Columna I: Población acumulada (l/s).

La suma de la población de cada casa según vaya acumulando el tramo.

Columna J: Caudal diseño domiciliaria (l/s).

$$
Qdisdom = \frac{Dot * Pacumulada * R * M}{86400}
$$

$$
Qdisdom = \frac{150 * 410.92 * 0.85 * 4}{86400}
$$

$$
Qdisdom = 2.426 \frac{lt}{s}
$$

Columna K: Caudal doméstico (l/s).

 $Qdom = qdisdom * Aacumulada$ 

 $Qdom = 0.94 * 2.87$ 

$$
Qdom = 2.681 \, lt/s
$$

Columna L: Caudal de infiltración (l/s).

 $Qinf = Coef.inf * Atotal$  $Qinf = 0.3 * 2.87$  $Qinf = 0.86$  lt/s

Columna M: Caudal de erradas (l/s).

 $Qerr = Coef. err * Atotal$  $Qinf = 5 * 2.87$  $Qinf = 14.34$  lt/s

Columna N: Caudal sanitario (l/s).

$$
Qsan = Qdisdom + Qinf + Qerra
$$

$$
Qsan = 2.681 \frac{lt}{s} + 0.86 \frac{lt}{s} + 14.34 \frac{lt}{s}
$$

$$
Qsan = 17.876 \frac{lt}{s}
$$

Columna O: Caudal adicional (l/s).

Este caudal es el que se utiliza para el cálculo de conexiones secundarias. En este caso como no se tiene una conexión secundaria, el valor del caudal adicional es 0 (l/s).

Columna P: Caudal de diseño (l/s).

Sumatoria de caudal sanitario y caudal adicional.

$$
Qdis = Qsan + Qadicional
$$
  

$$
Qdis = 17.876 \frac{lt}{s} + 0 \frac{lt}{s}
$$
  

$$
Qdis = 17.876 \frac{lt}{s}
$$

# **5.2 Características Físicas de la Tubería**

Columna Q: Diámetro de la tubería (m).

Para este caso, se optó por un diámetro mínimo de 250mm para la red de conexiones principales y 200mm para conexiones secundarias.

Columna R: Pendiente (%).

$$
i = \frac{\text{cot}a \text{ inicial} \text{ proyecto} - \text{cot}a \text{ final} \text{ proyecto}}{L}
$$
\n
$$
i = \frac{2842.25 - 2841.50}{69.86}
$$
\n
$$
i = 1.1 \text{ %}
$$

El valor de la pendiente mínima será del 1% y su máxima es de 6%

Columna S: Rugosidad.

Para la rugosidad será el valor tomado del material a utilizar es PVC con un valor de 0.01

#### **5.3 Diseño hidráulico**

El cálculo del diseño hidráulico determinará el comportamiento que tendrá el sistema de alcantarillado en base a un pre-dimensionamiento mediante condiciones de tubería llena y para el diseño en condición de tubería parcialmente llena, respetando las mínimas y máximas velocidades que se produce para evitar la sedimentación y el desgaste en la tubería respectivamente.

## **5.3.1 Condiciones de tubería llena**

Columna T: Velocidad de tubería llena (m/s).

$$
VLL = \frac{1}{n} * R^{\frac{2}{3}} * S^{1/2}
$$

$$
VLL = \frac{1}{0.01} * 0.125^{\frac{2}{3}} * 0.011^{1/2}
$$

$$
VLL = 1.632 \frac{\text{m}}{\text{s}}
$$

Columna U: Caudal de tubería llena  $\left(\frac{m^3}{s}\right)$ .

$$
Q = A * V
$$

$$
Q = \frac{\pi * D^2}{4} * V
$$

$$
Q = \frac{\pi * 0.25^2}{4} * 1.632
$$

$$
Q = 80.101 \frac{l}{s}
$$

### **5.3.2 Condiciones de tubería parcialmente llena**

Columna V: Relación caudal de diseño y caudal de tubería llena.

$$
\frac{Qd}{Q_{LL}} < 80\%
$$
\n
$$
\frac{17.876}{80.101} = 0.2231
$$
\n
$$
0.2231 < 80\% \text{ ok}
$$

Columna W: El 10% de la relación caudal de diseño y caudal de tubería llena.

$$
10\% \frac{Qd}{Q_{LL}}
$$
  

$$
10\% 0.2231
$$
  

$$
2.23\%
$$

Columna X: Velocidad de diseño (m/s).

$$
Vd = \left( 0,28123942017555 + 5,2453579902649 * \left( \frac{Qd}{Q_{LL}} \right) - 18,884444519043 * \left( \frac{Qd}{Q_{LL}} \right)^2
$$
  
+ 35,221614837646 \*  $\left( \frac{Qd}{Q_{LL}} \right)^3$  - 30,540842056274 \*  $\left( \frac{Qd}{Q_{LL}} \right)^4$   
+ 9,8056392669678 \*  $\left( \frac{Qd}{Q_{LL}} \right)^5$  ) \* *VLL*

 $Vd = ($  0,28123942017555 + 5,2453579902649  $*(0.2231) - 18,884444519043$  $*(0.2231)^2 + 35,221614837646*(0.2231)^3 - 30,540842056274$  $*(0.2231)^4 + 9,8056392669678*(0.2231)^5)*1.632$ 

$$
Vd = 1.36 \frac{m}{s}
$$

Columna Y: Velocidad mínima (m/s).

Para la velocidad mínima se toma el 10% de la relación caudal de diseño y caudal de tubería llena.

$$
Vmin = \left(0,28123942017555 + 5,2453579902649 * \left(10\% \frac{Qd}{Q_{LL}}\right) - 18,884444519043\right)
$$
  

$$
*\left(10\% \frac{Qd}{Q_{LL}}\right)^{2} + 35,221614837646 * \left(10\% \frac{Qd}{Q_{LL}}\right)^{3} - 30,540842056274\right)
$$
  

$$
*\left(10\% \frac{Qd}{Q_{LL}}\right)^{4} + 9,8056392669678 * \left(10\% \frac{Qd}{Q_{LL}}\right)^{5}\right) * VLL
$$

 $Vmin = ( 0,28123942017555 + 5,2453579902649 * (0.0223) - 18,884444519043$  $*(0.0223)^2 + 35,221614837646 * (0.0223)^3 - 30,540842056274$  $*(0.0223)^4 + 9,8056392669678*(0.0223)^5)*VLL$ 

$$
Vmin = 1.358 \frac{m}{s}
$$

Columna Z: Velocidad critica (m/s).

$$
Vc = \sqrt{Yc * 9.81}
$$

$$
Vc = \sqrt{0.084 * 9.81}
$$

$$
Vc = 0.91 \frac{m}{s}
$$

Columna AA: Calado (m).

$$
Y = \frac{Qd}{Q_{LL}} * D
$$

$$
Y = 0.2231 * 0.25
$$

$$
Y = 0.0558 m
$$

Columna AB: Calado critico (m).

$$
Yc = \left(\frac{\left(\frac{Vd}{Y}\right)^2}{9.81}\right)^3
$$

$$
Yc = \left(\frac{\left(\frac{1.36}{0.0558}\right)^2}{9.81}\right)^3
$$

$$
Yc = 0.084 m
$$

Columna AE: Número de Froude.

$$
Fr = \frac{Vd}{Vc}
$$

$$
Fr = \frac{1.36}{0.91}
$$

 $Fr = 1.50$ 

## **5.4 Cotas**

Columna AF: Cota del terreno (msnm).

Este valor se obtiene por la ubicación de los pozos y su nivel referencial tomado del levantamiento topográfico.

Columna AG: Cota del proyecto (msnm).

 $\textit{Cota}$  del proyecto =  $\textit{Cota}$  del terreno - altura del pozo

 $Cota$  del proyecto = 2844 – 1.75

 $Cota$  del proyecto = 2842.25 msnm

Columna AH: Altura del pozo (m).

La altura mínima del pozo será de 1.75m, pero esta altura va a variar según en la cota que se encuentra el pozo y la pendiente con que llega el flujo.

Columna AH: Referencia de caudal de entrada y caudal de salida (m).

En esta columna será la nomenclatura para diferenciar el caudal de salida y el caudal de entrada.

# **5.5 Planta de Tratamiento Tanque Imhoff**

Para el diseño del cálculo del Tanque Imhoff se consideran los parámetros, que se presentan en la tabla 11.

# **Tabla 11**

# *CONDICIONES PARA DISEÑO DEL TANQUE IMHOFF*

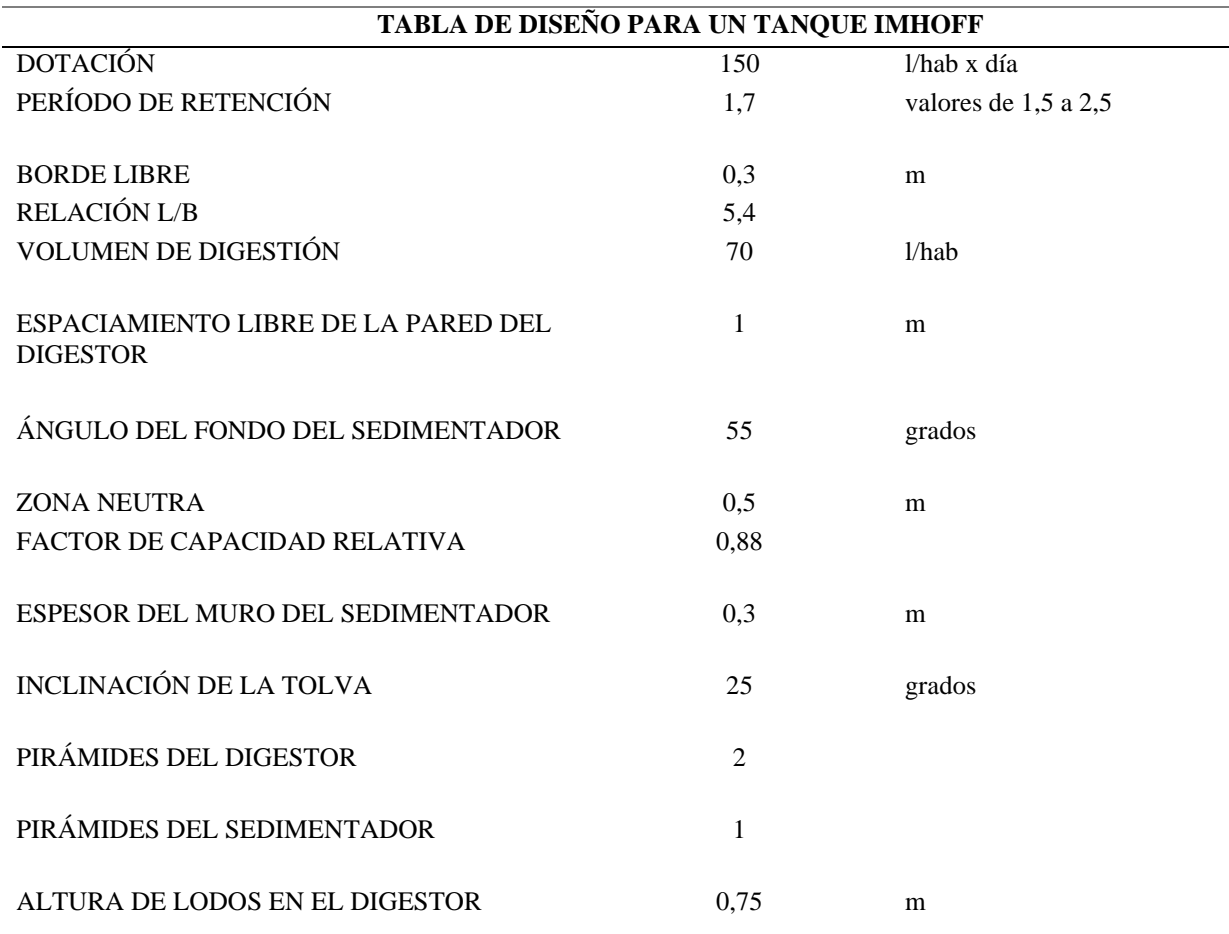

*Nota.* Datos tomados de la norma ORGANIZACIÓN PANAMERICANA DE LA SALUD

(2005). Elaborado por: Los autores.
En la tabla 12, se presentan las características geométricas del tanque y en el anexo 7 se muestra el esquema con las dimensiones correspondientes.

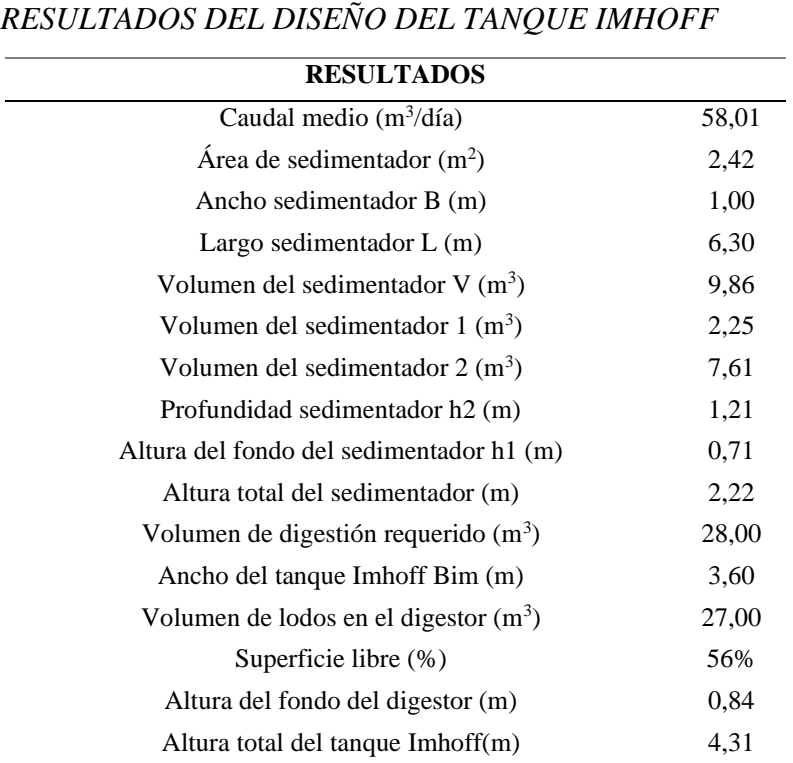

**Tabla 12**

*Nota.* Elaborado por: Los autores.

#### **CONCLUSIONES**

Mediante la topografía realizada, ampliamente se demuestra toda el área de ejecución del proyecto la cual permite, conocer las cotas de terreno que se necesitan para realizar un óptimo diseño de alcantarillado como se muestra en el anexo 5 en la columna de Cotas de Terreno.

Para los pozos de revisión que sean mayores a 6 metros de altura, se necesitara de un estudio geotécnico para su construcción puesto que, los resultados obtenidos muestran el tipo de suelo y a que profundidad se encuentra el nivel freático

Los pozos de salto deben ser construidos de tal forma que, no ocurra un desgaste por la caída de las aguas servidas que entran al pozo, para pozos con caídas superiores a los 3 metros es necesario construir de forma que los sedimentos fluyan por una resbaladera antes que entren al interior del pozo y así para evitar que caiga con fuerza y produzca desgaste en él.

Es importante conocer que los pozos de salto no sirven como disipadores de energía, ya que su función es, que las pendientes de las tubería y velocidades del flujo no aumenten drásticamente y se mantengan en el rango impartido por la norma EMAAP-Q (2009).

Para los cálculos de diseño hidráulico de la red, se optó por el método de la relación de tubería llena y tubería parcialmente llena, dando como resultado un método aproximado y eficaz para el diseño de una red de alcantarillado como se muestra en los planos del anexo 6.

El sistema de diseño de la planta de tratamiento como se muestra representa el tratamiento primario para los sólidos de suspensión de las aguas residuales por lo que el diseño del tanque Imhoff como se muestra en el anexo 7 cumple a nivel de prefactibilidad para que a futuro sea desarrollado el proyecto.

#### **RECOMENDACIONES**

Una recomendación para el diseño del alcantarillado sanitario es verificar que las normas para su diseño estén vigentes.

Concientizar a los moradores del sector para, realizar mantenimientos, mingas y limpiezas al Río Blanco.

Realizar un buen levantamiento topográfico para, evitar la toma de datos erróneos de las cotas del proyecto para el diseño del alcantarillado sanitario

Diseñar con los parámetros establecidos en las normas con la finalidad de, cumplir el rango de velocidades, altura mínima de pozos y pendientes.

Realizar un buen estudio para establecer que tratamiento es óptimo al momento de decidir, el diseño de Planta de Tratamiento que se va a utilizar.

Evitar que la Planta de Tratamiento del Tanque Imhoff sea ubicada, cerca de las viviendas porque puede generar malos olores si no se mantiene adecuadamente y causar disturbios entre los moradores.

#### **REFERENCIAS**

- Aguirre, F; Del Valle, J; Piñas, L; & Quispe, M. (2020). *Aplicaciones tecnológicas tratamiento de aguas residuales.* Nosótrica Ediciones. <https://biblio.flacsoandes.edu.ec/libros/digital/58476.pdf>
- Aldás, J. (2011). *Diseño del Alcantarillado Sanitario y Pluvial y Tratamiento de Aguas Servidas de 4 lotizaciones unidas (varios propietarios) del Cantón el Carmen* [Tesis de pregrado, Universidad Católica del Ecuador]. Archivo digital.

[http://repositorio.puce.edu.ec/bitstream/handle/22000/2650/T-PUCE-](http://repositorio.puce.edu.ec/bitstream/handle/22000/2650/T-PUCE-3204.pdf?sequence=1)[3204.pdf?sequence=1](http://repositorio.puce.edu.ec/bitstream/handle/22000/2650/T-PUCE-3204.pdf?sequence=1)

- Barboza Bardales, J; Rivera Montalván, M. (2019). *Mejoramiento, ampliación del servicio de agua potable y creación del servicio de saneamiento básico de los caseríos alto milagro y alto San José, distrito de San Ignacio, provincia de San Ignacio– Cajamarca* [Tesis de pregrado, Universidad Señor de Sipán]. Archivo digital. [https://repositorio.uss.edu.pe/bitstream/handle/20.500.12802/6163/Barboza%20Bardal](https://repositorio.uss.edu.pe/bitstream/handle/20.500.12802/6163/Barboza%20Bardales%20&%20Rivera%20Montalvan.pdf?sequence=1) [es%20&%20Rivera%20Montalvan.pdf?sequence=1](https://repositorio.uss.edu.pe/bitstream/handle/20.500.12802/6163/Barboza%20Bardales%20&%20Rivera%20Montalvan.pdf?sequence=1)
- Canas, M. (2022). *Qué es el Método Cuantitativo, Características y Diferencias con el Cualitativo*. [https://tendenzias.com/life/que-es-el](https://tendenzias.com/life/que-es-el%20metodocuantitativo/#:~:text=Se%20llama%20m%C3%A9todo%20cuantitativo%20o,m%C3%A9todos%20utilizados%20por%20la%20ciencia)  [metodocuantitativo/#:~:text=Se%20llama%20m%C3%A9todo%20cuantitativo%20o,](https://tendenzias.com/life/que-es-el%20metodocuantitativo/#:~:text=Se%20llama%20m%C3%A9todo%20cuantitativo%20o,m%C3%A9todos%20utilizados%20por%20la%20ciencia) [m%C3%A9todos%20utilizados%20por%20la%20ciencia.](https://tendenzias.com/life/que-es-el%20metodocuantitativo/#:~:text=Se%20llama%20m%C3%A9todo%20cuantitativo%20o,m%C3%A9todos%20utilizados%20por%20la%20ciencia)

Comisión Nacional del Agua (2009). *Manual de agua potable, alcantarillado y saneamiento: Alcantarillado sanitario.* <http://www.conagua.gob.mx/conagua07/publicaciones/publicaciones/sgapds-29.pdf> Cumbal, Sánchez, R. (2013). *Diseño del sistema de alcantarillado sanitario proyectado a 30 años para la Parroquia de Malchinguí, Cantón Pedro Moncayo* [ Tesis de Pregrado, Universidad Internacional del Ecuador]. Archivo digital. <https://repositorio.uide.edu.ec/bitstream/37000/2073/1/T-UIDE-1198.pdf>

Empresa Metropolitana de Alcantarillado y Agua Potable (2009). *NORMAS DE DISEÑO DE ALCANTARILLADO PARA LA EMAAP-Q.*  [https://www.ecp.ec/wpcontent/uploads/2017/08/NORMAS\\_ALCANTARILLADO\\_E](https://www.ecp.ec/wpcontent/uploads/2017/08/NORMAS_ALCANTARILLADO_EMAAP.pdf) [MAAP.pdf](https://www.ecp.ec/wpcontent/uploads/2017/08/NORMAS_ALCANTARILLADO_EMAAP.pdf)

Fibras y Normas de Colombia S.A.S (2015). Plantas de Tratamiento (Tanque Imhoff).

<https://blog.fibrasynormasdecolombia.com/tanque-o-reactor-imhoff/>

Ibañez Esquivel, G. (2012). *Elaboración de un plan de manejo ambiental para la conservación de la sub cuenca del río San Pablo en el cantón la Maná, provincia de Cotopaxi* [ Tesis de pregrado, Universidad Técnica de Cotopaxi]. Archivo digital. [https://www.usfx.bo/nueva/vicerrectorado/citas/TECNOLOGICAS\\_20/Ingenieria%20](https://www.usfx.bo/nueva/vicerrectorado/citas/TECNOLOGICAS_20/Ingenieria%20de%20Medio%20Ambiente/T-UTC-2129.pdf) [de%20Medio%20Ambiente/T-UTC-2129.pdf](https://www.usfx.bo/nueva/vicerrectorado/citas/TECNOLOGICAS_20/Ingenieria%20de%20Medio%20Ambiente/T-UTC-2129.pdf)

Instituto Ecuatoriano de Normalización INEN (1997). *Código Ecuatoriano de la Construcción CEC. Diseño de Instalaciones Sanitarias: Código de Práctica para el Diseño de Sistemas de Abastecimiento de Agua Potable, Disposición de Excretas y Residuos Líquidos en el Área Rural. (CPE INEN 5 Parte 9:2).* [https://www.normalizacion.gob.ec/buzon/normas/cpe\\_inen\\_5-parte9.2-1.pdf](https://www.normalizacion.gob.ec/buzon/normas/cpe_inen_5-parte9.2-1.pdf)

Jiménez Terán, J. (2019). *Manual para el Diseño de Sistemas de Agua Potable y Alcantarillado Sanitario* [Tesis de pregrado, Universidad Veracruzana]. Archivo digital. [https://www.yumpu.com/es/document/read/62173123/manual-para-el-diseno](https://www.yumpu.com/es/document/read/62173123/manual-para-el-diseno-de-sistemas-de-agua-potable-y-alcantarillado-sanitario)[de-sistemas-de-agua-potable-y-alcantarillado-sanitario](https://www.yumpu.com/es/document/read/62173123/manual-para-el-diseno-de-sistemas-de-agua-potable-y-alcantarillado-sanitario)

Lora Castañeda, V (2011). *Formulación de Especificaciones Técnicas para Proyectos de Edificación en la Ciudad de Piura* [ Tesis de pregrado, Universidad de Piura]. Archivo digital. [https://pirhua.udep.edu.pe/bitstream/handle/11042/1439/ICI\\_190.pdf?sequence=1&is](https://pirhua.udep.edu.pe/bitstream/handle/11042/1439/ICI_190.pdf?sequence=1&isAllowed=y) [Allowed=y](https://pirhua.udep.edu.pe/bitstream/handle/11042/1439/ICI_190.pdf?sequence=1&isAllowed=y)

Martínez, C. (s.f). *Investigación Descriptiva: Tipos y Características.* [file:///C:/Users/User/Downloads/Investigaci%C3%B3n%20Descriptiva%20\(2\).pdf](file:///C:/Users/User/Downloads/InvestigaciÃ³n%20Descriptiva%20(2).pdf)

MINISTERIO DE AMBIENTE Y ENERGÍA DIRECCIÓN DE AGUA. (2021).

[https://da.go.cr/wpcontent/uploads/2016/06/MANUAL\\_TECNICO\\_DE\\_DOTACION](https://da.go.cr/wpcontent/uploads/2016/06/MANUAL_TECNICO_DE_DOTACIONES_DE_AGUA.pdf) [ES\\_DE\\_AGUA.pdf](https://da.go.cr/wpcontent/uploads/2016/06/MANUAL_TECNICO_DE_DOTACIONES_DE_AGUA.pdf)

Naula Ortiz, A. (2013). *Levantamiento Topográfico y Catastral del Barrio "Nuestra señora del Quinche" ubicado en la Parroquia - El Quinche, Cantón – Quito, Provincia – Pichincha* [Tesis de pregrado, Universidad Central del Ecuador]. Archivo digital. <http://www.dspace.uce.edu.ec/bitstream/25000/1427/1/T-UCE-0011-11.pdf>

Neill, D; & Cortéz, L. (2018). *Procesos y Fundamentos de la Investigación Científica.*  Editorial UTMACH. [http://repositorio.utmachala.edu.ec/bitstream/48000/14232/1/Cap.4-](http://repositorio.utmachala.edu.ec/bitstream/48000/14232/1/Cap.4-Investigaci%C3%B3n%20cuantitativa%20y%20cualitativa.pdf) [Investigaci%C3%B3n%20cuantitativa%20y%20cualitativa.pdf](http://repositorio.utmachala.edu.ec/bitstream/48000/14232/1/Cap.4-Investigaci%C3%B3n%20cuantitativa%20y%20cualitativa.pdf)

Organización Panamericana de la Salud. (2005). Guía para el Diseño de Tanques Sépticos, Tanques Imhoff y Lagunas de Estabilización.

[https://sswm.info/sites/default/files/reference\\_attachments/OPS%202005.%20Gu%C3](https://sswm.info/sites/default/files/reference_attachments/OPS%202005.%20Gu%C3%ADa%20para%20el%20dise%C3%B1o%20de%20tanques%20s%C3%A9pticos.pdf) [%ADa%20para%20el%20dise%C3%B1o%20de%20tanques%20s%C3%A9pticos.pd](https://sswm.info/sites/default/files/reference_attachments/OPS%202005.%20Gu%C3%ADa%20para%20el%20dise%C3%B1o%20de%20tanques%20s%C3%A9pticos.pdf) [f](https://sswm.info/sites/default/files/reference_attachments/OPS%202005.%20Gu%C3%ADa%20para%20el%20dise%C3%B1o%20de%20tanques%20s%C3%A9pticos.pdf)

Secretaria de Salud. (2010). *MANEJO ADECUADO DE LAS EXCRETAS EN SITUACIONES DE EMERGENCIAS Y DESASTRES*.<http://www.anesapa.org/data/files/honmaese.pdf>

Taco Cando, F. (2012). *Las aguas servidas y su incidencia en la salubridad de los habitantes del Barrio Pilacoto de la parroquia Guaytacama del cantón Latacunga provincia de Cotopaxi* [ Tesis de Pregrado, Universidad Técnica de Ambato]. Archivo digital. [https://repositorio.uta.edu.ec/bitstream/123456789/3789/1/TESIS%20ALCANTARIL](https://repositorio.uta.edu.ec/bitstream/123456789/3789/1/TESIS%20ALCANTARILLADO%20BARRIO%20PILACOTO.pdf) [LADO%20BARRIO%20PILACOTO.pdf](https://repositorio.uta.edu.ec/bitstream/123456789/3789/1/TESIS%20ALCANTARILLADO%20BARRIO%20PILACOTO.pdf)

Troconis, A (2010). *Tratamiento de Aguas Residuales*. Belzona Inc.

## **GLOSARIO DE TÉRMINOS Y ABREVIATURAS**

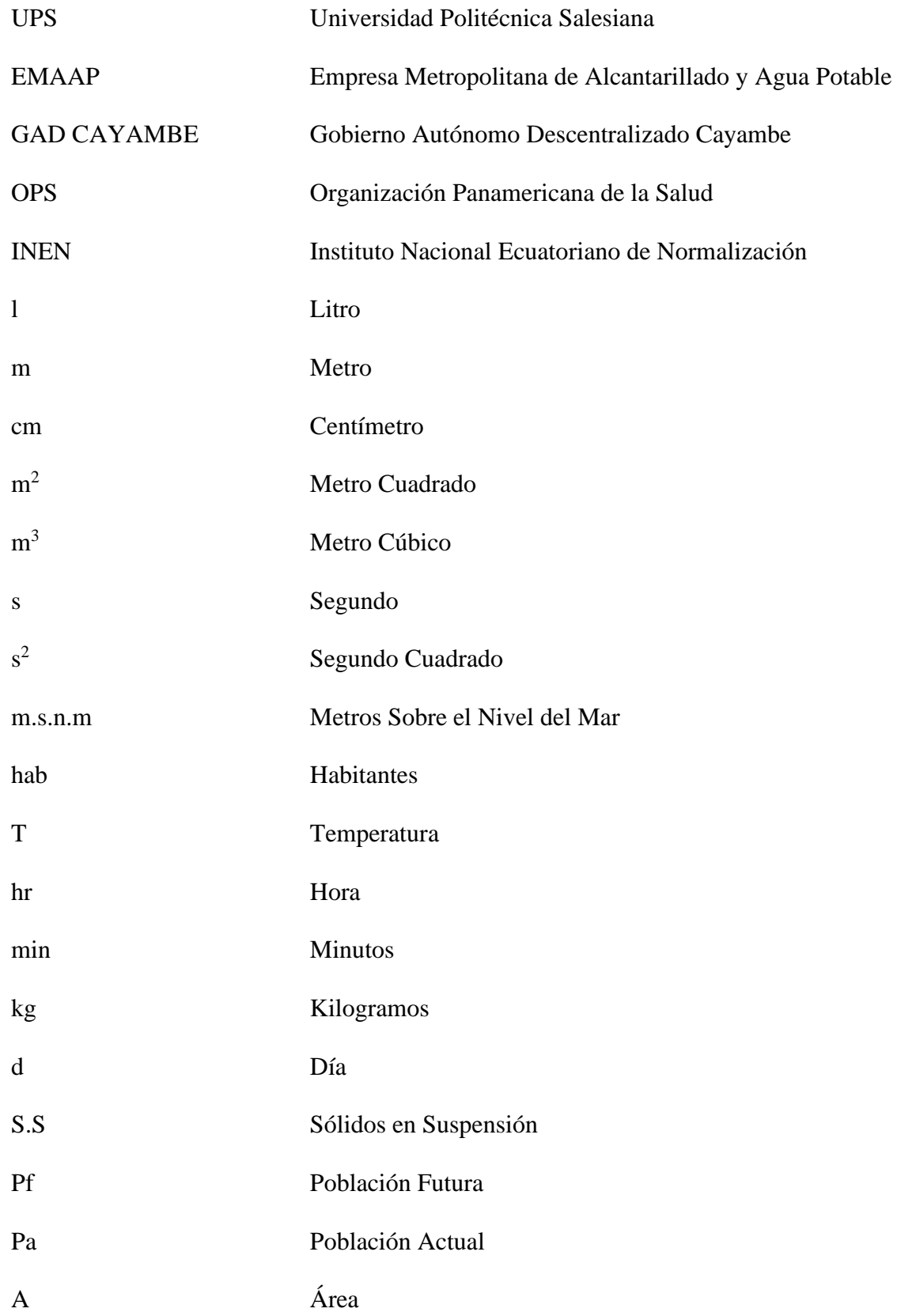

gr gramos

mg miligramos

**ANEXOS**

### **ANEXO 1**

#### **MODELO DE ENCUESTA**

## UNIVERSIDAD POLITÉCNICA SALESIANA PROYECTO DE TESIS

TEMA: DISEÑO DEL INTERCEPTOR CON PLANTA DE TRATAMIENTO Y FORMULACIÓN DEL PLAN DE SANEAMIENTO PARA EL SECTOR RÍO BLANCO, CANTÓN CAYAMBE, PROVINCIA DE PICHINCHA.

#### ENCUESTA

1. ¿Conoce usted los beneficios de un interceptor y de una planta de tratamiento?

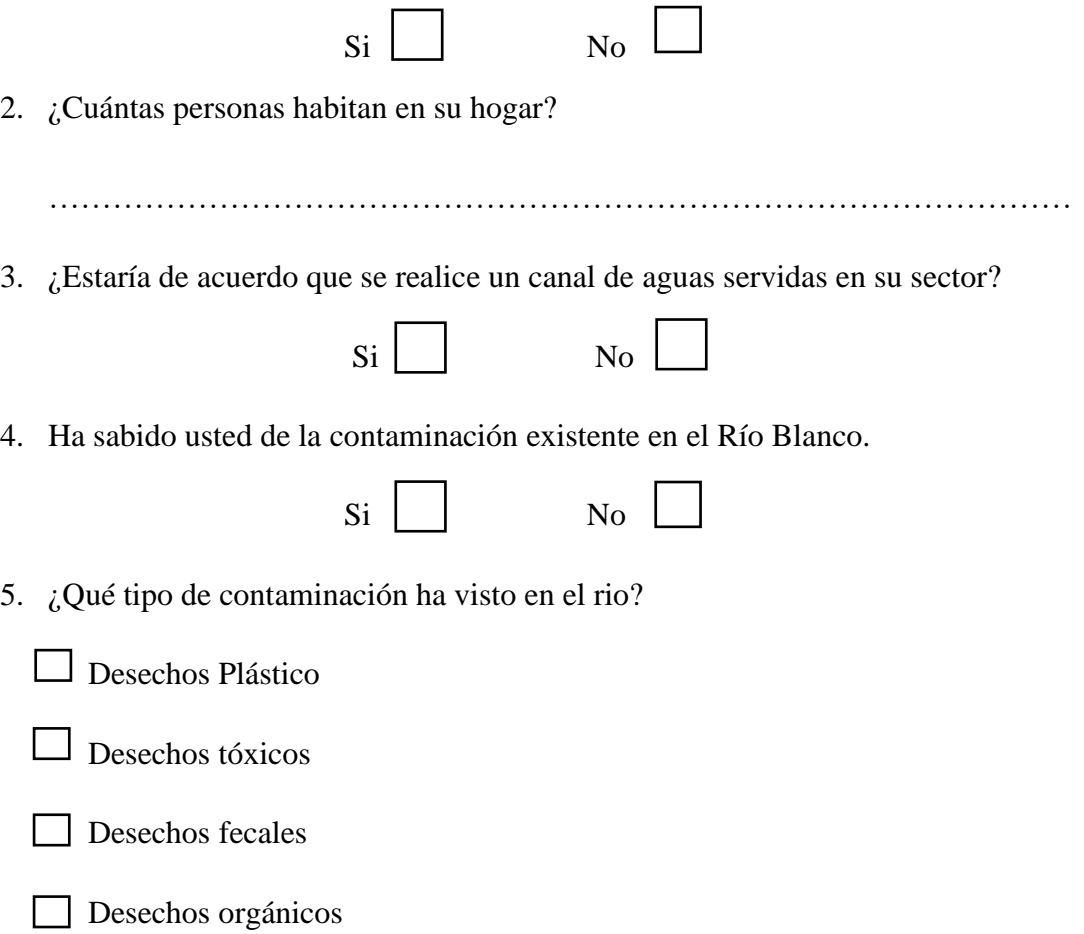

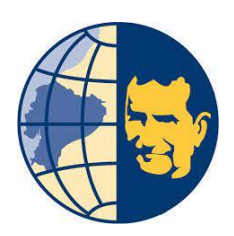

#### **ANEXO 2**

Estos fueron los resultados que se obtuvieron en la encuesta según el cuestionario

realizado a los moradores del sector "Río Blanco".

1. ¿Conoce usted de los beneficios de un interceptor y de una planta de tratamiento?

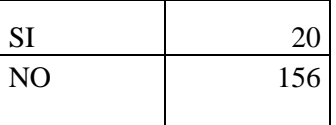

### **Figura 10**

*Respuesta.*

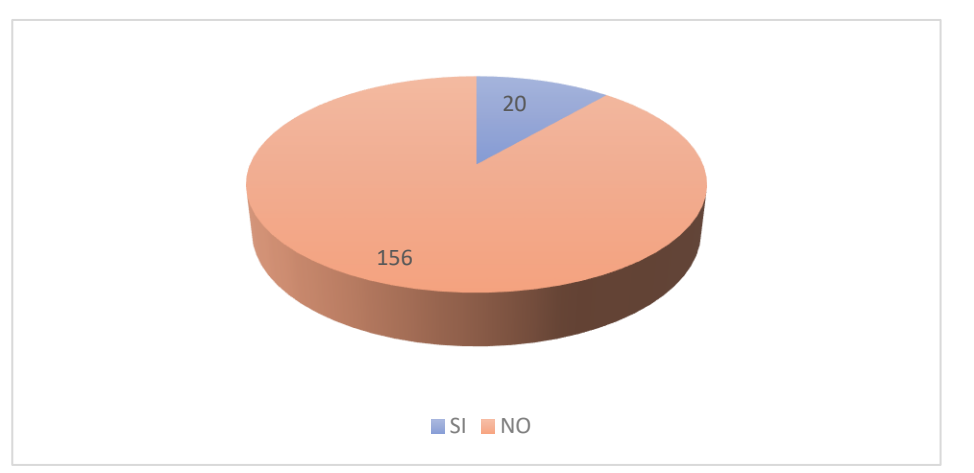

*Nota.* El gráfico representa los resultados de la pregunta 1. Elaborado por: Los autores.

68

2. ¿Cuántas personas habitan en su hogar?

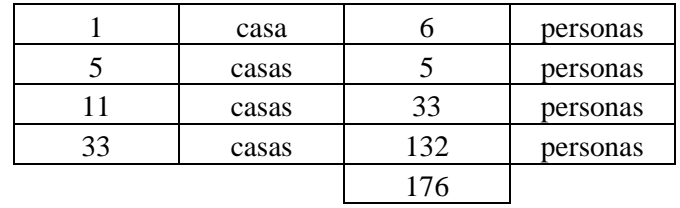

## **Figura 11**

### *Respuesta.*

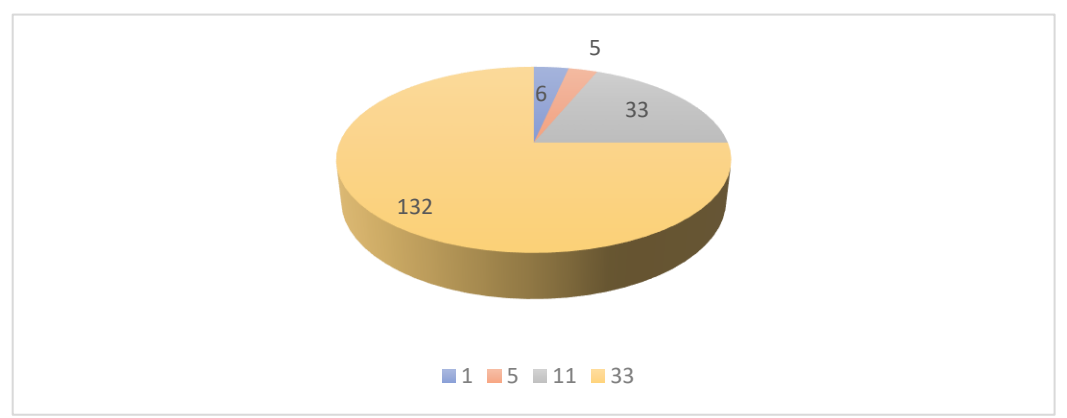

*Nota.* El gráfico representa los resultados de la pregunta 2. Elaborado por: Los autores.

3. ¿Estaría de acuerdo que se realice un canal de aguas servidas a futuro en su

sector?

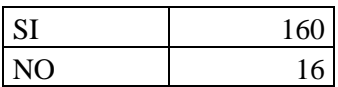

## **Figura 12**

*Respuesta.*

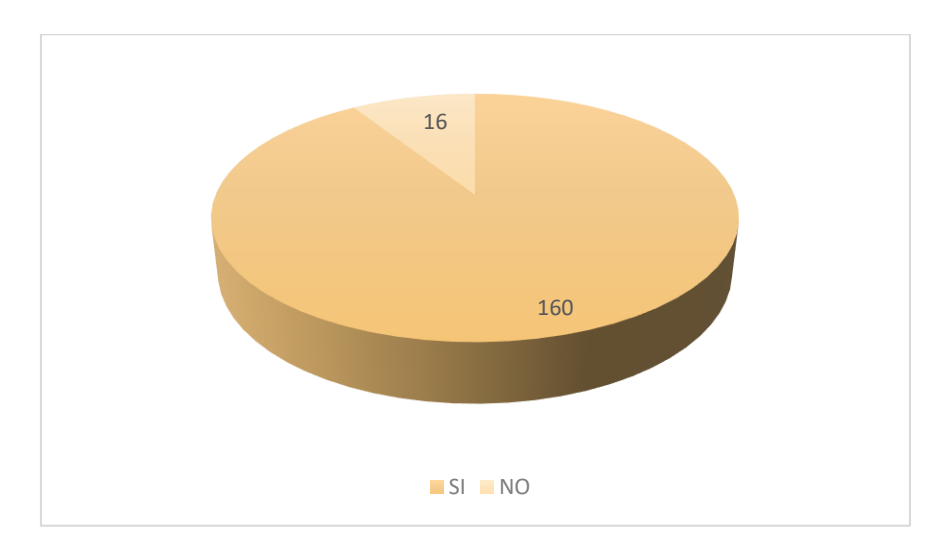

*Nota.* El gráfico representa los resultados de la pregunta 3. Elaborado por: Los autores.

4. Ha sabido usted de la contaminación existente en el Rio Blanco.

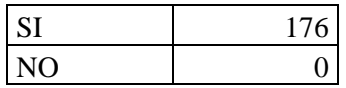

## **Figura 13**

*Respuesta.*

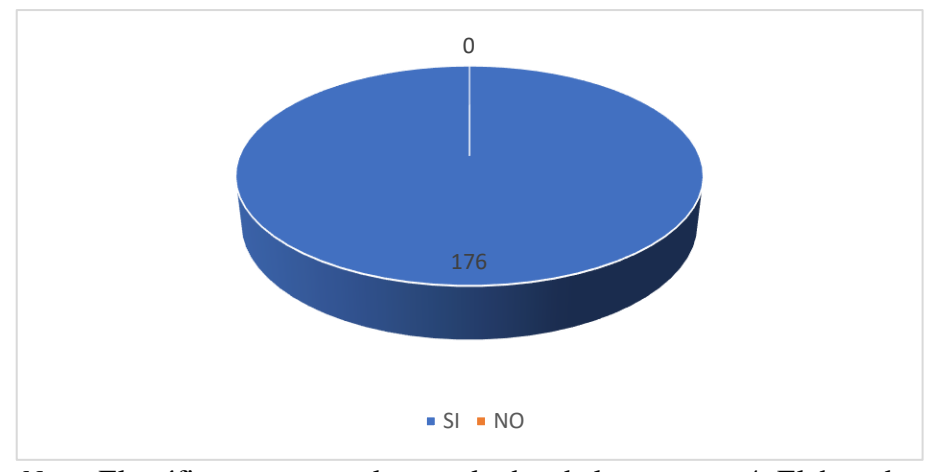

*Nota.* El gráfico representa los resultados de la pregunta 4. Elaborado por: Los autores.

5. ¿Qué tipo de contaminación ha visto en el río?

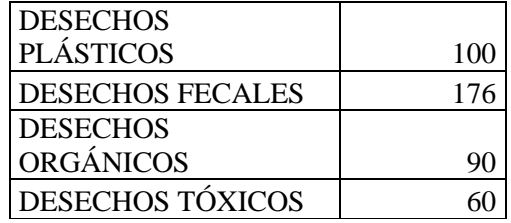

#### **Figura 14**

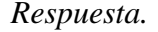

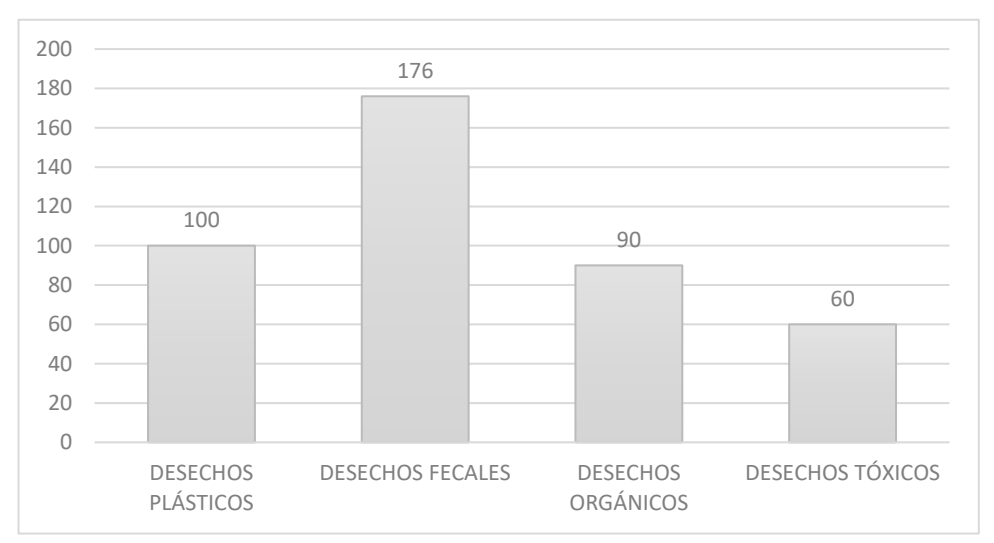

*Nota.* El gráfico representa los resultados de la pregunta 5. Elaborado por: Los autores.

Realizada las encuestas, se obtuvo diferentes resultados, de los cuales en conjunto se ha deducido que, el sector del "Río Blanco", si necesita a futuro la construcción de un interceptor con una planta de tratamiento.

#### PREGUNTA 1

En la pregunta 1 los resultados que se obtuvieron fue que, 20 personas tienen conocimiento de lo que es una planta de tratamiento y un interceptor y 156 personas que carecen de dicho conocimiento.

#### PREGUNTA 2

En la pregunta 2 se obtuvieron los siguientes resultados: En una casa habitan seis personas, en cinco casas habitan cinco personas, en 11 casas habitan 33 personas y en 33 casas habitan 132 personas.

#### PREGUNTA 3

En la pregunta 3 los resultados que se obtuvieron, fueron que, 160 personas si están de acuerdo que se construya a futuro un canal de aguas servidas, mientras que 16 personas no estaban de acuerdo.

#### PREGUNTA 4

En la pregunta 4 los resultados que se obtuvieron, fueron que, todas las 176 personas estuvieron de acuerdo de la contaminación existente en el sector del "Río Blanco".

#### PREGUNTA 5

En la pregunta 5 los resultados que se obtuvo fueron los siguientes: 100 personas de las 176 dicen que, el río se contamina por desechos plásticos, las 176 personas dicen por desechos fecales, 90 personas de 176 dicen que por desechos orgánicos y 60 personas de 176 por desechos tóxicos.

Una vez interpretado los resultados, se procede a la inspección visual de manera general del sector, para empezar a realizar los cálculos del diseño del interceptor y planta de tratamiento, para ello se tomará en cuenta varios puntos como el diseño, parámetros y condiciones que son regidos mediante normas, estas permitirán optimizar mejor el diseño.

73

#### **ANEXO 3**

#### **PLANTA DE TRATAMIENTO TANQUE IMHOFF**

Para el cálculo del diseño del tanque se necesita los datos de la población actual, período de diseño, factor de retorno, la temperatura en el mes más frío.

Se calcula la población futura:

 $Pf = Pa(1 + r)^n$  $Pf = 314(1 + 0.0149)^{25}$  $Pf = 455$ hab

**Caudal medio en m<sup>3</sup> /día**

 $Qp =$ Dotación ∗ Población ∗ R 1000 ∗ Contribución <sup>%</sup>

$$
Qp = \frac{150 * 455 * 0.85}{1000} * 1
$$

$$
Qp = 58.01 \text{ m}^3/\text{día}
$$

**Área del sedimentador en m<sup>2</sup>**

$$
As = \frac{Qp}{Cs}
$$

$$
As = \frac{58,01}{1 \times 24}
$$

$$
As = 2.42m^2
$$

**Ancho del sedimentador B (m)**

$$
B = \sqrt{\frac{As}{L/B}}
$$

$$
B = \sqrt{\frac{2,42}{5,4}}
$$

$$
B = 0,67m
$$

Cuando el ancho es menor a uno directamente se asume 1m

**Largo del sedimentador L (m)**

$$
\frac{L}{B} = 5.4
$$
  

$$
L = 5.4m
$$

**Volumen del Sedimentador en m<sup>3</sup>**

$$
Vs = Qp * R
$$

$$
Vs: 5,8 * 1,7
$$

$$
Vs: 9,86m^3
$$

**Altura del fondo del sedimentador h1 (m)**

$$
h1 = \tan 55 * \frac{2,42}{2}
$$

$$
h1 = 0,71m
$$

**Volumen del sedimentador 1 (m<sup>3</sup> )**

$$
V1 = 0.5 x1 x 6.30, x 0.71
$$

$$
V1 = 2.25 m3
$$

**Volumen del sedimentador 2 (m<sup>3</sup> )**

$$
V2 = Vs - V1
$$

$$
V2 = 9.86 - 2.25
$$

$$
V2 = 7.61 m3
$$

**Altura del fondo del sedimentador h2 (m)**

$$
h2 = \frac{V2}{BxL}
$$

$$
h2 = \frac{7.61}{BxL}
$$

$$
h2 = 1,21m
$$

**Altura del sedimentador (m)**

$$
Hs = h1 + h2
$$

$$
Hs = h1 + h2
$$

Hs=2,22m

**Volumen del digestor (m<sup>3</sup> )**

$$
Vd = \frac{Dotación x frx70}{1000}
$$

$$
Vd = 28 m^3
$$

**Ancho del tanque Imhoff**

$$
Bim = 2x \ 1+2x0,30+1
$$
  
\n
$$
Bim = 3,60m
$$

**Volumen de lodos en el digestor (m)**

Vld = (Bimx L xHl) + PdxPsx 
$$
\left(\frac{Bim}{Ps}\right)^{\frac{2}{4}} x \left(\frac{L}{Ps}\right) x \tan
$$
 (inclinación tolva)

Pd: Número de pirámides del digestor

Ps: Número de pirámides del sedimentador

Hl : Altura de lodos (m)

$$
Vld = (3,60x\ 6,30x\ 0,75) + P2xP1x\left(\frac{3,60}{1}\right)^{\frac{2}{4}}x\left(\frac{6,30}{1}\right)x\tan(25^\circ)
$$

$$
Vld = 27m^3
$$

**Superficie libre**

Superficie libre = 
$$
\frac{2x \text{ pared del sedimentadorx L}}{\text{Lx Bim}}
$$

Superficie libre = 
$$
\frac{2x \, 1x \, 6,3}{6,3x \, 3,6} \times 100 \%
$$

Superficie libre 
$$
= 56\%
$$

#### **Altura del fondo del digestor**

$$
Hd = \frac{\left(\frac{Bim}{2}\right)}{Ps} \times \tan\left(\text{inclinación en la tolva}\right)
$$

$$
Hd = \frac{\left(\frac{3.60}{2}\right)}{1} \times \tan\left(25^{\circ}\right)
$$

$$
Hd=0.81m
$$

**Altura del tanque Imhoff**

At=0.84+2.22+ 0.75 + 0.5 At= 4,31 m

## **Carga de sólidos que entran en el sedimentador**

Como no poseemos de alcantarillado sanitario el valor se lo toma directamente:

C= 90gr SS/ (hab x día)

## **Masa de sólidos que conforman los lodos**

$$
Msd = (0.5 * 0.7 * 0.5 * C) + (0.5 * 0.3 * C)
$$

$$
Msd = 29.25 \text{kg} \text{ S} \text{S} / \text{d} \text{A}
$$

## **Volumen diario de lodos digeridos**

Vld = 
$$
\frac{\text{Msd}}{\text{plodo} * (\text{\% de sólidos}/100)}
$$
  
Vld =  $\frac{29.25}{1.04 * (10/100)}$   
Vld = 281,25 l/día

**Volumen de lodos a extraerse**

$$
Vel = \frac{Vld * Td}{1000}
$$

$$
Vel = \frac{281,25 * 46}{1000}
$$

$$
Vel = 12,94m3
$$

**Área de lecho de secado**

$$
Als = \frac{Vel}{Ha}
$$

$$
Als = \frac{12,94}{0.3}
$$

Als =  $43.125m^2$ 

En la tabla 13, se presentan las condiciones de verificación del diseño.

## **Tabla 13**

*Condiciones del Tanque Imhoff*

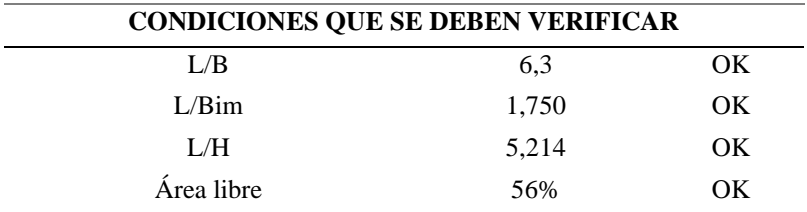

*NOTA.* Elaborado por: Los autores

#### **ANEXO 4**

Para el diseño del cálculo del Alcantarillado Sanitario, se considera los siguientes valores,

que se presentan en la tabla 14.

| P. futura    | 454,2  | [hab]      |
|--------------|--------|------------|
| Dotación     | 150    | [lt/hab/s] |
| M            | 4      |            |
| R            | 0,85   |            |
| Coef. inf    | 0,3    |            |
| Coef. err    | 5      |            |
| Coef. Com    | 0      |            |
| Den. Pob.    | 158,44 | [hab/Ha]   |
| Odisdom      | 2,68   | [lt/s]     |
| Qind         | 0,00   | [lt/s]     |
| Qerr         | 14,34  | [lt/s]     |
| <b>Q</b> san | 17,88  | [lt/s]     |
| A. com       | 0,00   | [Ha]       |
| A. dom       | 2,87   | [Ha]       |
| A. total     | 2,87   | [Ha]       |

**Tabla 14** *Datos para el diseño del alcantarillado Sanitario*

*NOTA.* Elaborado por: Los autores.

## **ANEXO 5** DISEÑO ALCANTARILLADO SANITARIO

83

0,90

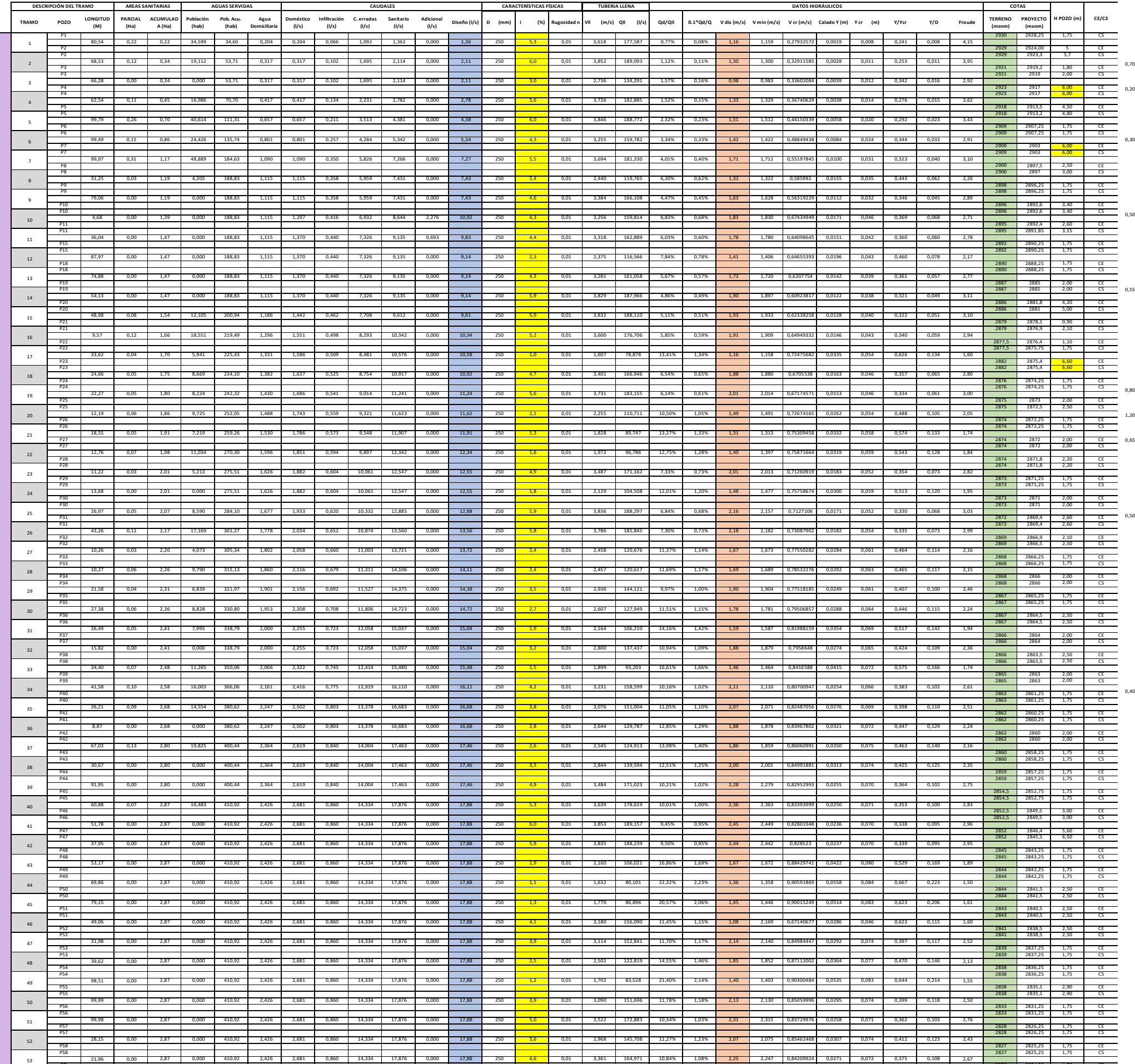

P
R
I
M
A
R
I
O
S

PT 2826 2824,25 1,75 CE

# ANEXO<sub>6</sub> **PLANOS DE** ALCANTARILLADO

# ANEXO<sub>6</sub> **PLANOS DE** ALCANTARILLADO

PREVIO LA OBTENCIÓN DEL TÍTULO DE INGENIEROS CIVILES

TRABAJO:

- PENDIENTES DEL SISTEMA - CAUDALES Y VELOCIDADES DE DISEÑO

OBSERVACIONES:

STEVEN D. PÁEZ LANDÁZURI PROYECTO: DISEÑO DEL INTERCEPTOR CON PLANTA DE TRATAMIENTO Y LAS INDICADAS  $\parallel$  1 de 9  $\parallel$ LINETH OJEDA ENERO 2023 STEVEN PÁEZ LAMINA: DIBUJO: ESCALA:  $\parallel$  FECHA: ESTUDIANTES: DOCENTE TUTORA: CONTIENE: ING. VERÓNICA V. YÉPEZ MARTÍNEZ - PLANIMETRÍA DEL SISTEMA DE ALCANTARILLADO | ENERO 2023 - UBICACIÓN DEL SITIO - DIÁMETROS DE TUBERÍA LINETH E. OJEDA CARVAJAL FORMULACIÓN DEL PLAN DE SANEAMIENTO PARA EL SECTOR - LONGITUDES DE CADA TRAMO  $\|\cdot$  LAS INDICADAS RÍO BLANCO, CANTÓN CAYAMBE, PROVINCIA DE PICHINCHA

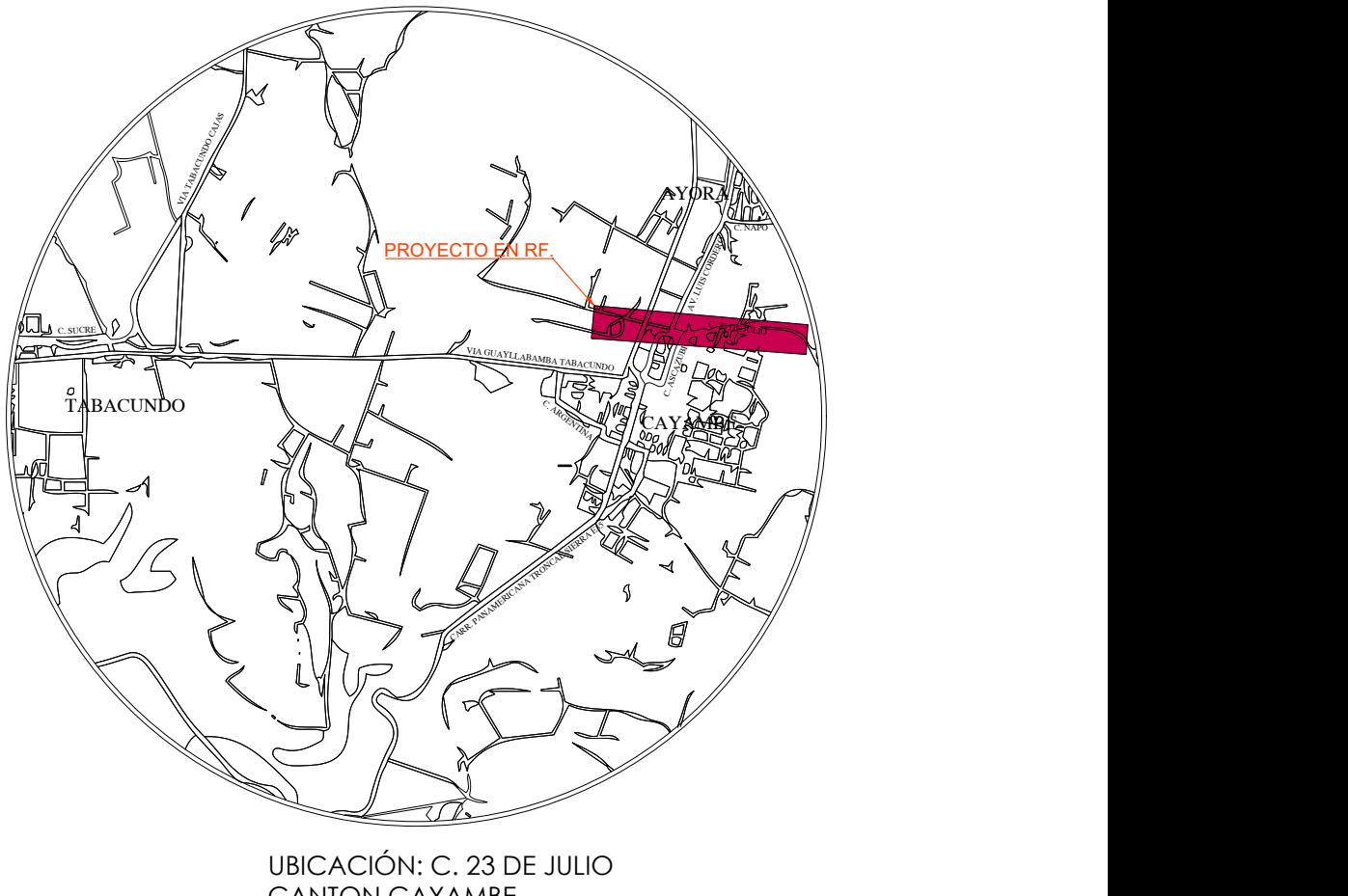

Escala S/E CANTON CAYAMBE

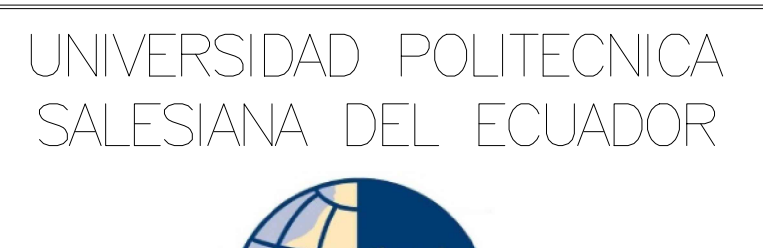

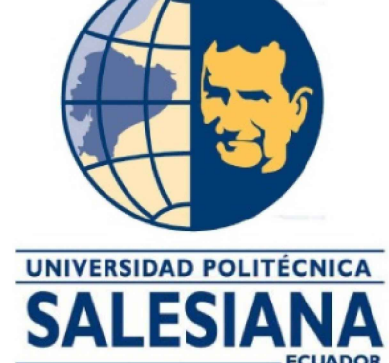

- COTAS DE TERRENO Y DE PROYECTO

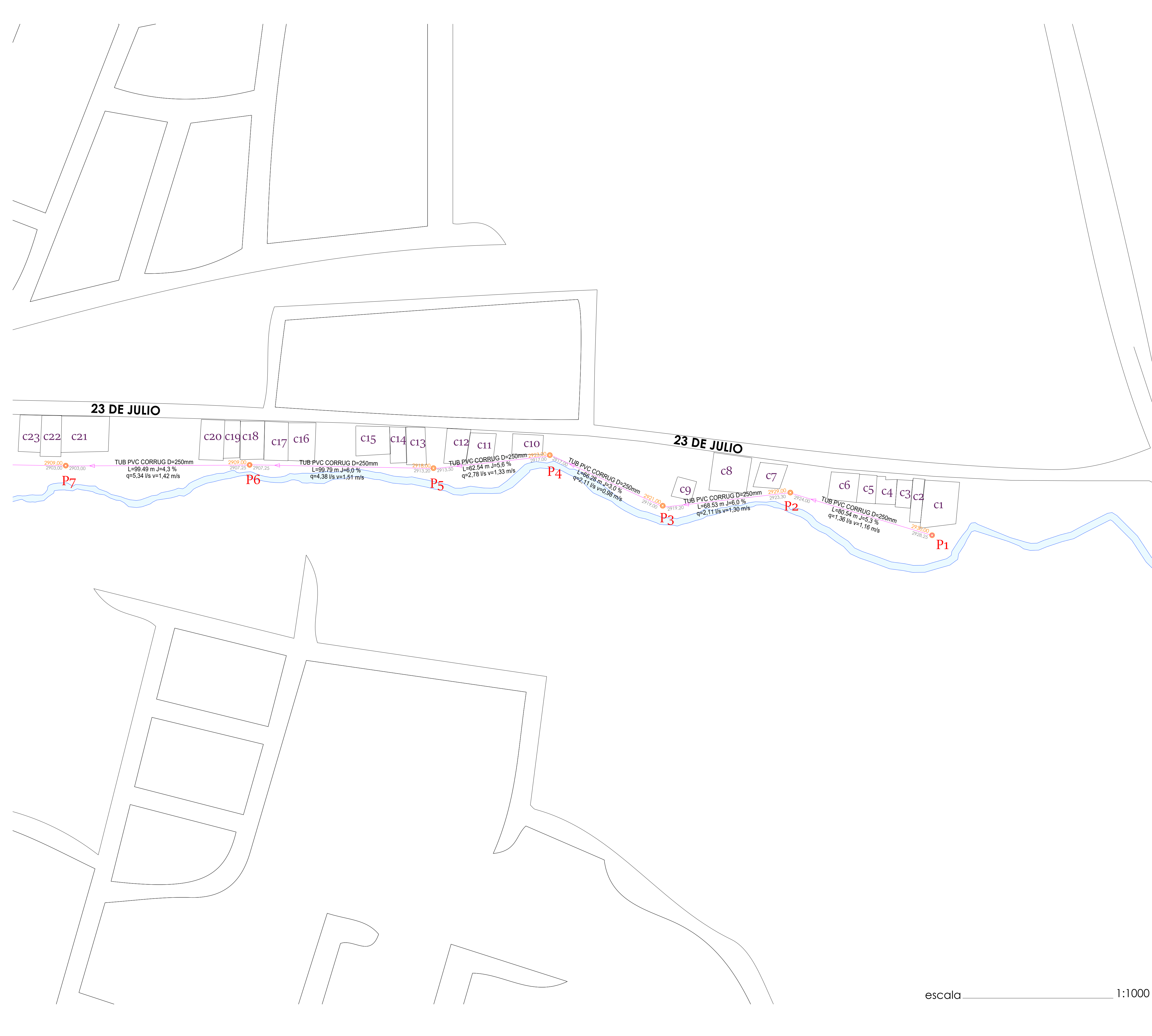

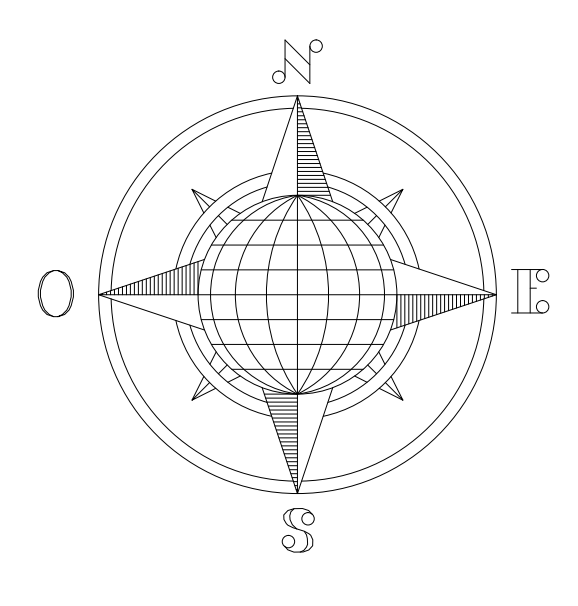

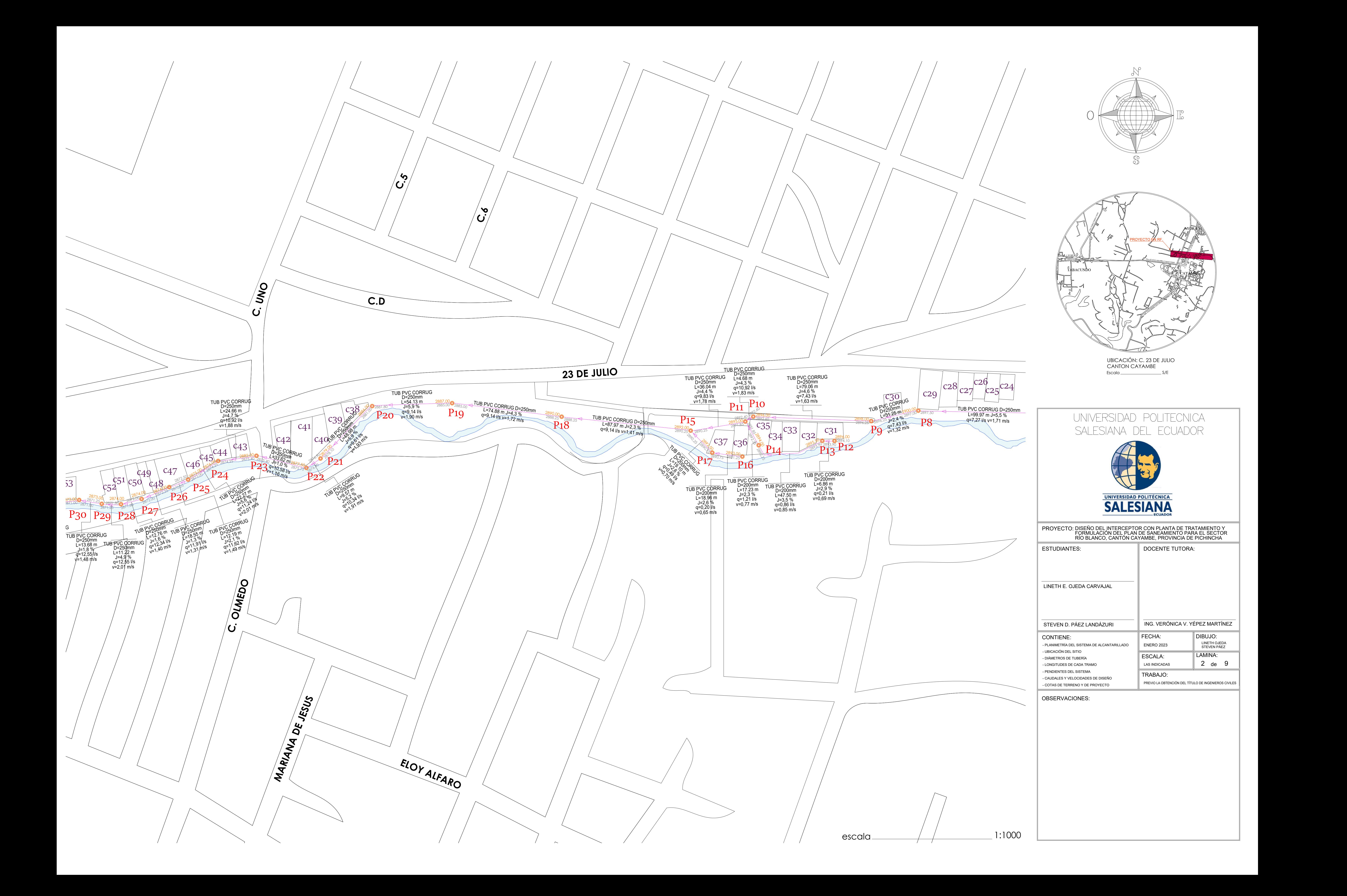

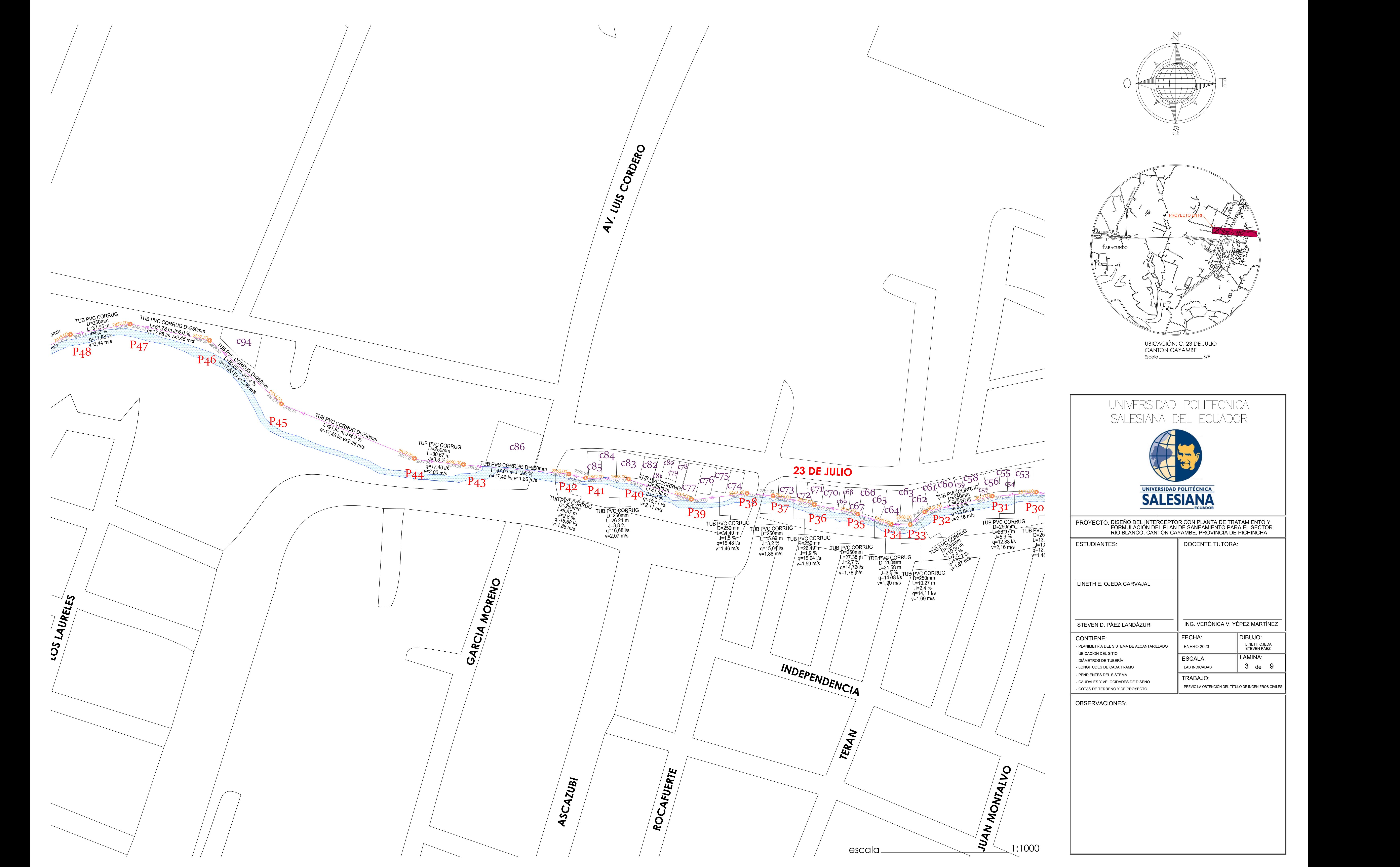

![](_page_103_Picture_0.jpeg)

![](_page_104_Figure_0.jpeg)

PERFIL LONGITUDINAL PARA ESTUDIO DE ALCANTARILLADO CALLE 23 DE JULIO, DISEÑO VERTICAL

![](_page_104_Picture_90.jpeg)

![](_page_104_Figure_4.jpeg)

![](_page_105_Figure_0.jpeg)

![](_page_106_Figure_0.jpeg)

PERFIL LONGITUDINAL PARA ESTUDIO DE ALCANTARILLADO CALLE 23 DE JULIO, DISEÑO VERTICAL

![](_page_106_Picture_123.jpeg)

![](_page_106_Figure_5.jpeg)

![](_page_107_Figure_11.jpeg)

![](_page_107_Picture_610.jpeg)

![](_page_107_Picture_611.jpeg)

PERFIL LONGITUDINAL PARA ESTUDIO DE ALCANTARILLADO

![](_page_107_Figure_0.jpeg)

![](_page_107_Figure_3.jpeg)

![](_page_107_Figure_4.jpeg)

![](_page_107_Figure_5.jpeg)

RELLENO EN ZANJAS **ESCALA : ------- 1:25**

![](_page_107_Figure_6.jpeg)

![](_page_107_Figure_7.jpeg)

RED PRINCIPAL

![](_page_107_Figure_8.jpeg)

ESCALAS

**ESCALA : ------- SIN**

 $\left\{ \begin{array}{ll} \text{HORIZONTAL} = 1000 \\ \text{VERTICAL} = 100 \end{array} \right.$
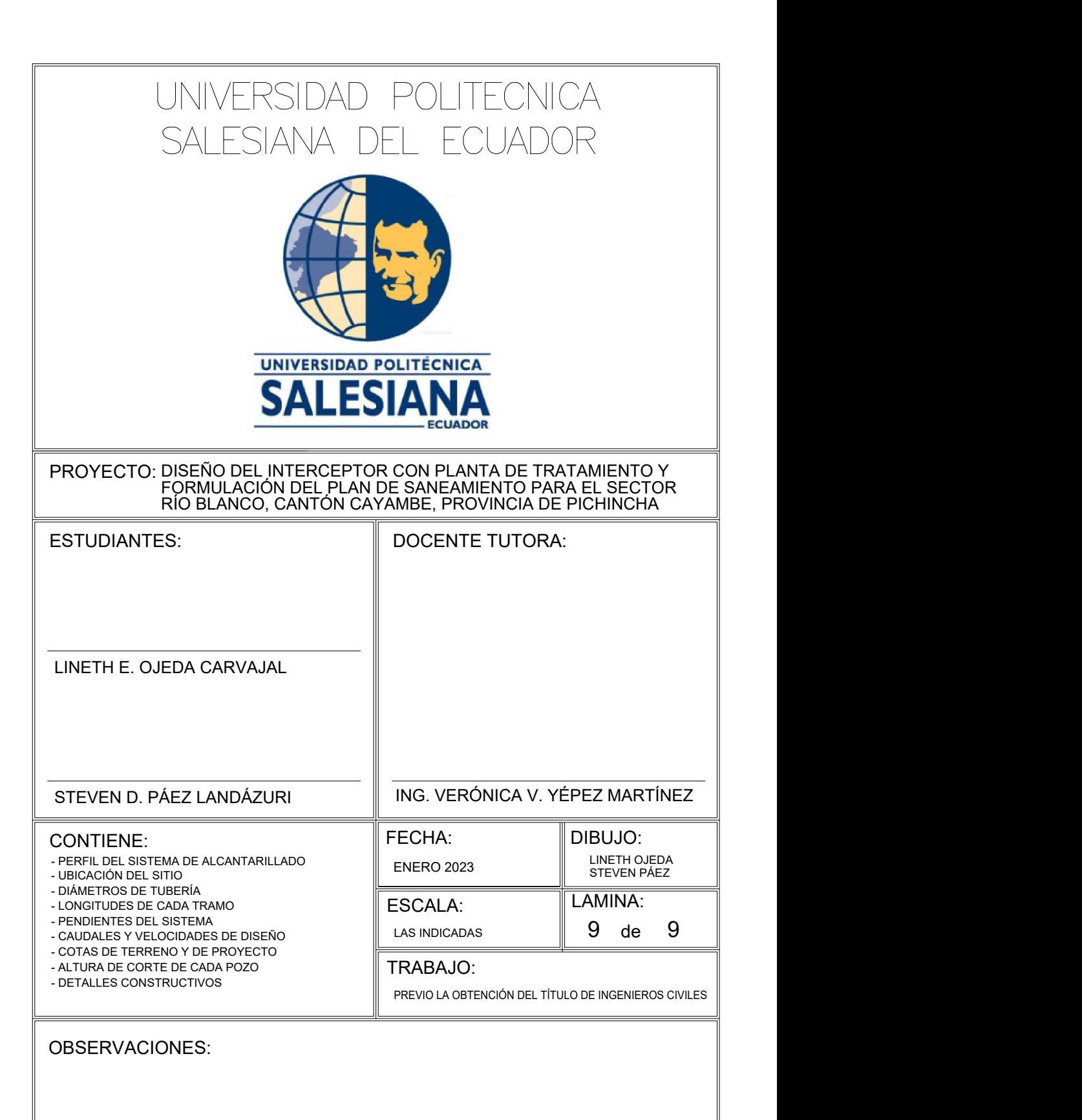

 $HORIZONTAL = 1000$  $VERTICAL = 100$ 

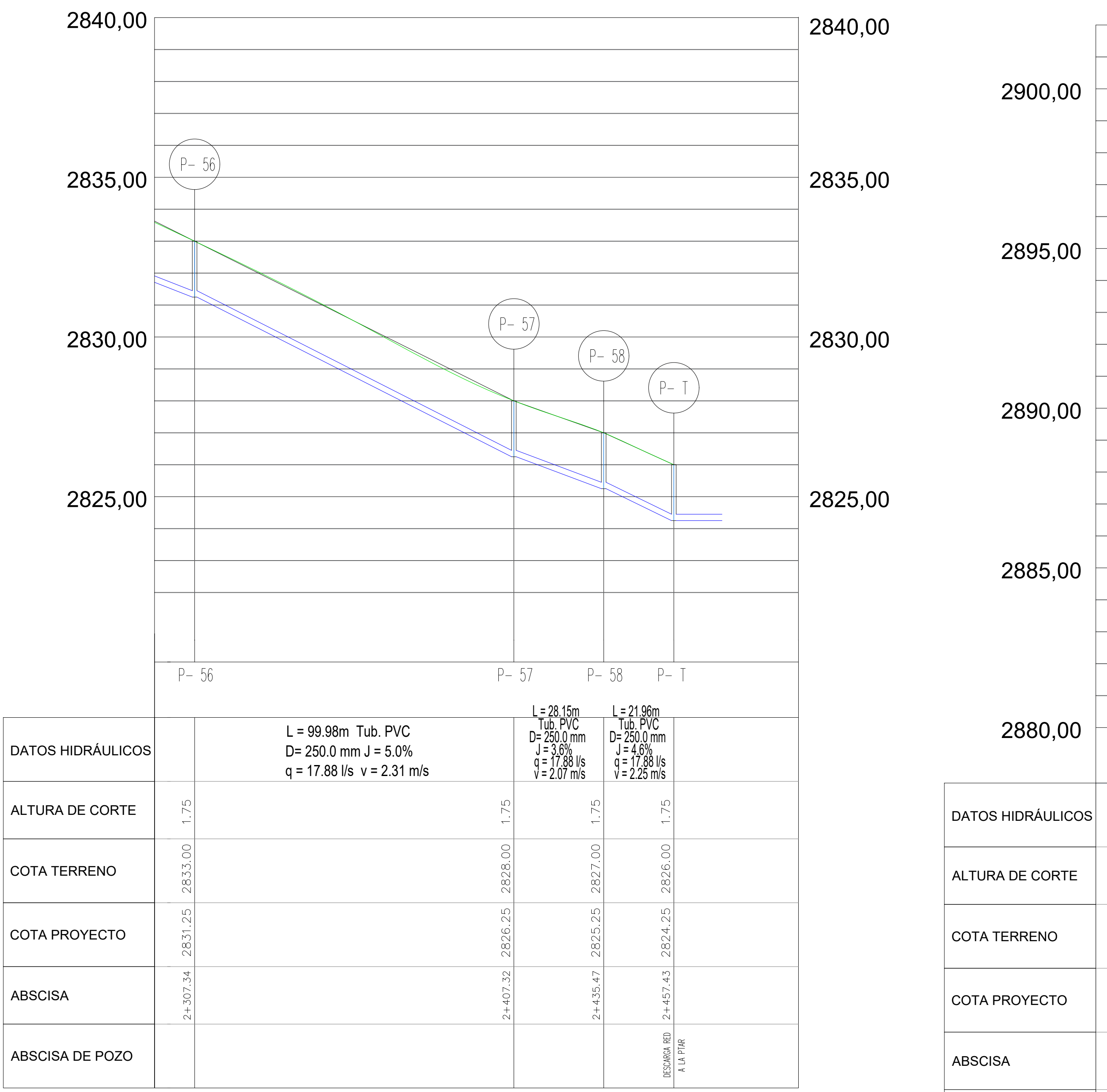

PERFIL LONGITUDINAL PARA ESTUDIO DE ALCANTARILLADO CALLE MARIANA DE JESUS, DISEÑO VERTICAL

 $\int$  HORIZONTAL = 1000 ESCALAS  $VERTICAL = 100$ 

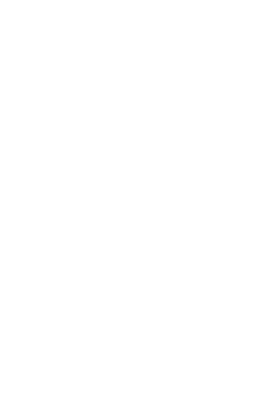

LEYENDA EN LA TAPA DETALLE DE TAPA Planta de la tapa y el cerco **ESCALA : ------- 1:25**  $0.008$  $\partial_t$ 070

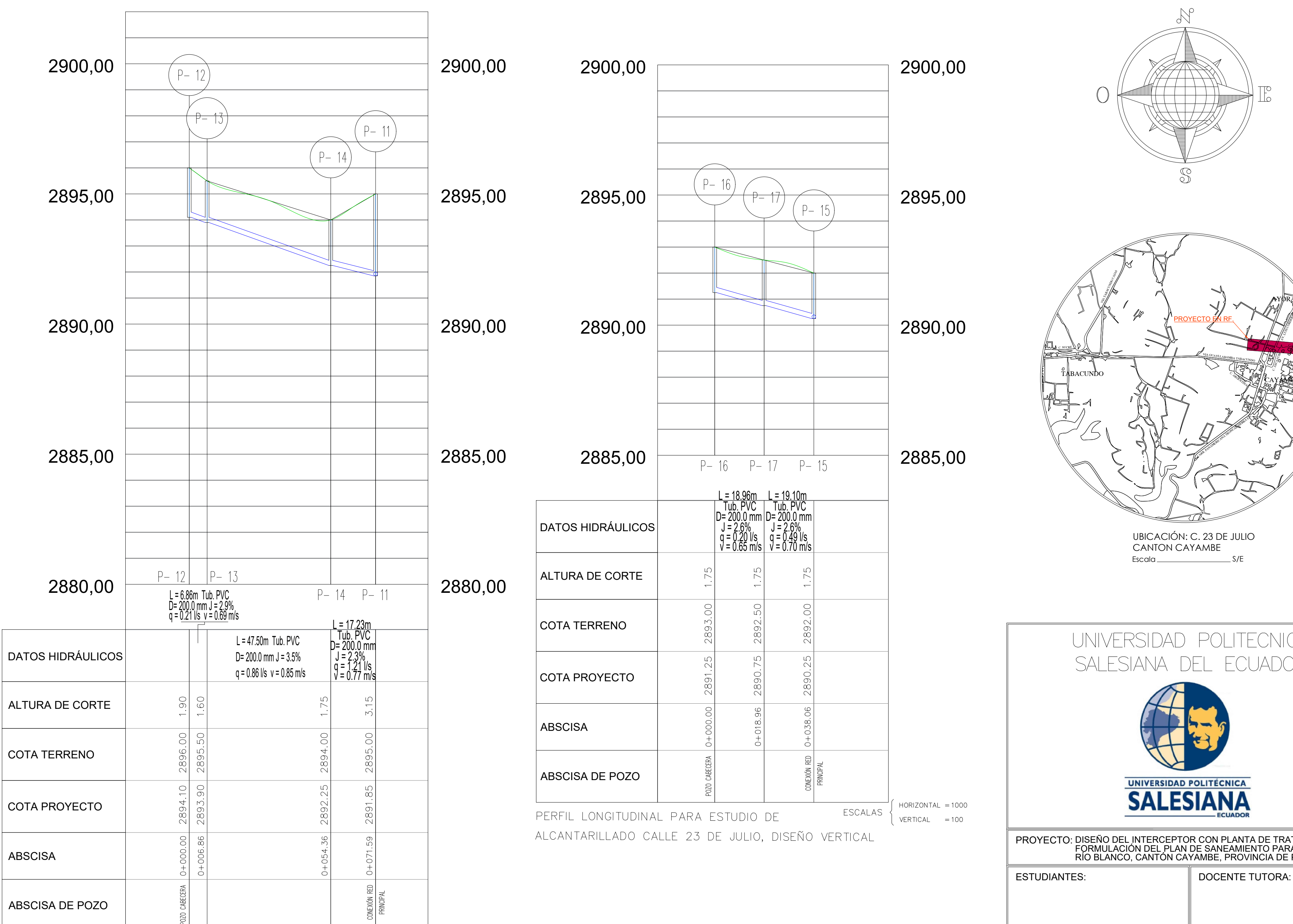

PERFIL LONGITUDINAL PARA ESTUDIO DE ALCANTARILLADO CALLE 23 DE JULIO, DISEÑO VERTICAL

ESCALAS  $VERTICAL = 100$ 

 $HORIZONTAL = 1000$ 

ABSCISA

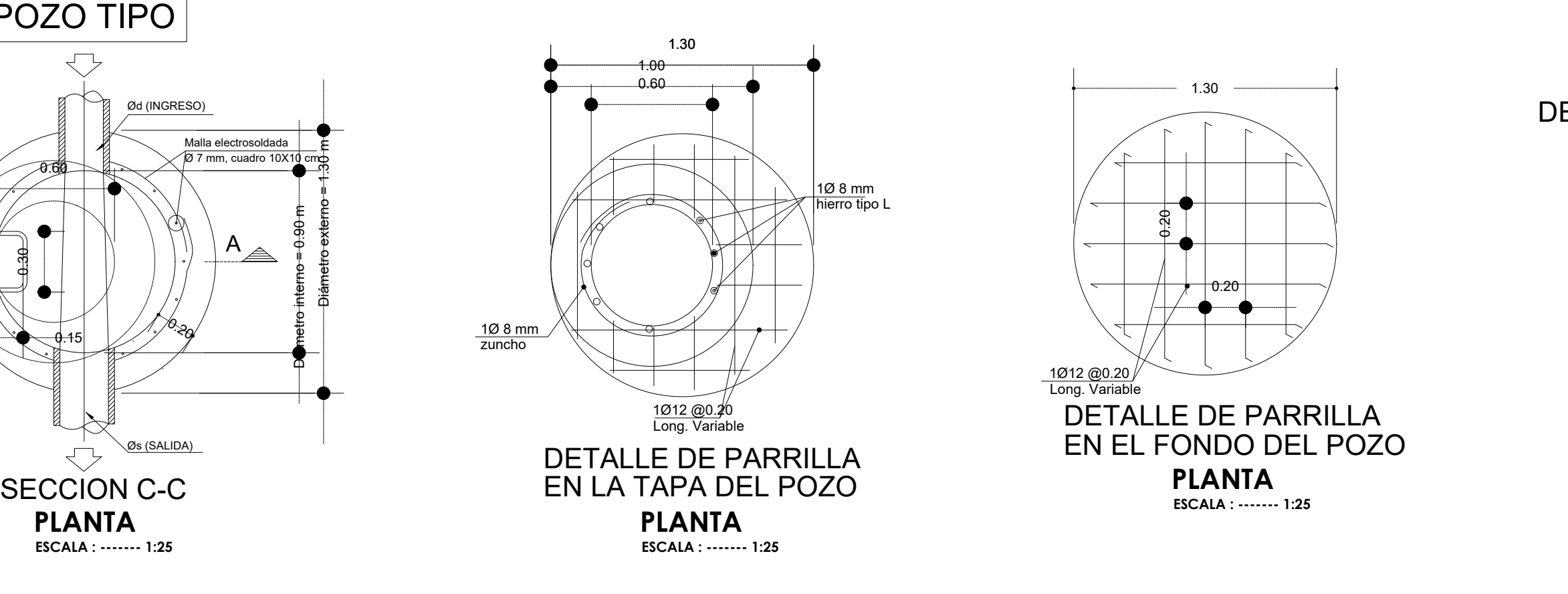

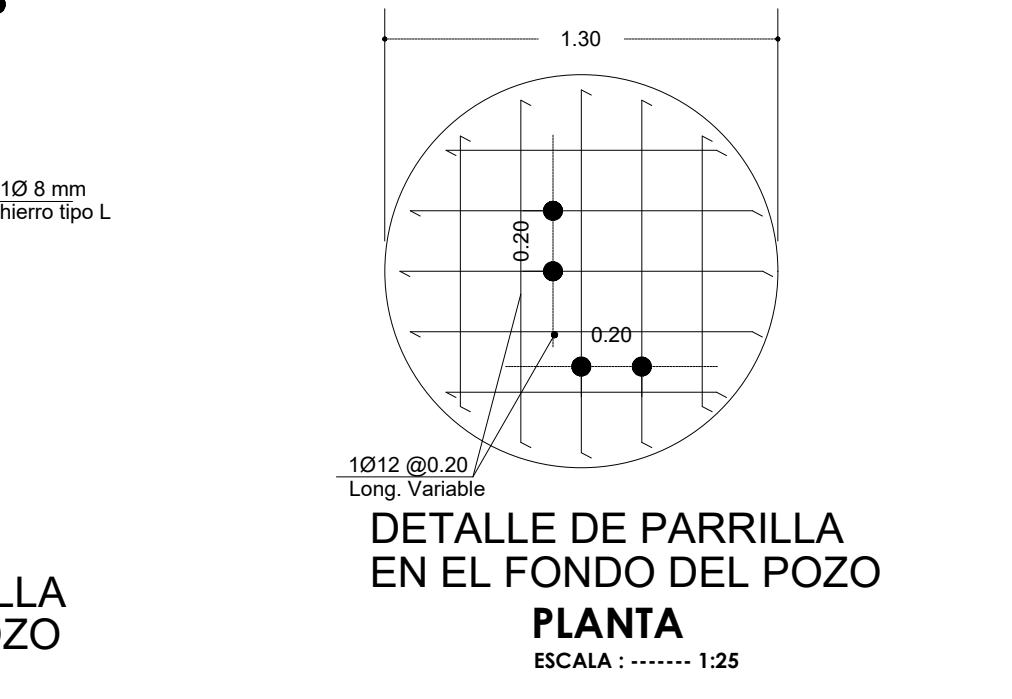

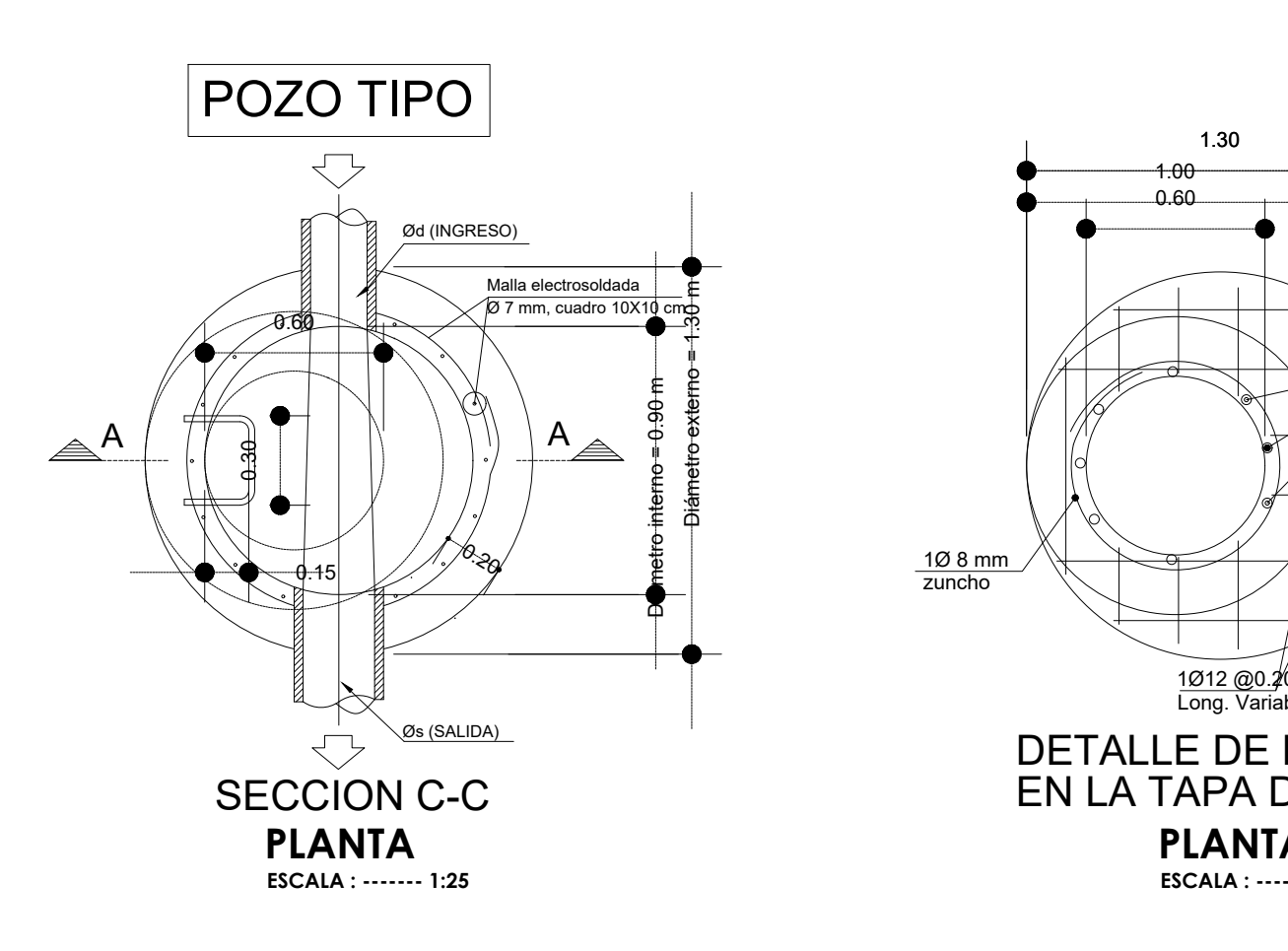

## Vista interior de la tapa

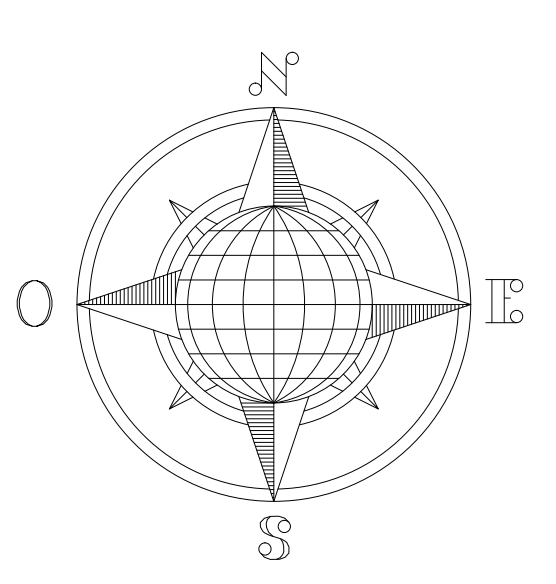

CAYAMBERY ||  $AY\beta RAY\beta NQ$ TABACUNDO \*U* CARR. PANAMERICANA TRON  $\mathbb{Z}$ C. SUCRE COMPARE COMPARE COMPARE **CARGENTINA ARGENTINA** C. ASCAZU  $\mathbb{Z}$ VIA GUAYLLABAMBA TABACUNDO (CIENSE DEL COM PROYECTO EN RF.  $\sqrt{2}$ UBICACIÓN: C. 23 DE JULIO Escala S/E CANTON CAYAMBE  $2\pi D$  $J = 2.6\%$ ,  $\blacksquare$ 

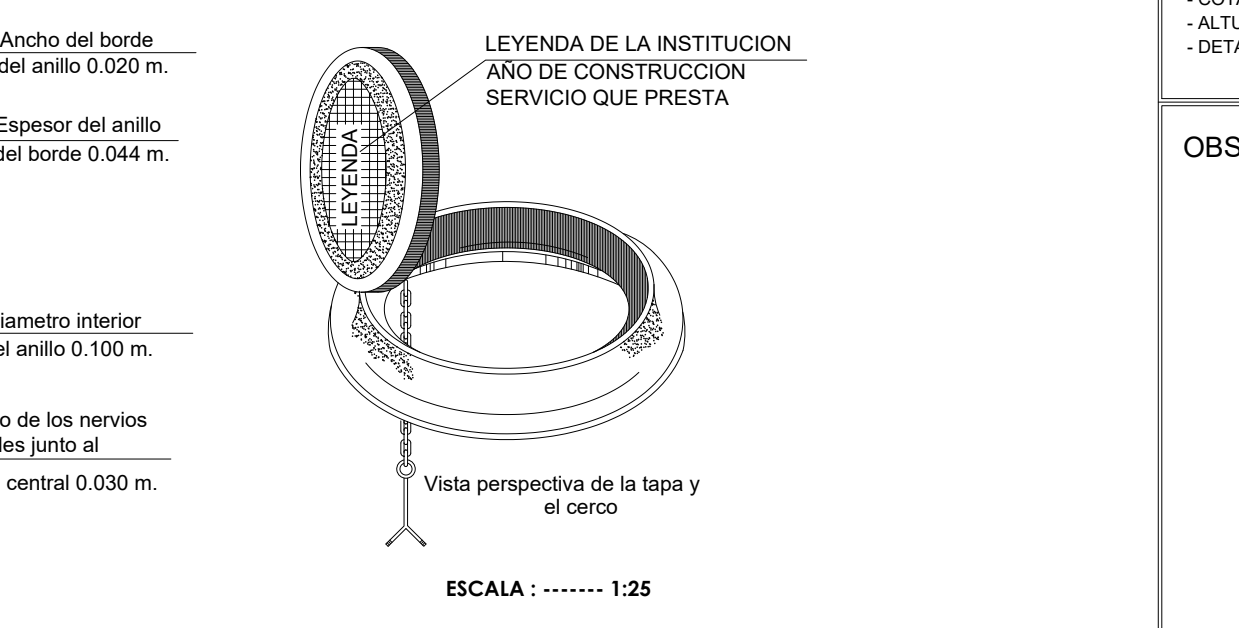

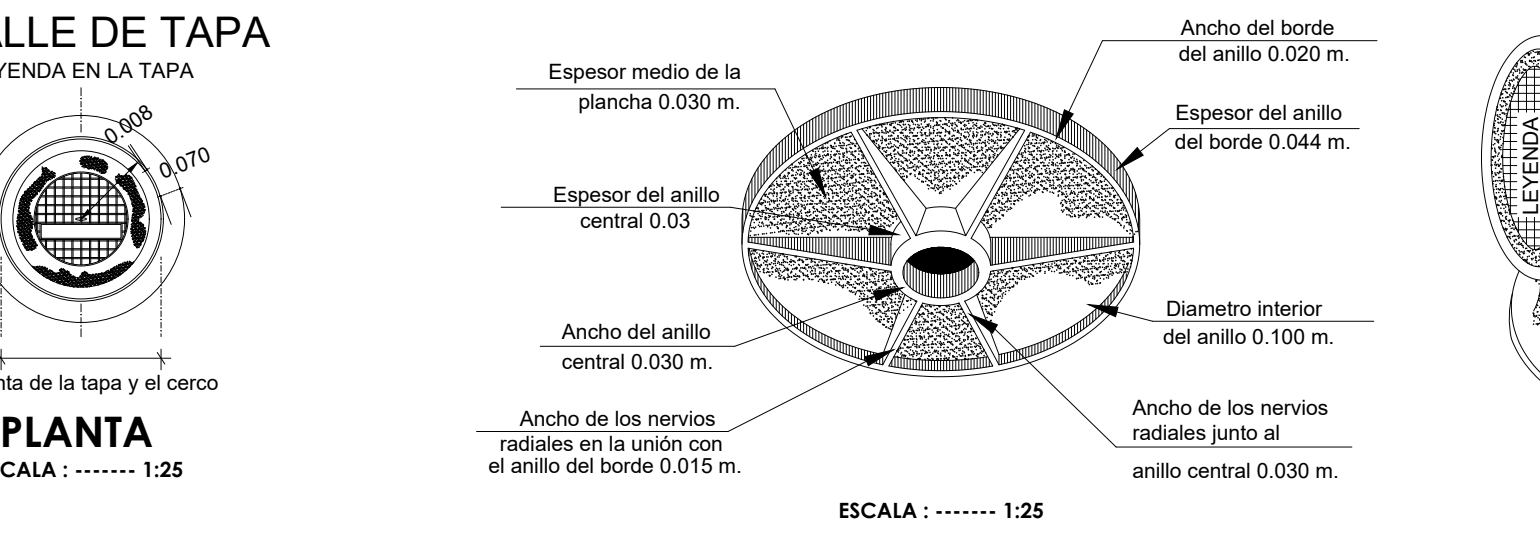

## **ANEXO7** PLANO DEL TANQUE **IMHOFF**

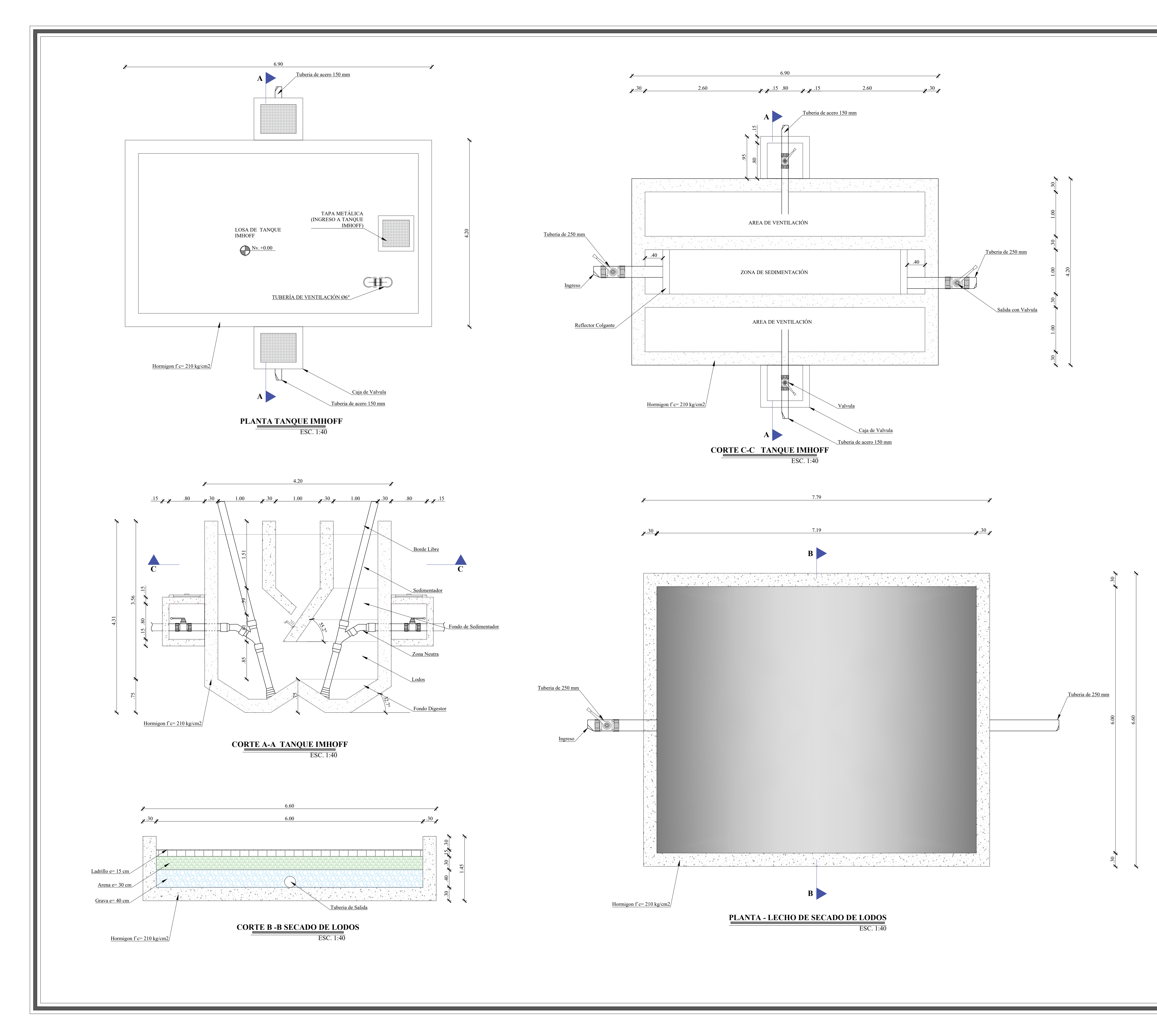

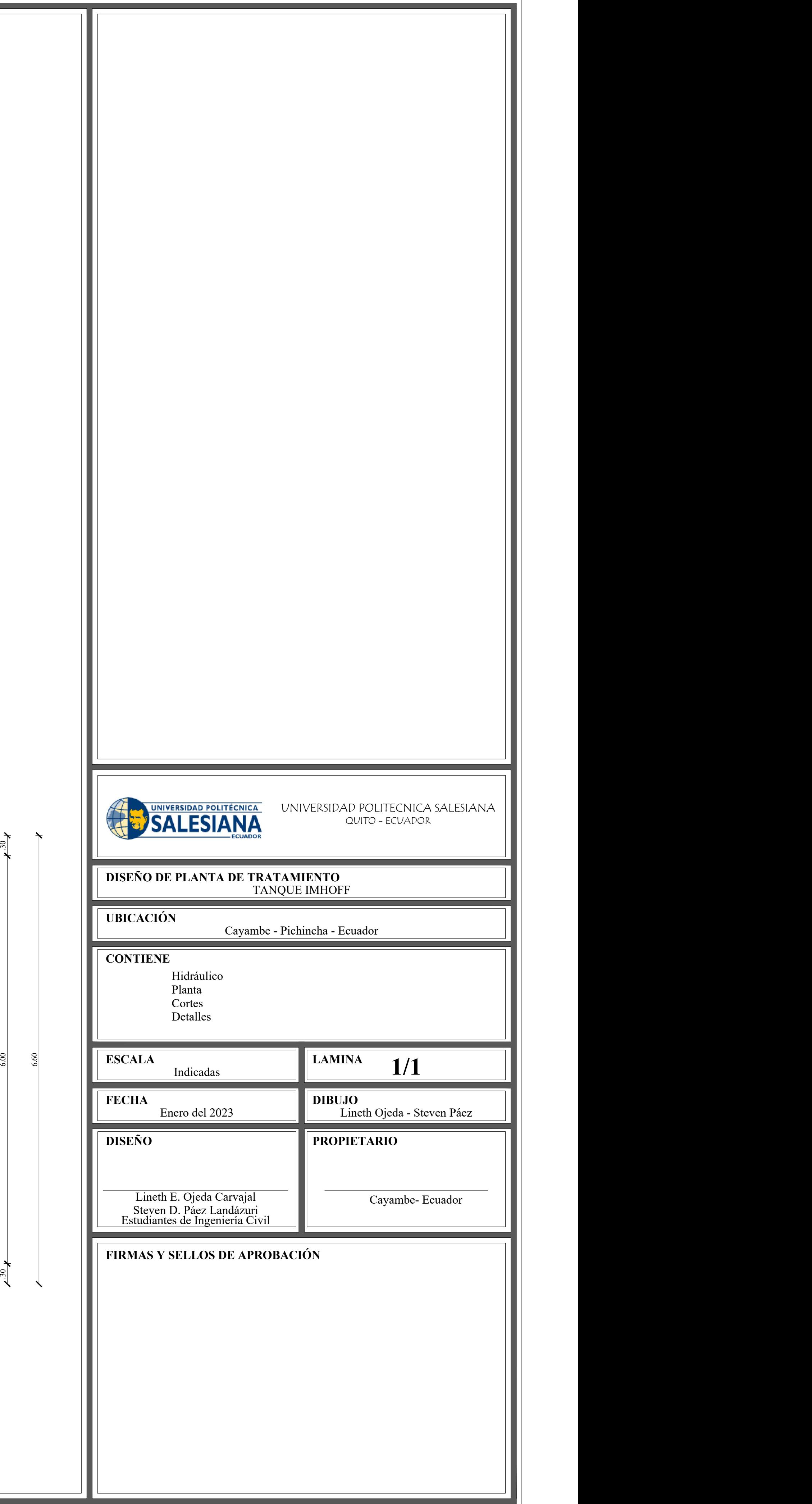